**MINISTERIUM FÜR KULTUS, JUGEND UND SPORT BADEN-WÜRTTEMBERG**

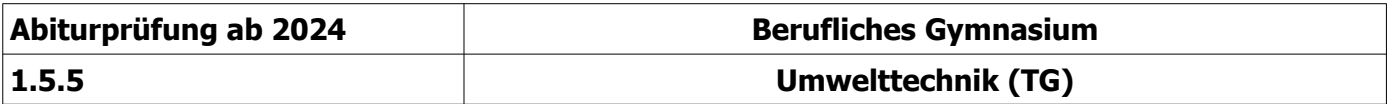

# **Formelsammlung Umwelttechnik**

Zahlenangaben und Tabellenwerte ohne Gewähr! Stand 09/2022, 52 Seiten Fehler in Aufgabenlösungen, die aufgrund von hier falsch angegeben Formeln oder Zahlenwerten entstehen, werden als richtig gewertet.

#### Inhaltsverzeichnis

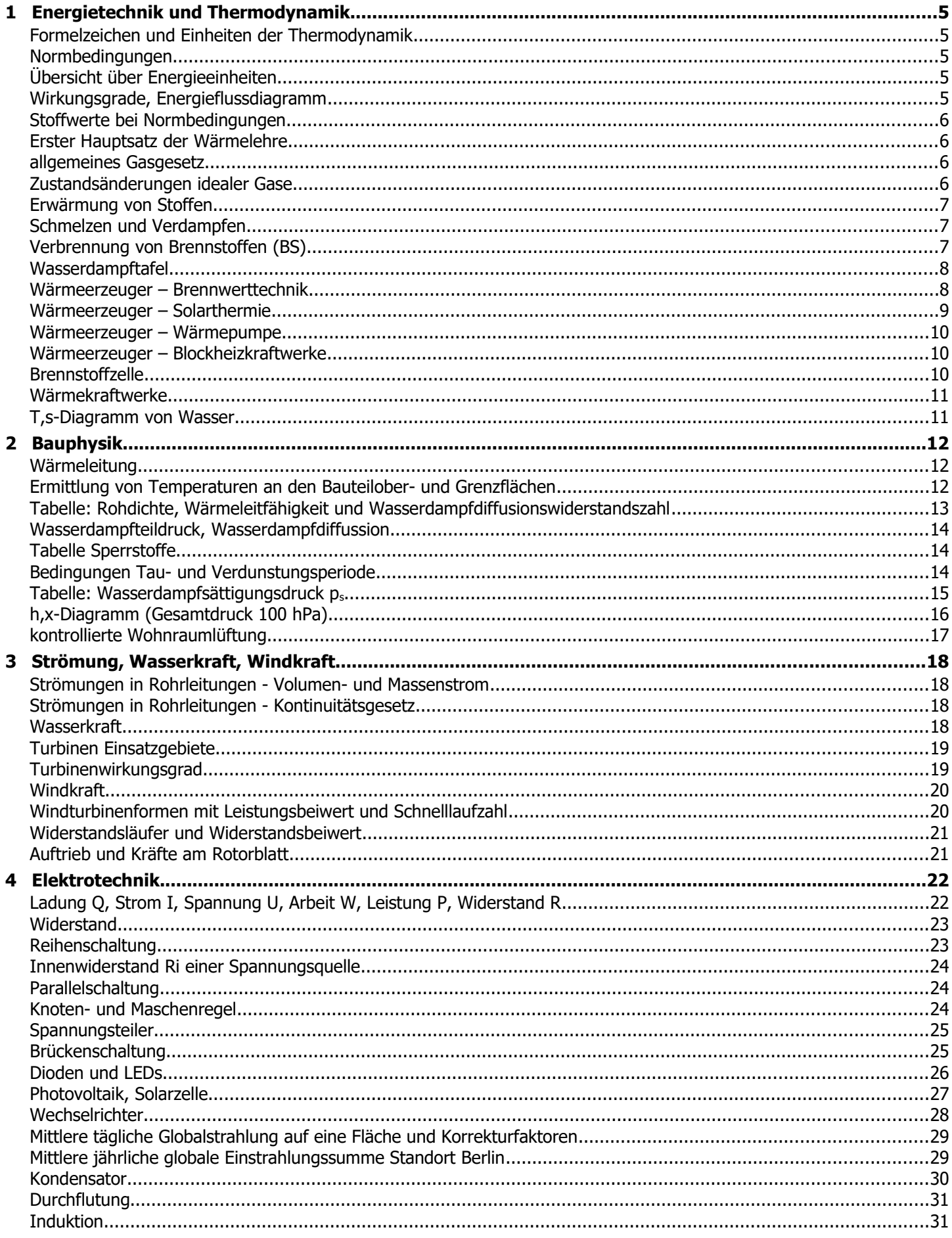

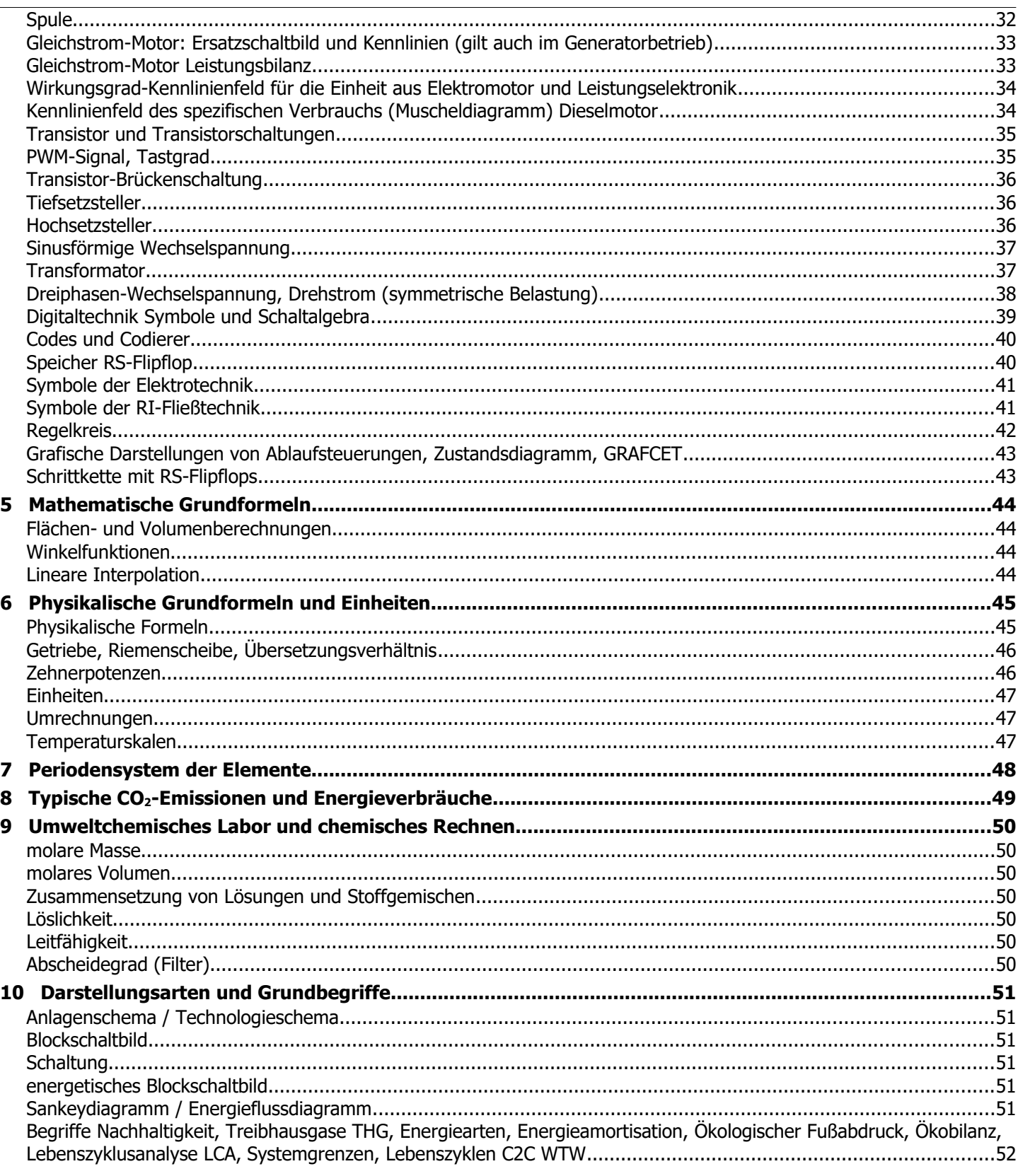

Anregungen und Hinweise auf mögliche Fehler bitte an: blank@fes-es.de oder get@ces.karlsruhe.de

 $\overline{4}$ 

# <span id="page-4-4"></span>**1 Energietechnik und Thermodynamik**

<span id="page-4-3"></span>Formelzeichen und Einheiten der Thermodynamik

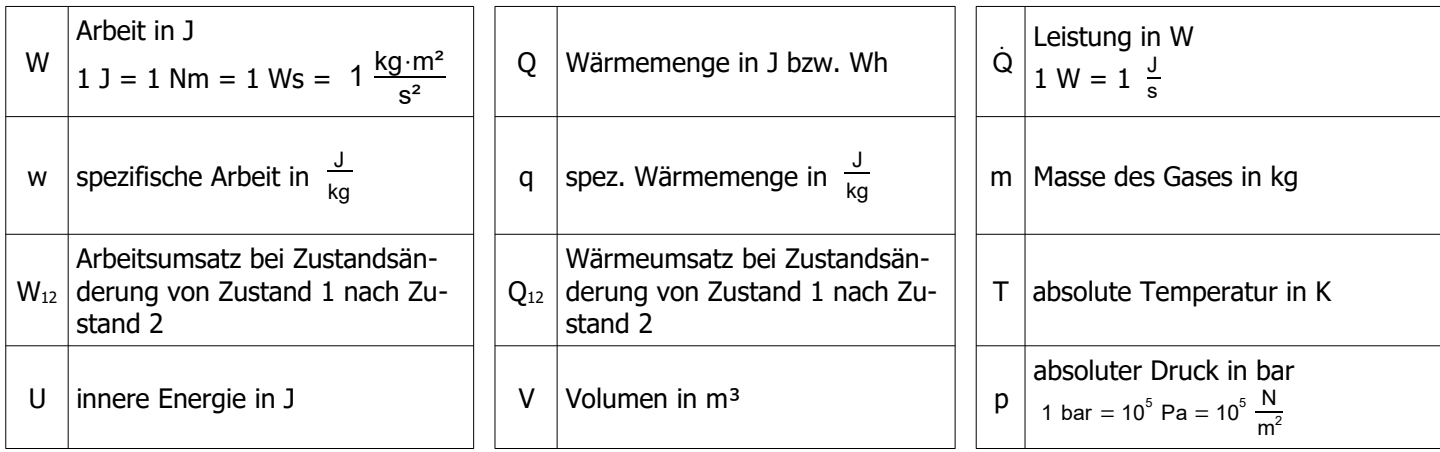

C<sub>p</sub>, C<sub>V</sub>, R<sub>i</sub>,  $\kappa$  siehe Tabelle Stoffwerte nächste Seite

 $Δ$  bedeutet die Differenz zwischen Zustand 2 (nachher) und Zustand 1 (vorher), z.B.  $ΔT = (T<sub>2</sub> - T<sub>1</sub>)$ 

#### <span id="page-4-2"></span>Normbedingungen

Normtemperatur:  $\theta_0 = 0^\circ \text{C}$ , T<sub>0</sub> = 273 K Normdruck:  $p_0 = 1013,25$  hPa = 1013,25 mbar

#### <span id="page-4-1"></span>Übersicht über Energieeinheiten

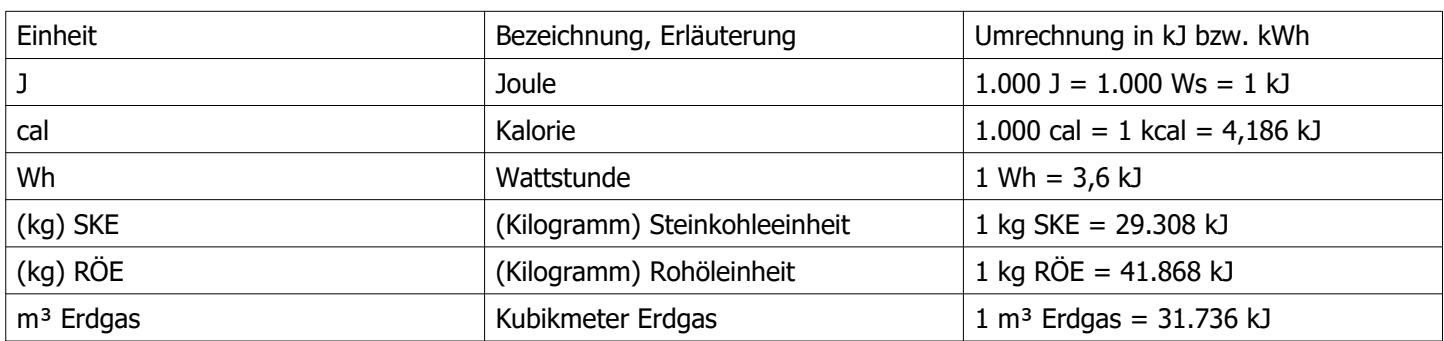

# <span id="page-4-0"></span>Wirkungsgrade, Energieflussdiagramm

#### Energieflussdiagramm

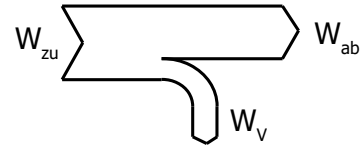

Bei einem Sankey-Diagramm erfolgt eine mengenproportianale Darstellung

Wirkungsgrad

Carnot-Wirkungsgrad

$$
W_{v} = W_{zu} - W_{ab}
$$
\n
$$
P_{v} = P_{zu} - P_{ab}
$$
\n
$$
\boxed{\eta = \frac{Nutzen}{Autwand} \boxed{\eta_{ges} = \eta_{1} \cdot \eta_{2}}
$$
\n
$$
\boxed{\eta = \frac{W_{ab}}{W_{zu}} = \frac{P_{ab}}{P_{zu}}}
$$
\n
$$
\boxed{\eta_{c} = 1 - \frac{T_{min}}{T_{max}}}
$$

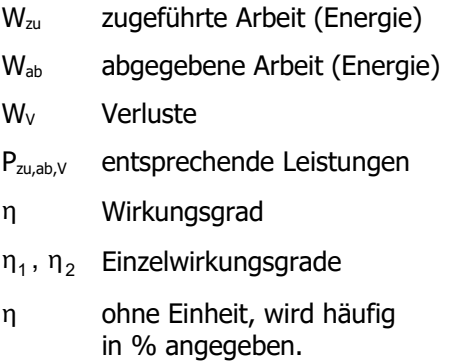

 $n$ 

# <span id="page-5-3"></span>Stoffwerte bei Normbedingungen

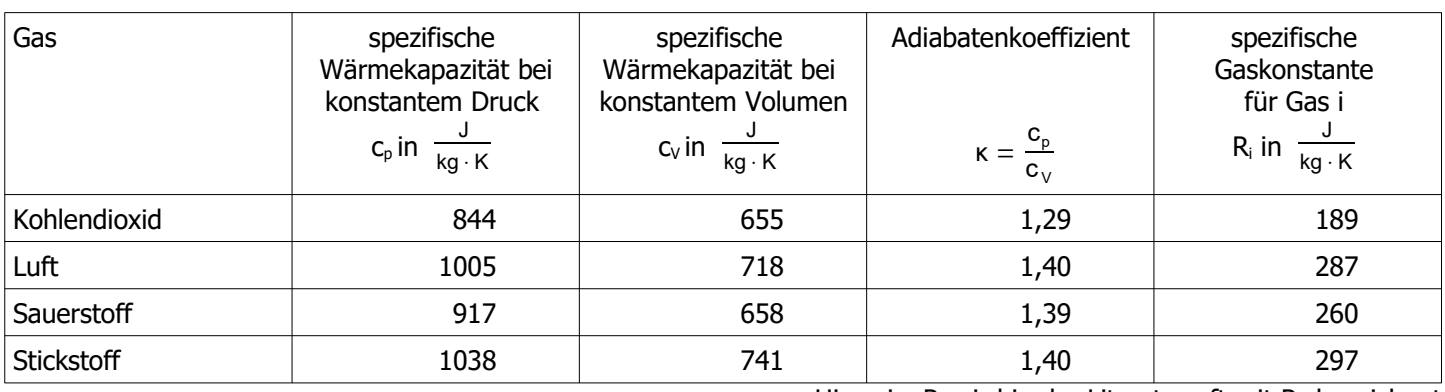

Hinweis: Ri wird in der Literatur oft mit Rs bezeichnet

# <span id="page-5-2"></span>Erster Hauptsatz der Wärmelehre

$$
\Delta Q + \Delta W = \Delta U
$$

Im Kreisprozess gilt:  $\Sigma$ Q + ΣW = 0

# <span id="page-5-1"></span>allgemeines Gasgesetz

$$
\boxed{p \cdot V = m \cdot R_i \cdot T}
$$
 
$$
\boxed{\frac{p \cdot V}{T} = const}
$$

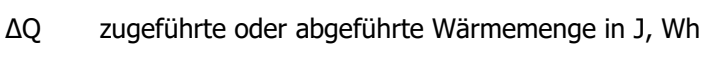

- ΔW verrichtete Arbeit in J, Wh
- ΔU Änderung der inneren Energie in J, Wh
- **p** Druck in  $\frac{N}{m^2}$ , 1 bar = 10<sup>5</sup> Pa = 10<sup>5</sup>  $\frac{N}{m^2}$
- V Volumen in m<sup>3</sup>
- m Masse in kg

R<sub>i</sub> spezifische Gaskonstante in  $\frac{J}{kg \cdot K}$  (s. o.)

T Temperatur in K

#### <span id="page-5-0"></span>Zustandsänderungen idealer Gase

**Hinweis:** Q12 ist die zu- bzw. abgeführte Wärmemenge bei der Zustandsänderung von Zustand 1 zu Zustand 2 (ΔQ). W12 ist die zu- bzw. abgeführte Arbeit bei der Zustandsänderung von Zustand 1 zu Zustand 2 (ΔW). **Vorzeichenregelung:** zugeführte Energie > 0, abgeführte Energie <0

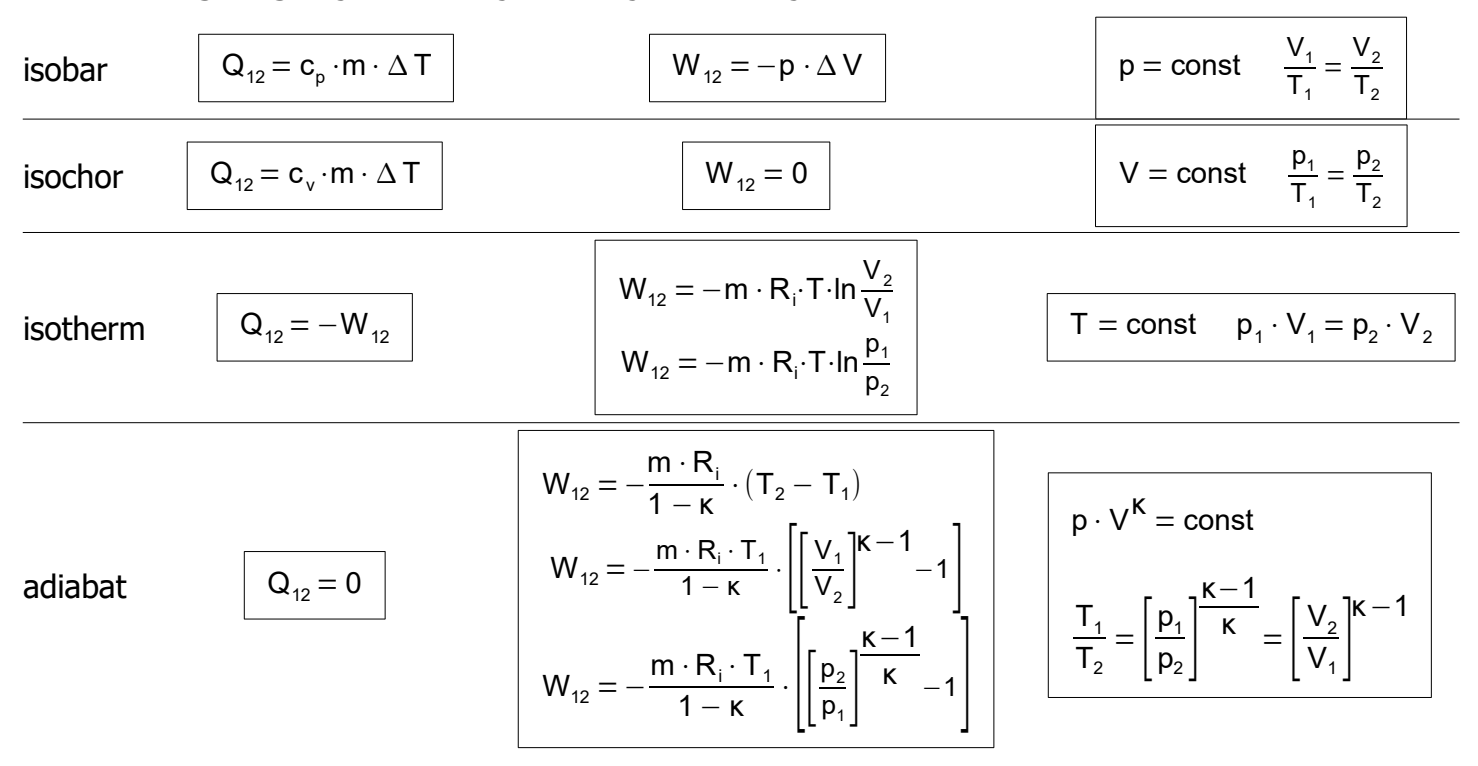

#### <span id="page-6-2"></span>Erwärmung von Stoffen

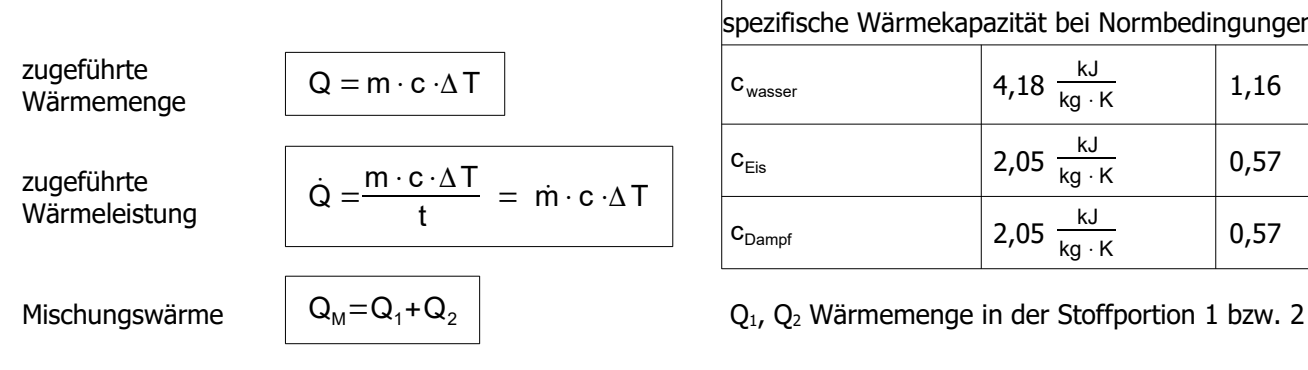

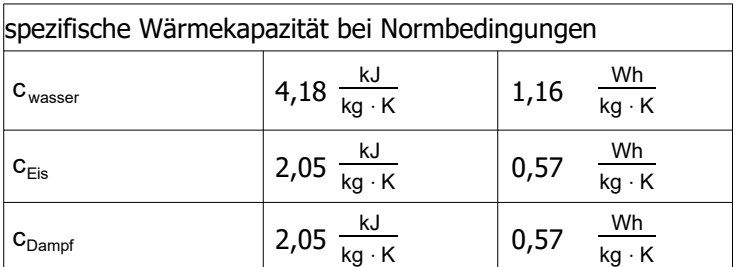

### <span id="page-6-1"></span>Schmelzen und Verdampfen

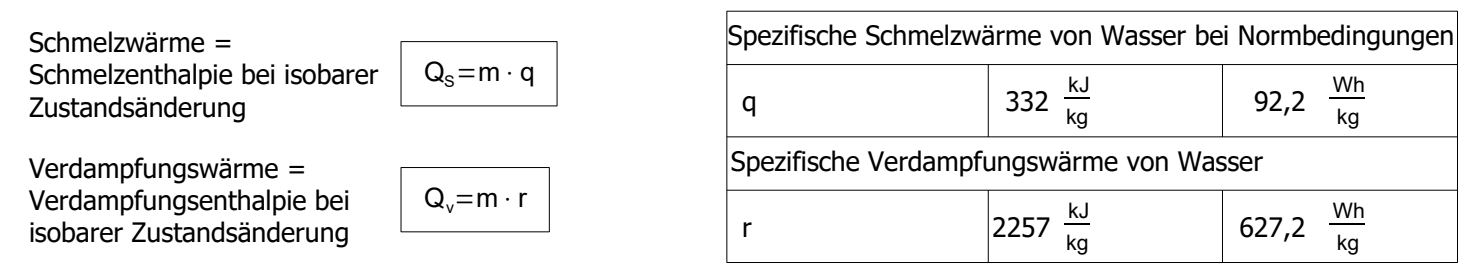

# <span id="page-6-0"></span>Verbrennung von Brennstoffen (BS)

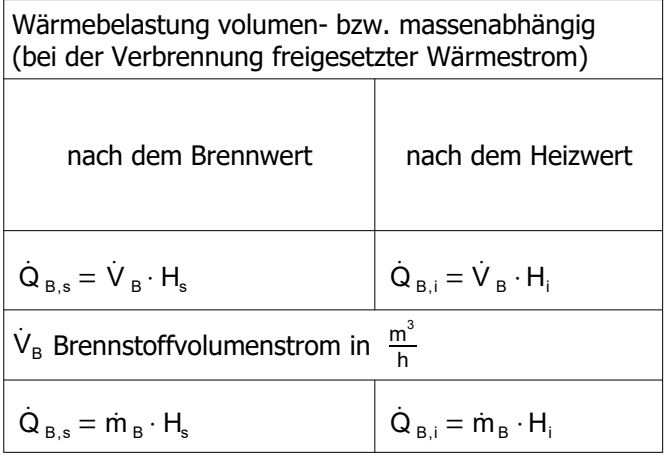

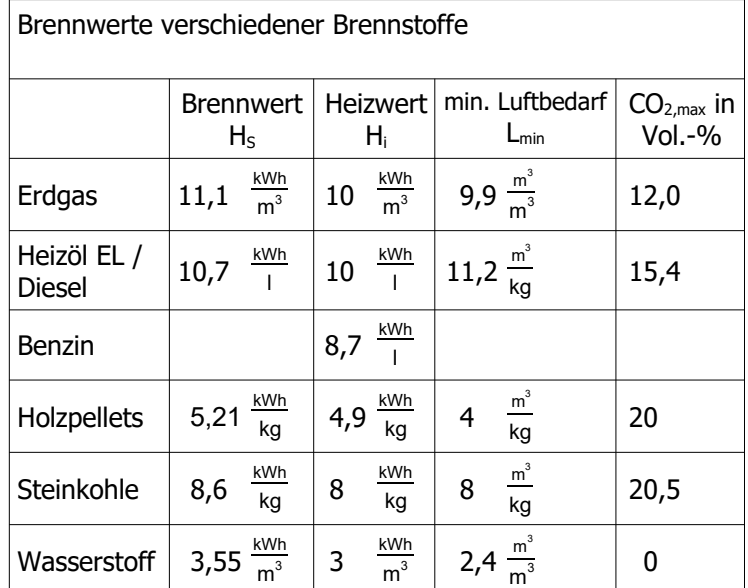

 $\dot{\mathsf{m}}_{\scriptscriptstyle{\mathsf{B}}}$  Brennstoffmassenstrom in  $\frac{\mathsf{k}\mathsf{g}}{\mathsf{h}}$ 

Wirkungsgrad nach dem Heizwert

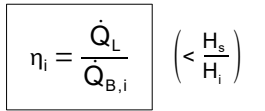

$$
nach dem Brennwert
$$

$$
\boxed{\eta_s = \frac{\dot{Q}_L}{\dot{Q}_{B,s}}}
$$
 (<1)

Luftverhältniszahl

$$
\frac{Q_{B,s}}{\lambda = \frac{L_{tats}}{L_{min}}}
$$

Abgaszusammensetzung:

Volumenanteil

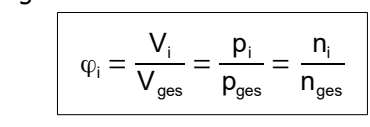

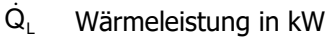

 $\dot{Q}_{\text{B,i}}$ Wärmebelastung nach dem Heizwert in kW

 $\dot{\mathsf{Q}}_{\text{\tiny B,s}}$  Wärmebelastung nach dem Brennwert in kW

L<sub>tats</sub> tatsächliche Luftmenge in 
$$
\frac{m^3}{m^3}
$$
 oder  $\frac{m^3}{kg}$   
L<sub>min</sub> theoretischer Mindest-Luftbedarf in  $\frac{m^3}{m^3}$  oder  $\frac{m^3}{kg}$ 

- V<sub>i</sub> Volumen Komponente i in L bzw. m<sup>3</sup>
- $V_{\text{ges}}$  Gesamt-Abgas-Volumen in L bzw. m<sup>3</sup>
- p<sup>i</sup> Partialdruck Komponente i in Pa bzw. bar
- pges Gesamtdruck im Abgas (i.d.R. vereinfacht pges=1 bar)
- n<sup>i</sup> Stoffmenge Komponente i in mol
- nges Gesamt-Abgas-Stoffmenge in mol

kg

#### <span id="page-7-1"></span>Wasserdampftafel

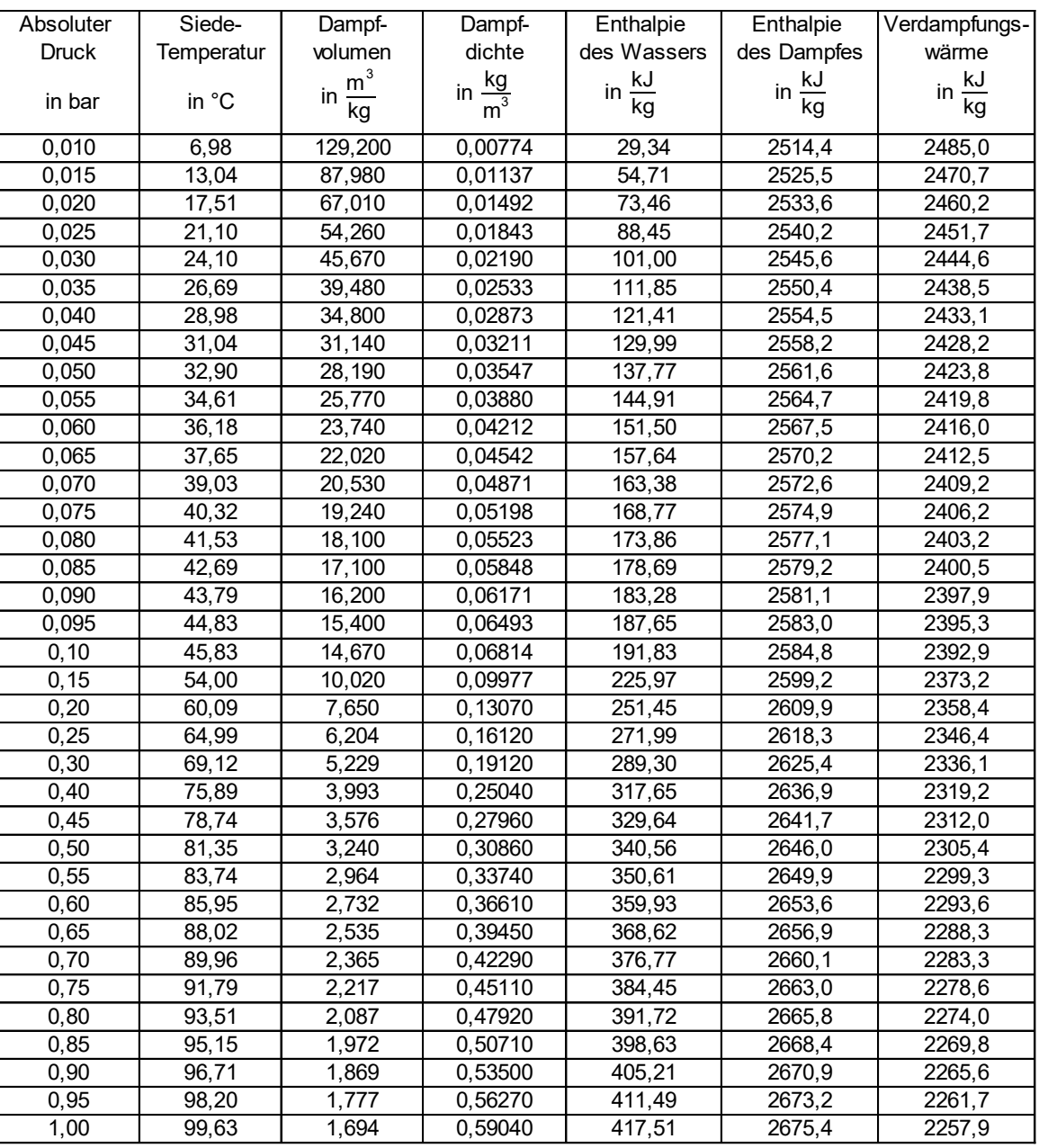

Hinweis: Formeln zur linearen Interpolation auf S. [44](#page-43-0)

#### <span id="page-7-0"></span>Wärmeerzeuger – Brennwerttechnik

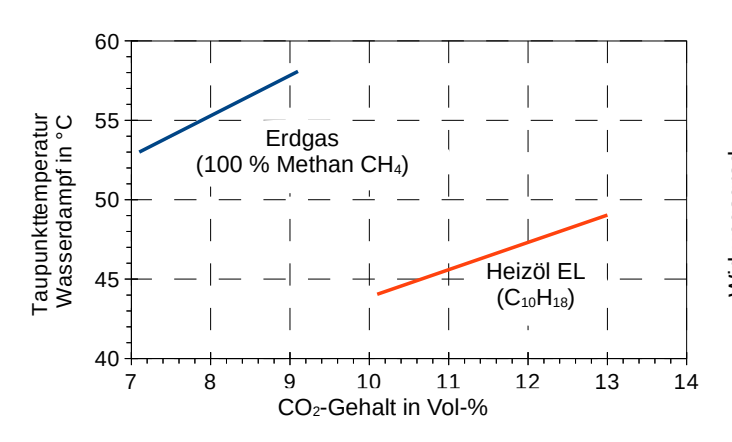

Taupunkttemperatur in Abhängigkeit des CO<sub>2</sub>-Gehalts Kesselwirkungsgrad, Kondensatmenge in Abhängigkeit der Abgastemperatur bei  $\lambda = 1.1$  (Erdgas)

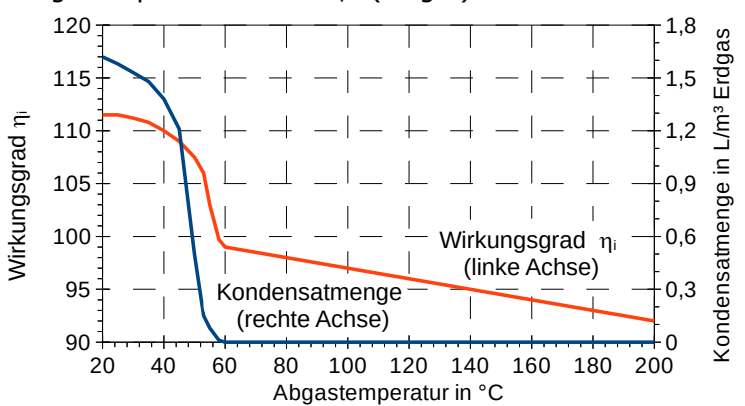

#### <span id="page-8-0"></span>Kollektorwirkungsgrad

$$
\eta=\eta_0-\frac{k_1\cdot(T_{\kappa}-T_{\text{U}})+k_2\cdot(T_{\kappa}-T_{\text{U}})^2}{E_{\kappa}}
$$

- $T_{K}$  mittlere Kollektortemperatur in K
- T<sup>u</sup> Umgebungstemperatur in K

 $E_K$  Sonneneinstrahlung in  $\frac{W}{m^2}$ 

- η<sup>0</sup> Transmissionsgrad
- k<sub>1</sub>, k<sub>2</sub> Wärmeverlustbeiwerte
	- (exemplarische Werte für  $n_0, k_1, k_2$  s. Tabelle)

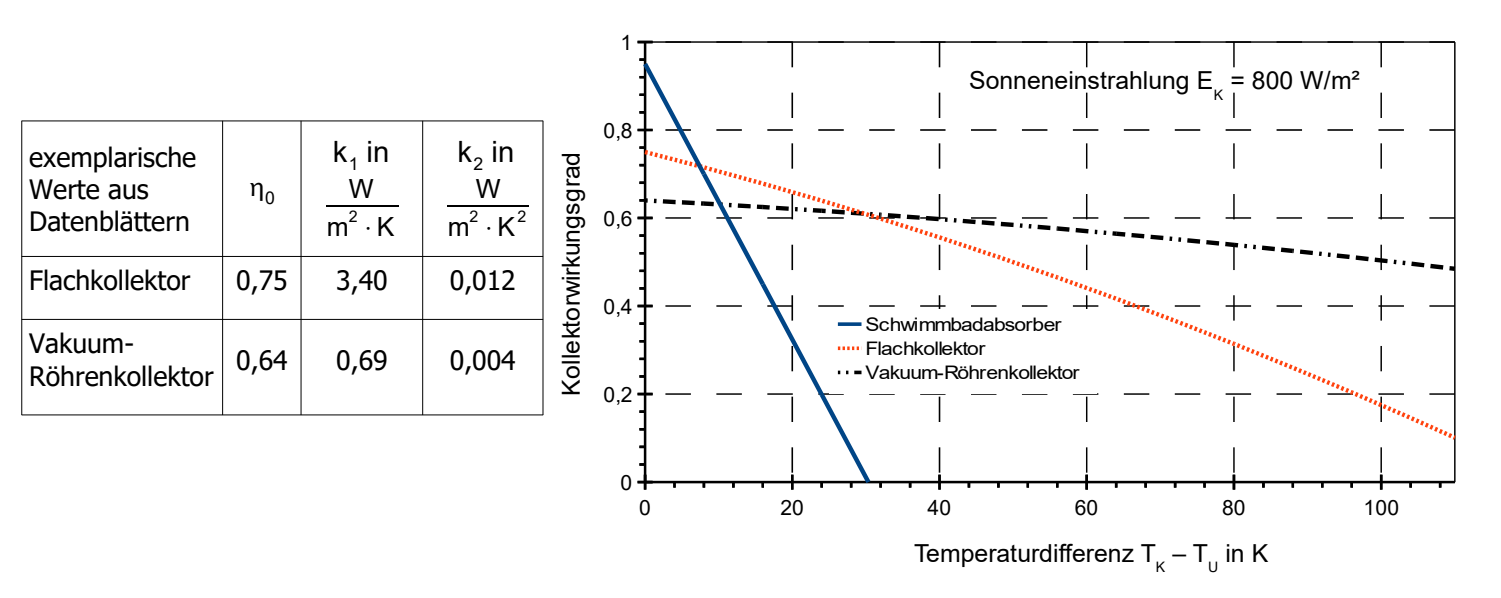

<span id="page-8-1"></span>Wirksame Globalstrahlung auf geneigte Fläche (Neigungswinkel β) mit Südausrichtung ( $\alpha = 0^{\circ}$ ) am Standort Karlsruhe

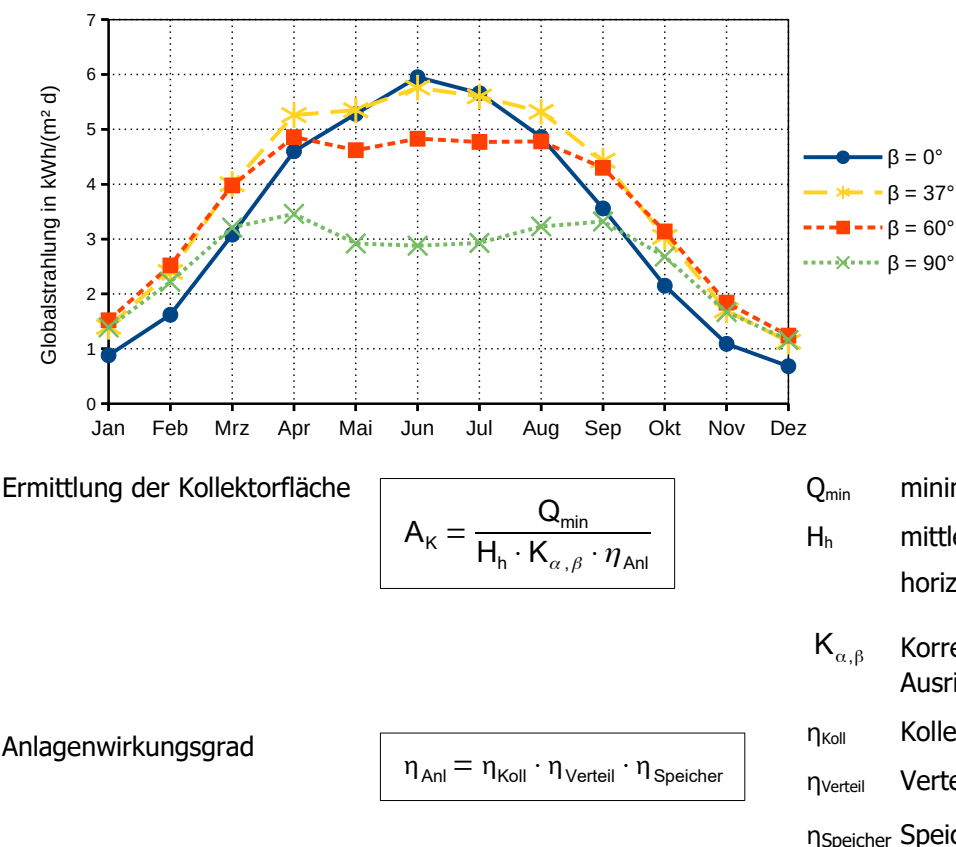

#### **Zahlenwerte** zu Einstrahlung und Korrekturfaktoren an anderen Standorten sowie bei anderer Ausrichtung α und Neigungswinkel  $\beta$  **[s. Seite 29](#page-28-2)**

Der im Diagramm dargestellte Wert entspricht dem Produkt  $H_h \cdot K_{\alpha, \beta}$  bei  $\alpha = 0^{\circ}$ .

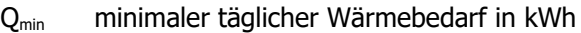

H<sup>h</sup> mittlere tägliche Globalstrahlung auf horizontale Fläche in  $\frac{kWh}{m^2 \cdot d}$ 

- $K_{\alpha, \beta}$  Korrekturfaktor in Abhängigkeit von der Ausrichtung  $\alpha$  und der Neigung  $\beta$
- η<sub>Koll</sub> Kollektorwirkungsgrad (s. o.
- ηVerteil Verteilungswirkungsgrad (0,8 … 0,95)

ηSpeicher Speicherwirkungsgrad (0,7 … 0,85)

### <span id="page-9-2"></span>Wärmeerzeuger – Wärmepumpe

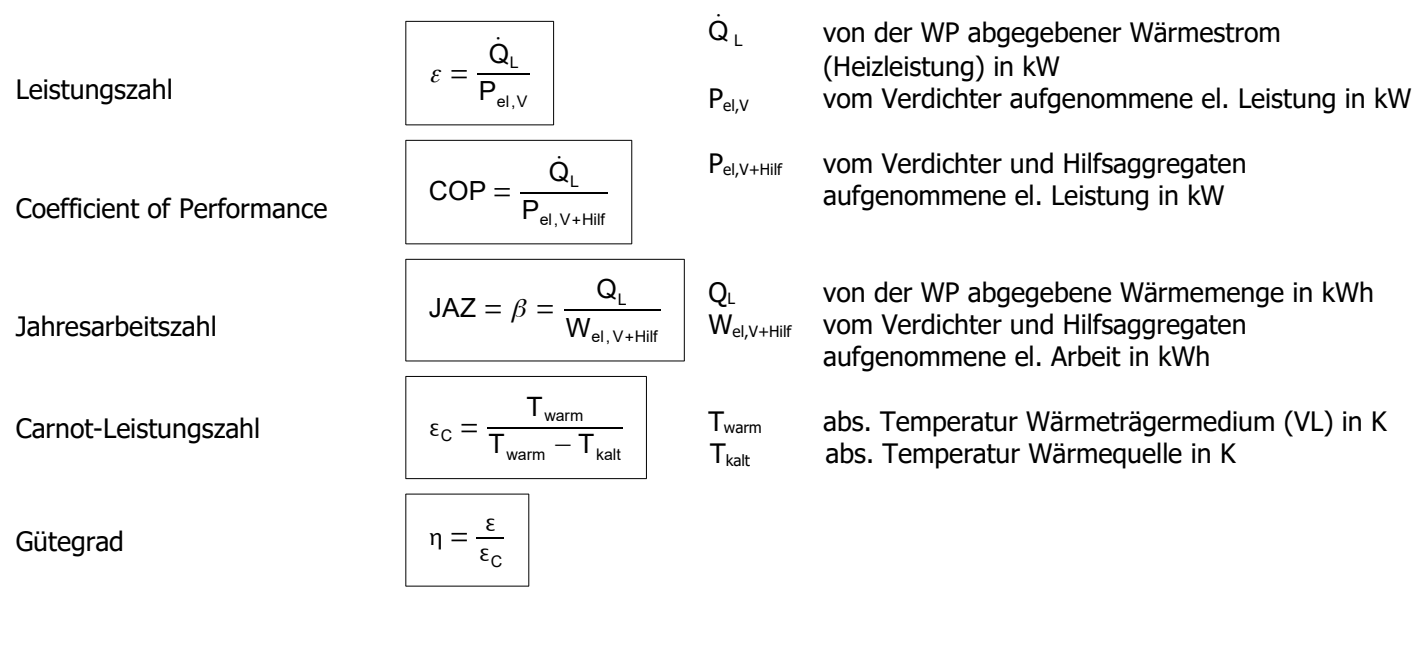

# <span id="page-9-1"></span>Wärmeerzeuger – Blockheizkraftwerke

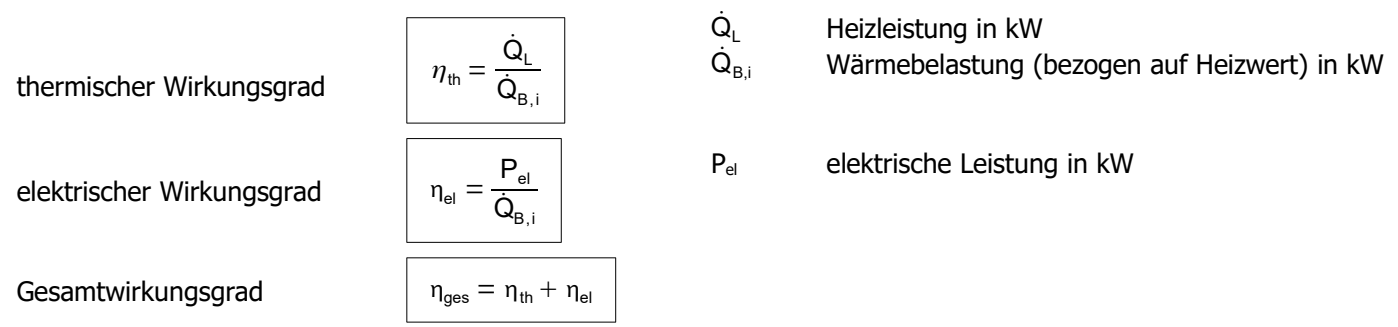

#### <span id="page-9-0"></span>Brennstoffzelle

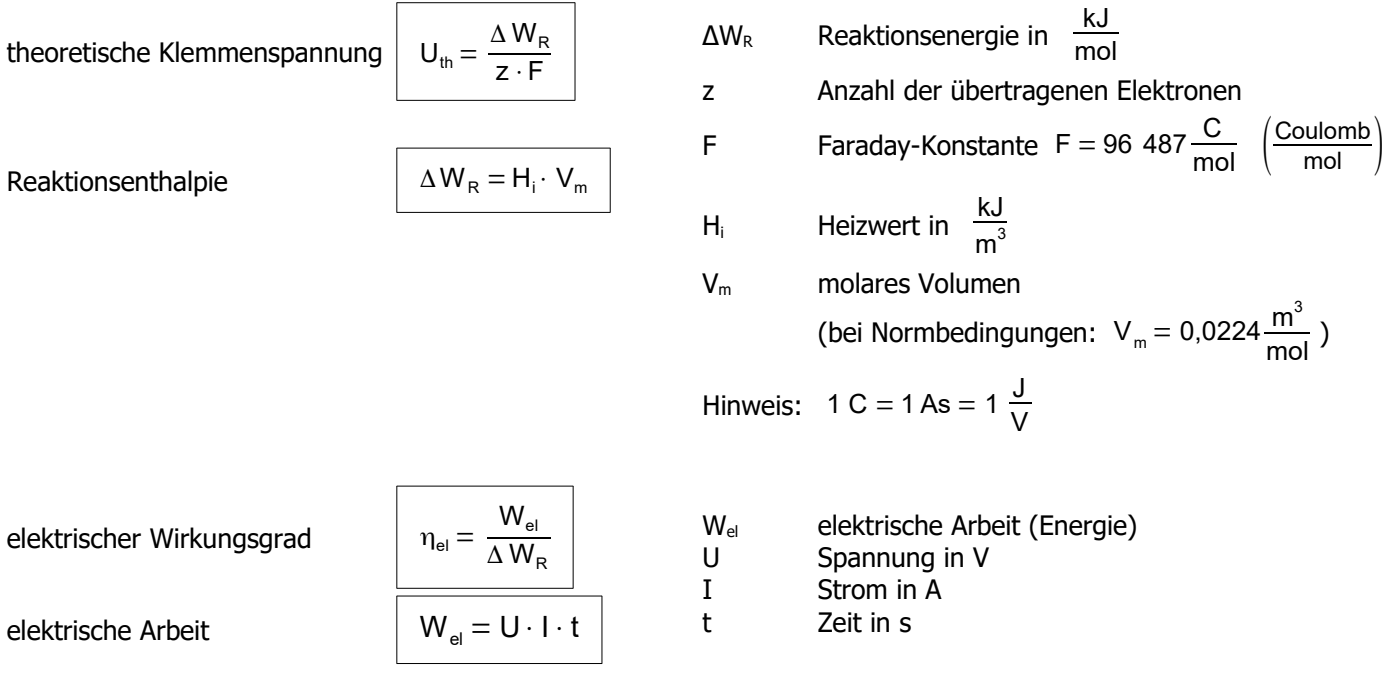

### <span id="page-10-1"></span>Wärmekraftwerke

spezifische Entropie

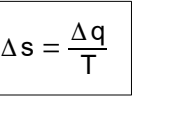

Δs spezifische Entropie in  $\frac{kJ}{kg \cdot K}$ Δq spezifische Wärme in  $\frac{kJ}{kg}$ T absolute Temperatur in K

Hinweis: Δq entspricht der bei einer Zustandsänderung zu- bzw. abgeführten spezifischen Wärmemenge, z. B. q<sub>12</sub>

#### <span id="page-10-0"></span>T,s-Diagramm von Wasser

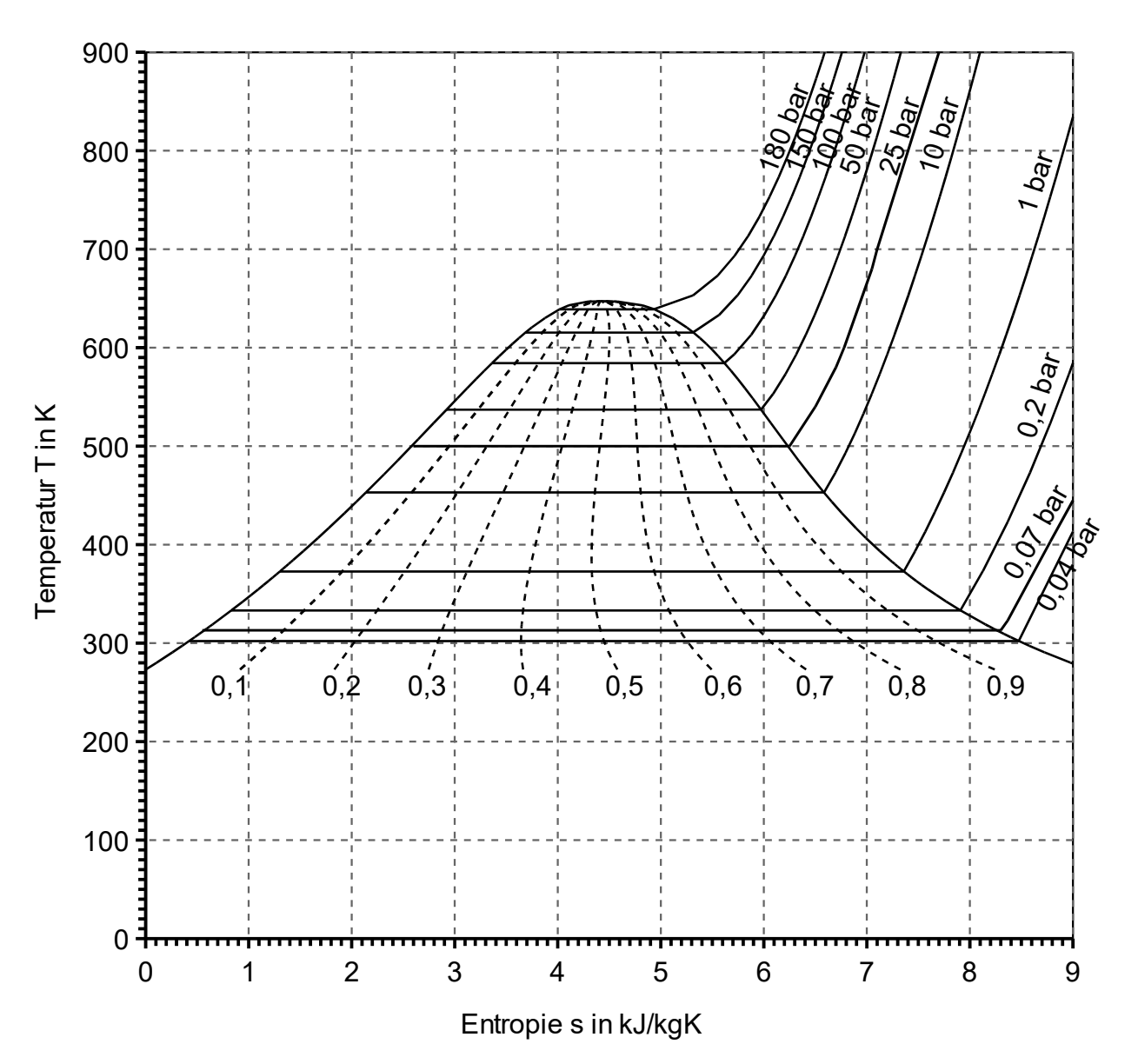

# <span id="page-11-2"></span>**2 Bauphysik**

#### <span id="page-11-1"></span>Wärmeleitung

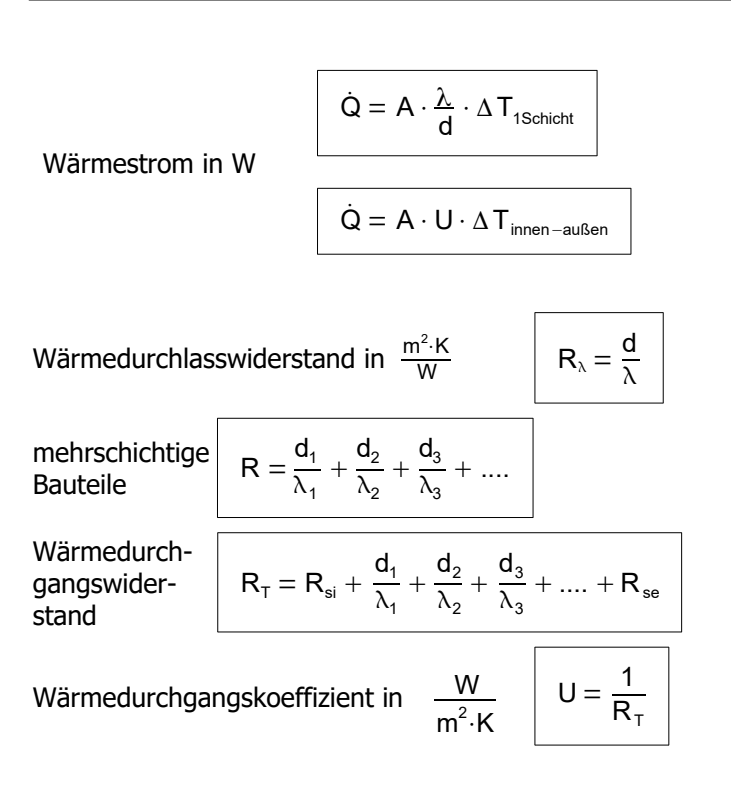

- A Fläche des Bauteils in m²
- d Bauteildicke in m
- $\lambda$  Wärmeleitfähigkeit in  $\frac{W}{m \cdot K}$

 $\Delta T_{1Schicht}$ Temperaturdifferenz in K über eine Bauteilschicht

 $\Delta T_{inner\text{-}augen}$  Temperaturdifferenz in K zwischen Innen- und Außenluft W

U Wärmedurchgangskoeffizient in  $m^2 K$  (Berechnung s.u.)

 $d_{1,2,3}$  usw Baustoffdicke des Baustoffs 1,2,3 usw. in m

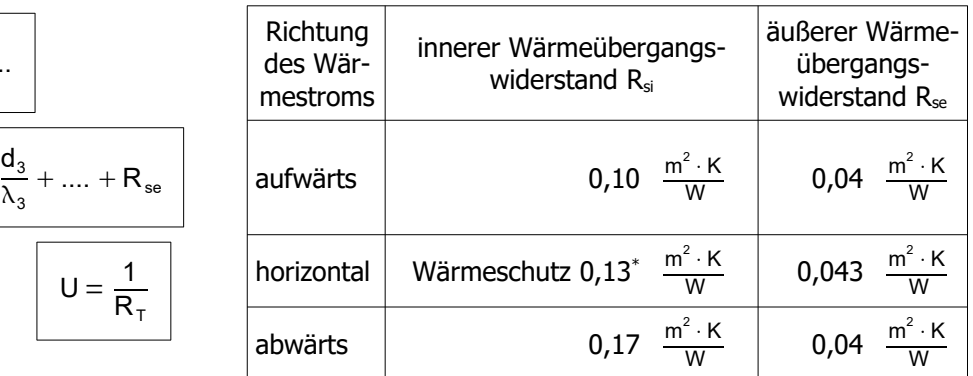

\* (betrifft Rsi, horizontal): Vereinfachte Betrachtung für wärme- und feuchteschutztechnische Untersuchungen.

Bei genaueren Untersuchungen ist beim Feuchteschutz mit einem Wert von Rsi = 0,167 m²K/W zu rechnen.

#### <span id="page-11-0"></span>Ermittlung von Temperaturen an den Bauteilober- und Grenzflächen

Trennschicht: Berührungsfläche zwischen zwei Baustoffschichten bei mehrschichtigem Aufbau eines Außenbauteils.

Oberflächentemperatur innen

$$
\vartheta_{\mathsf{s} \mathsf{i}} = \vartheta_{\mathsf{i}} - \frac{\Delta\,T}{R_{\mathsf{T}}} \cdot R_{\mathsf{s} \mathsf{i}}
$$

Temperatur in der ersten Grenzfläche (von innen betrachtet):

$$
\vartheta_1 = \vartheta_i - \frac{\Delta\,T}{R_T} \!\cdot\!\! \left(R_{si} + R_1\right)
$$

Temperatur in der zweiten Grenzfläche (von innen betrachtet):

$$
\vartheta_2=\vartheta_i-\frac{\Delta T}{R_T}\!\cdot\!\big(R_{si}+R_1+R_2\big)
$$

Temperatur in der n-ten Grenzfläche (von innen betrachtet)

$$
\vartheta_n = \vartheta_i - \frac{\Delta\,T}{R_T} \!\cdot\! \left(R_{si} + R_1 + ... + R_n\right)
$$

Der Teilwiderstand eines Bauteils ist proportional zum Temperaturabfall in diesem Bauteil:

$$
\frac{R_{\text{Schicht}}}{\Delta T_{\text{Schicht}}} = \frac{R_{\text{T}}}{\Delta T_{\text{ges}}}
$$

- $\Theta_{\text{Si}}$  Temperatur Oberfläche innen in °C
- $\theta_i$  Temperatur Raumluft innen in °C
- $\theta_e$  Temperatur Außenluft in °C
- ΔT Temperaturdifferenz zwischen Innen- und Außenluft
- $R<sub>T</sub>$  Wärmedurchgangswiderstand (gesamtes Bauteil)
- R<sub>si</sub> innerer Wärmeübergangswiderstand
- $\vartheta_n$  Temperatur in der n-ten Grenzfläche
- R<sup>n</sup> Wärmedurchlasswiderstand der n-ten Baustoffschicht (von innen betrachtet)

# <span id="page-12-0"></span>Tabelle: Rohdichte, Wärmeleitfähigkeit und Wasserdampfdiffusionswiderstandszahl

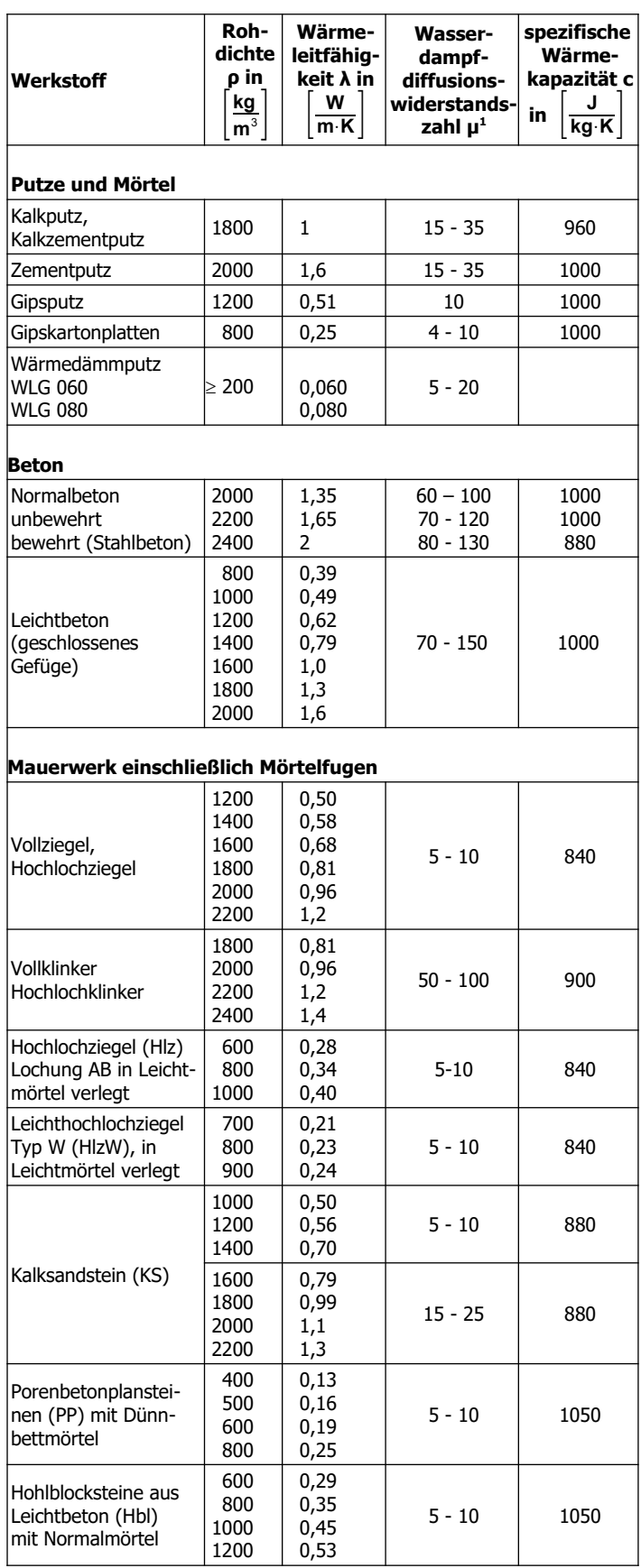

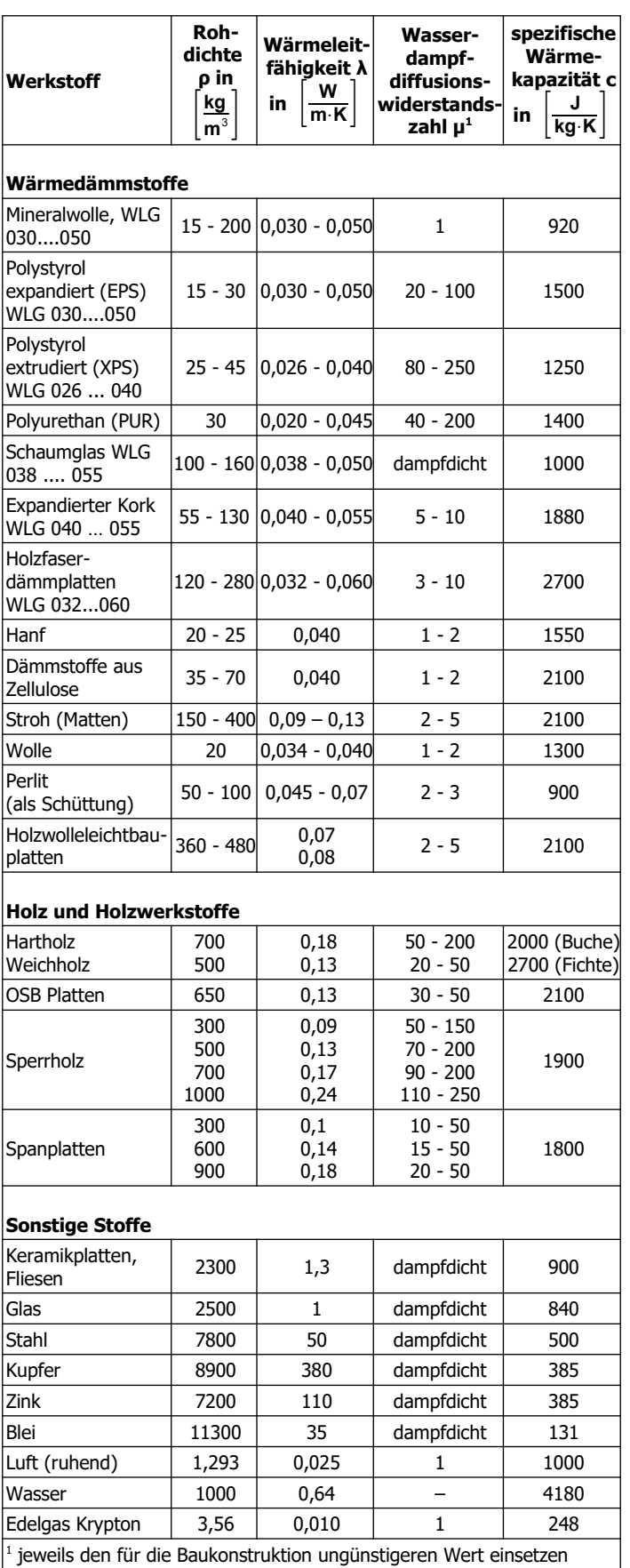

#### <span id="page-13-2"></span>Wasserdampfteildruck, Wasserdampfdiffusion

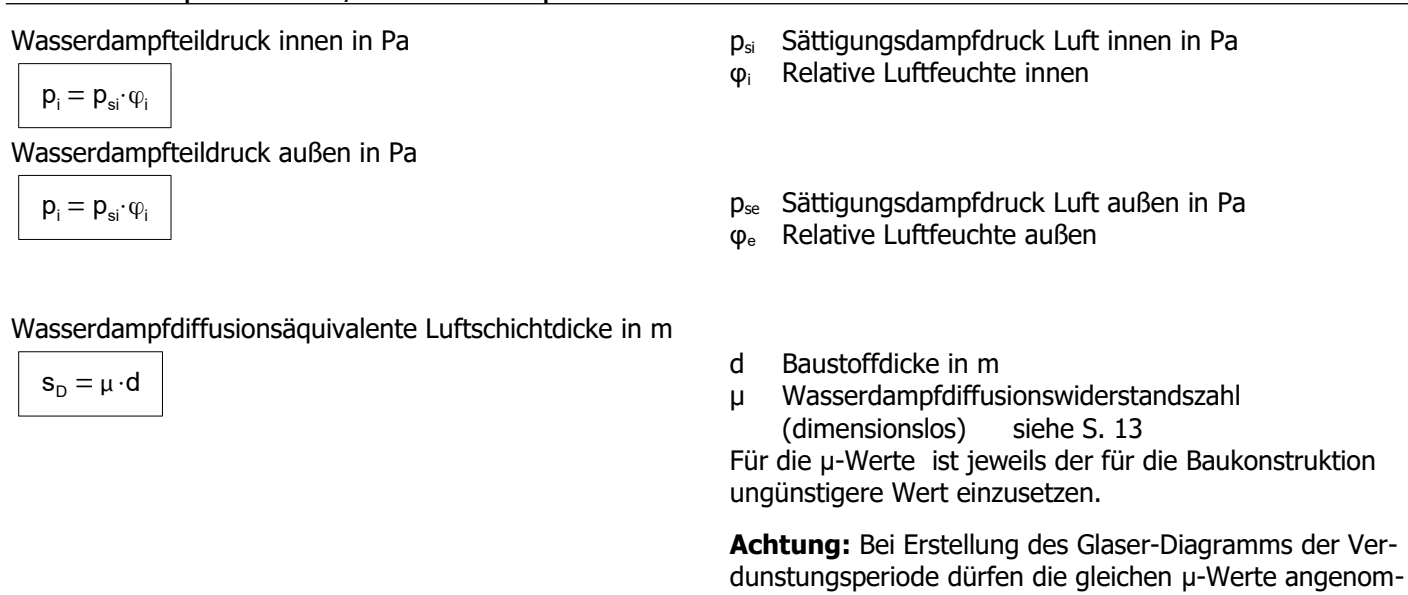

<span id="page-13-1"></span>Tabelle Sperrstoffe

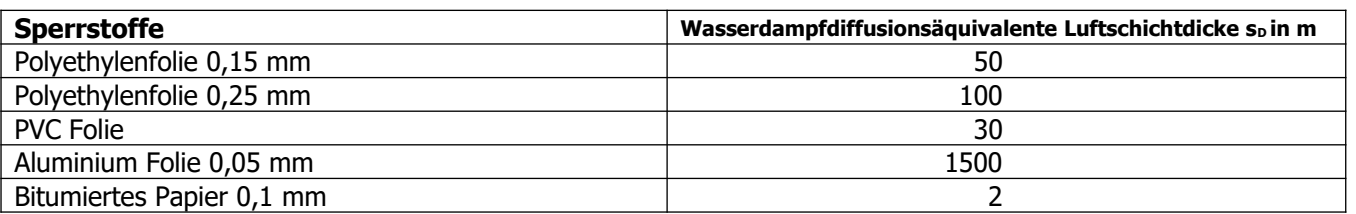

#### <span id="page-13-0"></span>Bedingungen Tau- und Verdunstungsperiode

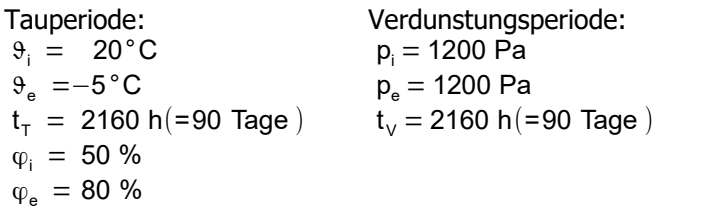

- $\theta_i$  Innentemperatur in °C
- ϑ<sup>e</sup> Außentemperatur in °C
- $t_T$  Dauer der Tauwasserperiode in h
- $t_v$  Dauer der Verdunstungsperiode in h

men werden wie in der Tauperiode (DIN 4108-3)

- φ<sup>i</sup> relative Luftfeuchte innen
- $\phi_e$  relative Luftfeuchte außen

# <span id="page-14-0"></span>Tabelle: Wasserdampfsättigungsdruck ps

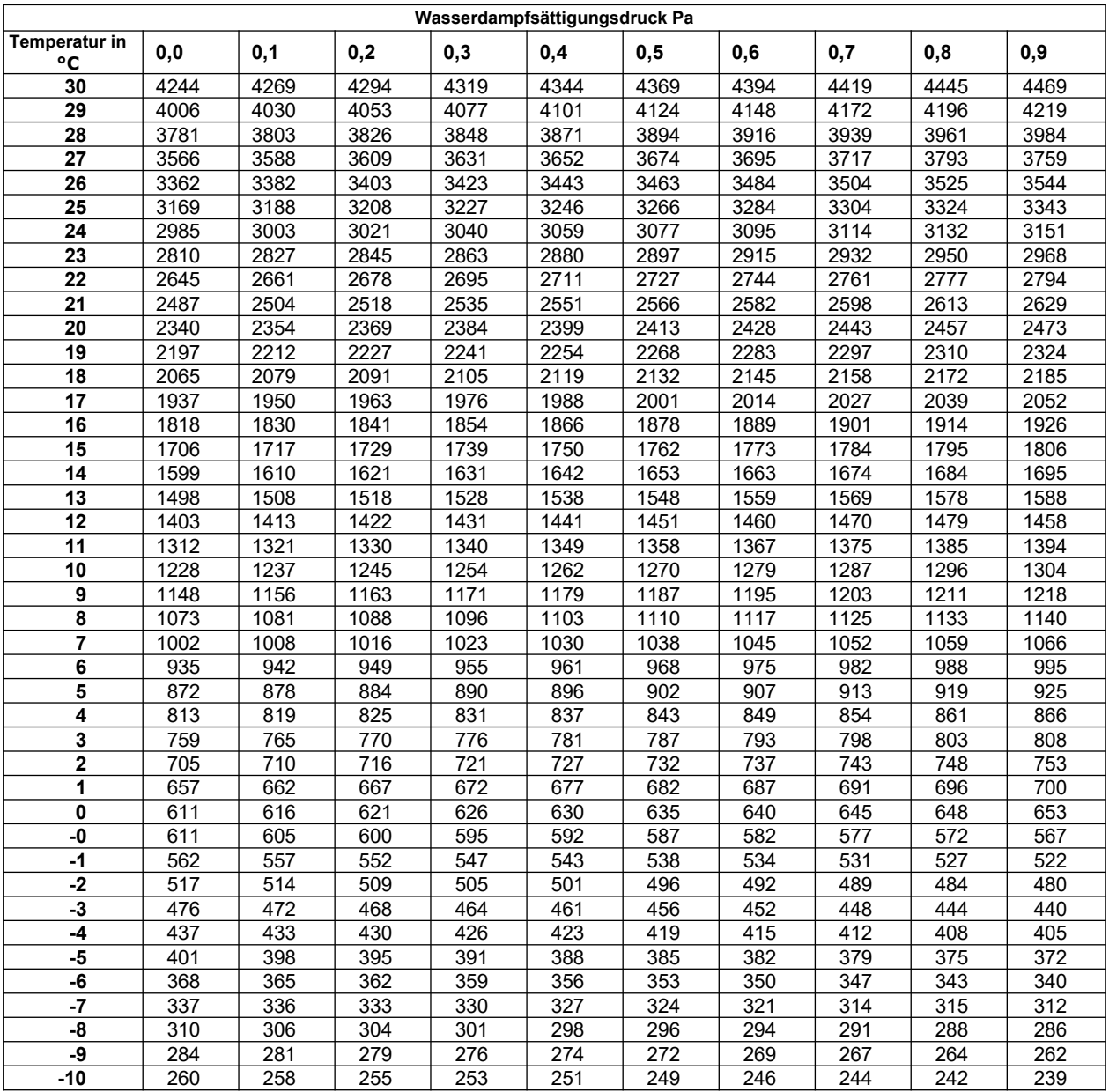

#### <span id="page-15-0"></span>h,x-Diagramm (Gesamtdruck 1000 hPa)

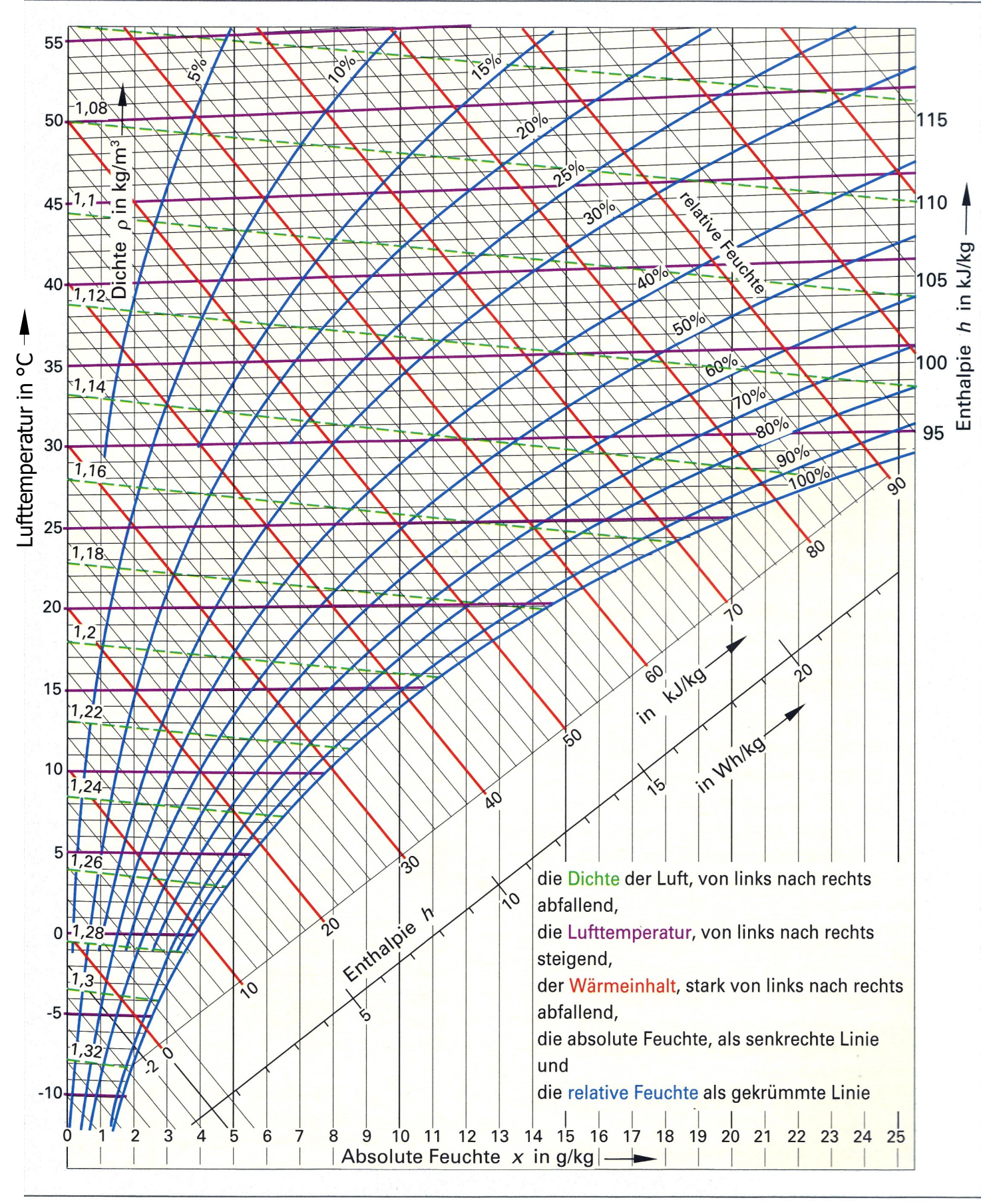

Quelle: Mathematik Installations- und Heizungstechnik, 4. Aufl., Verlag Europa-Lehrmittel, Haan-Gruiten

 $\beta$ 

#### <span id="page-16-0"></span>kontrollierte Wohnraumlüftung

Luftwechselrate 
$$
\beta
$$
 in  $\frac{1}{h}$ 

$$
= \frac{\dot{V}_{\text{AUL}}}{V_{\text{R}}}
$$

 $\dot{\mathsf{V}}_\mathsf{AUL}$  $H_{\sf ALL}$  Außenluftvolumenstrom in  $\frac{{\sf m}^3}{{\sf h}}$ 

 $V_R$  Raumvolumen in m<sup>3</sup>

Luftwechselraten, Mindestabluftmengen

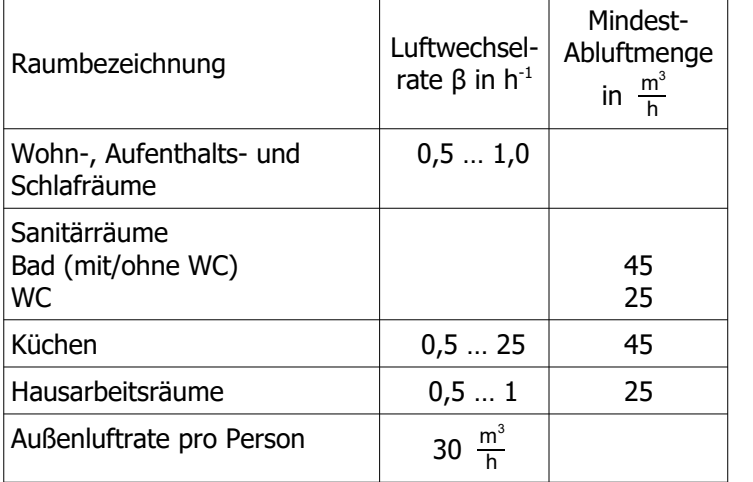

Rückwärmezahl bezogen auf die Außenlufttemperatur

$$
\Phi = \frac{\vartheta_{zu} - \vartheta_{Au}}{\vartheta_{ab} - \vartheta_{Au}}
$$

Voraussetzung:  $\dot{V}_1 = \dot{V}_2$ 

keine Berücksichtigung der latenten Wärme!

relative Luftfeuchte

$$
\phi = \frac{x}{x_s} = \frac{p_D}{p_{D,s}}
$$

- Behaglichkeit 100 90 unbehaglich feucht 80  $\mathsf{r}$ Relative Raumluftfeuchte in % Relative Raumluftfeuchte in % 70  $s_{chwüleku}$ 60 behaglich 50 40 30 noch behaglich 20 unbehaglich trocken 10  $0 +$ <br>14 14 16 18 20 22 24 26 28 30 32 Raumlufttemperatur in °C
- $\theta_{\text{Au}}$  Temperatur der Außenluft in °C
- $\theta_{zu}$  Temperatur der Zuluft in °C

 $\Theta_{ab}$  Temperatur der Abluft in °C

- $\dot{V}_1$ 1 Volumenstrom Außenluft (und Zuluft) in  $\frac{m^3}{h}$
- $V_{2}$ 2 Volumenstrom Abluft (und Fortluft) in  $\frac{m^3}{h}$

Φ Rückwärmezahl

x absolute Luftfeuchte in  $\frac{g}{kg}$ 

 $p_D$  Wasserdampfpartialdruck in Pa

 $p_{D,S}$  Sättigungsdampfdruck in Pa

φ relative Luftfeuchte

 $x<sub>s</sub>$  Sättigungsfeuchte (max. Dampfgehalt) in  $\frac{q}{kg}$ 

# <span id="page-17-3"></span>**3 Strömung, Wasserkraft, Windkraft**

<span id="page-17-2"></span>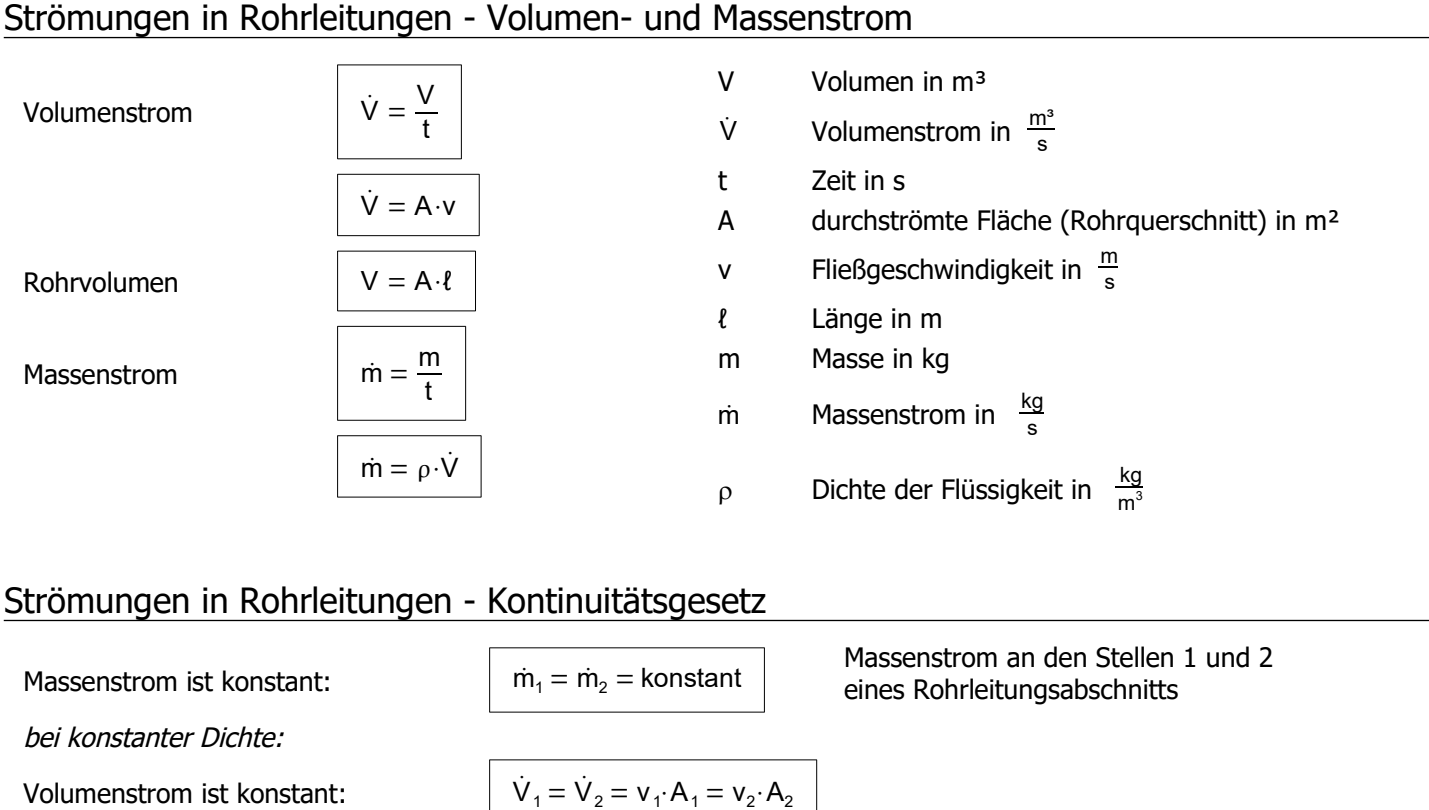

#### <span id="page-17-1"></span><span id="page-17-0"></span>**Wasserkraft**

Hydraulische Leistung des Wassers Ph<sub>nydro</sub>= $\rho \cdot g \cdot h \cdot \dot{V}$ 

Energieerhaltung mit Zustand 1, Zustand 2:

**Dichte** 

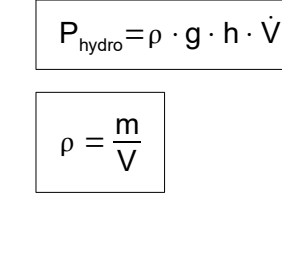

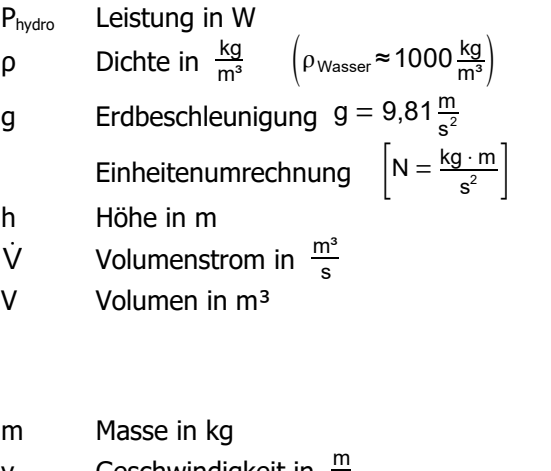

#### $W_{pot1} + W_{kin1} + W_{p1} = W_{pot2} + W_{kin2} + W_{p2} =$ Konst potentielle Energie, kinetische Energie, Druckenergie  $W_{\text{pot}}$ =m · g · h 1  $\frac{1}{2} \cdot m \cdot v$  $\big| W_p = p \cdot V$ v Geschwindigkeit in  $\frac{m}{s}$ p Druck in Pa =  $\frac{N}{m}$  $\frac{\text{N}}{\text{m}^2}$ , 1bar = 10<sup>5</sup>Pa<sub>r</sub>  $W_{pot}$  potentielle Energie in J, 1 J = 1 Ws Wkin kinetische Energie in J W<sub>P</sub> Druckenergie in J

### <span id="page-18-1"></span>Turbinen Einsatzgebiete

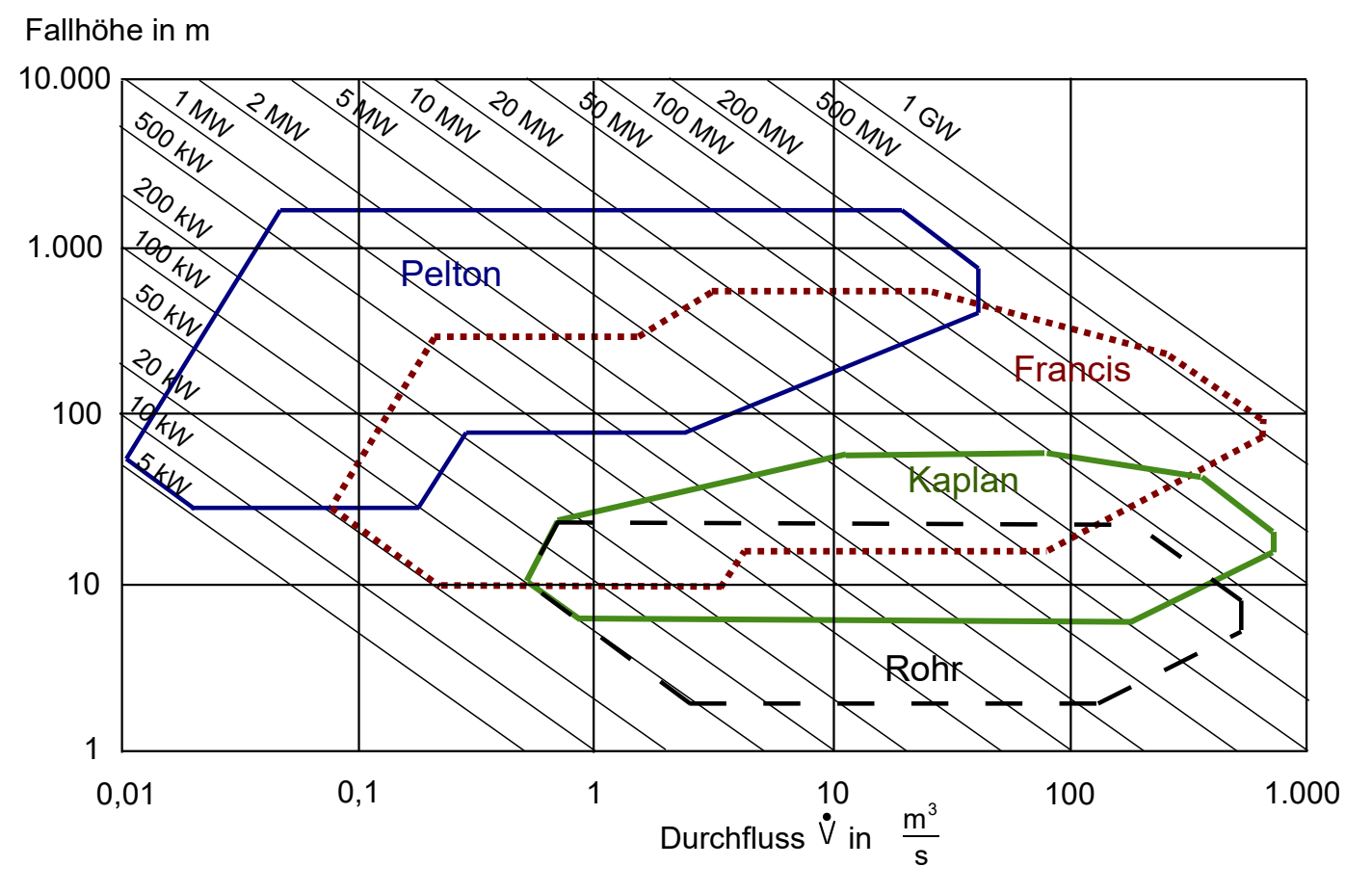

#### <span id="page-18-0"></span>Turbinenwirkungsgrad

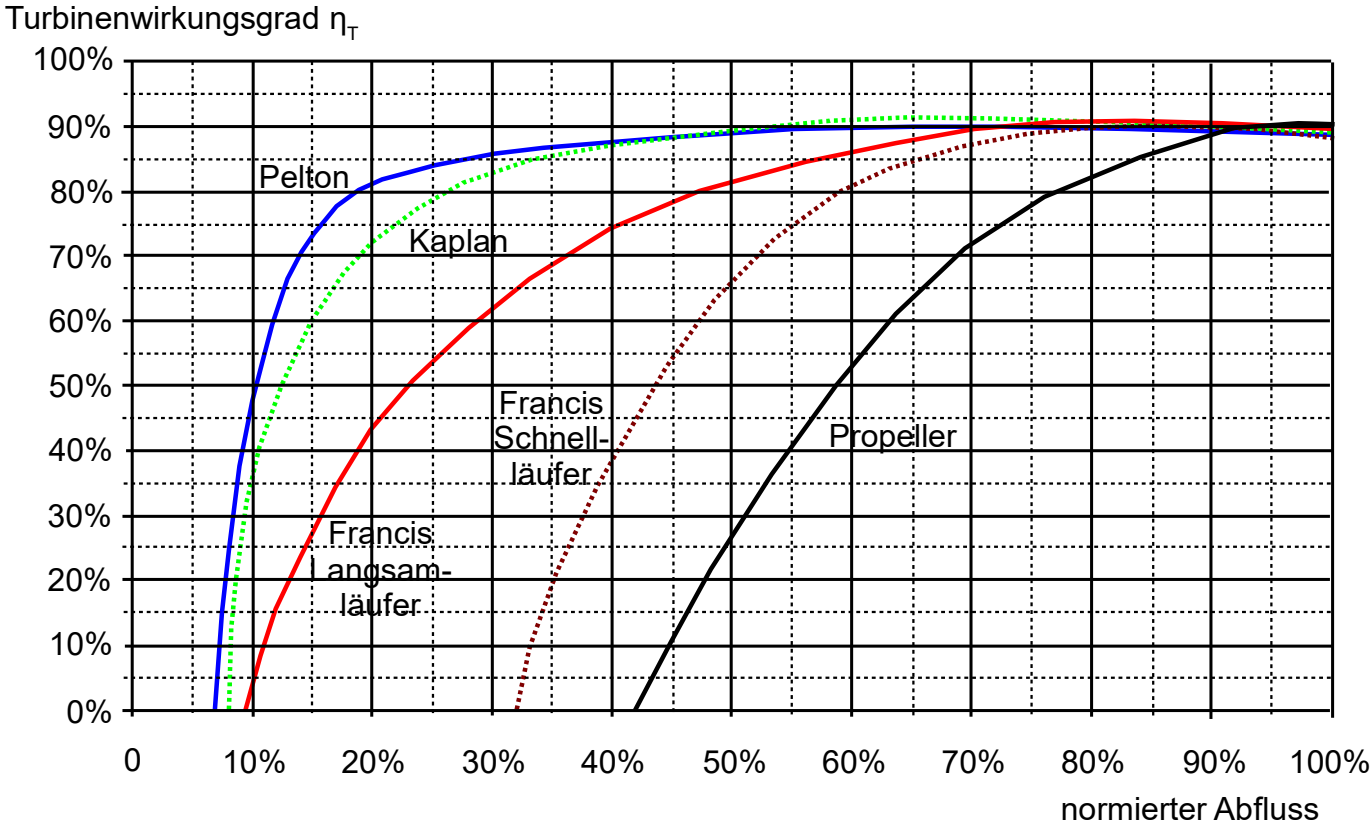

#### <span id="page-19-1"></span>Windkraft

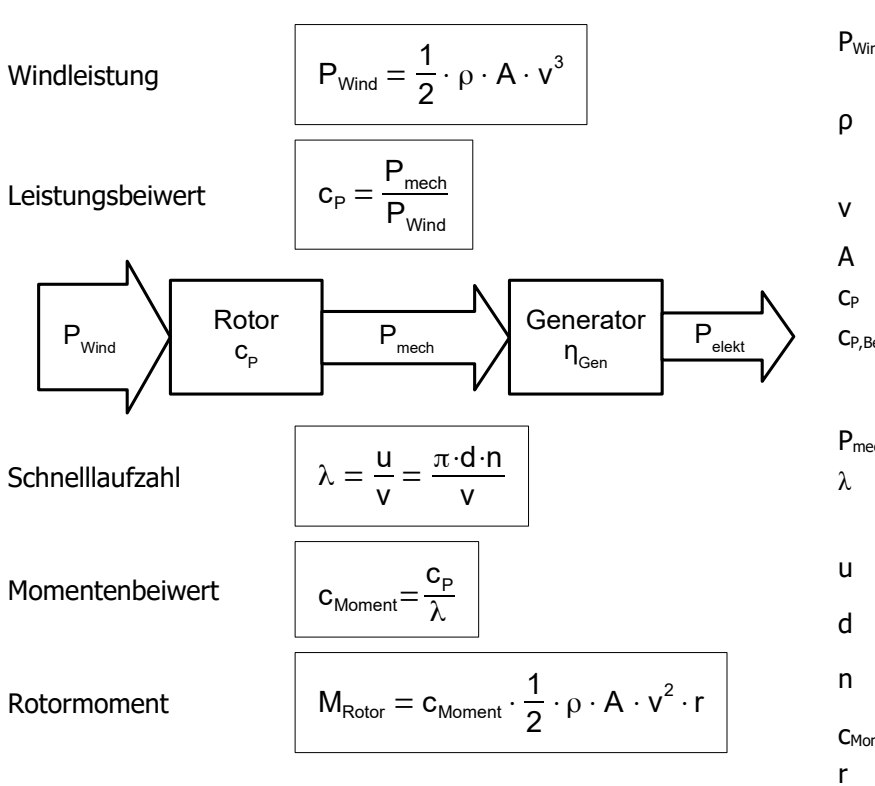

P<sub>Wind</sub> Windleistung in W  $ρ$  Dichte in  $\frac{kg}{m^3}$   $ρ_{Luft} \approx 1.2 \frac{kg}{m^3}$ v Mindgeschwindigkeit in  $\frac{m}{s}$ A durchströmte Fläche in m² c<sub>P</sub> Leistungsbeiwert cP,Betz maximal möglicher Leistungsbeiwert  $C_{P,Betz} = 0,593$  wenn Wind auf 1/3 der Windgeschwindigkeit abgebremst wird P<sub>mech</sub> mechanisch nutzbare Leistung in W λ Schnelllaufzahl 1..3 Langsamläufer, 4..8 Schnellläufer u Umfangsgeschwindigkeit in  $\frac{m}{s}$ d Rotordurchmesser in m n Drehzahl in  $\frac{1}{s}$ C<sub>Moment</sub> Momentenbeiwert

- r Radius in m
- M<sub>Rotor</sub> Rotormoment in Nm

#### <span id="page-19-0"></span>Windturbinenformen mit Leistungsbeiwert und Schnelllaufzahl

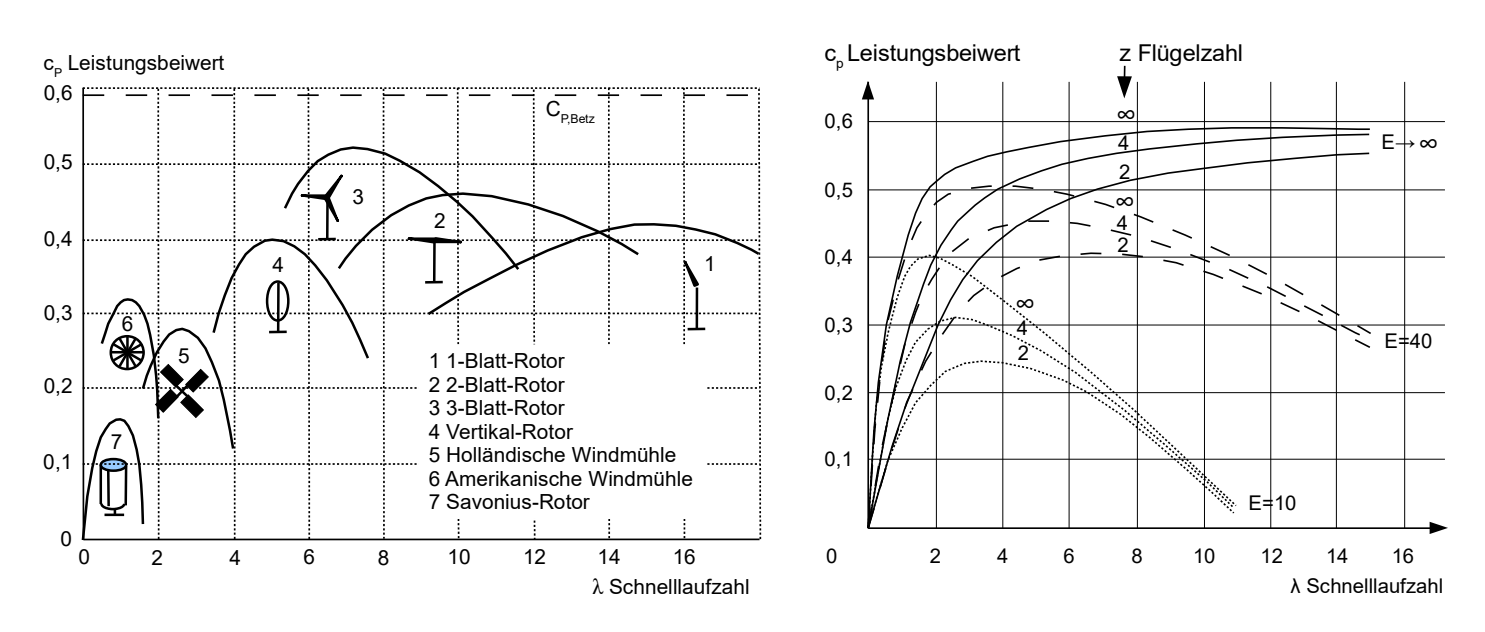

Güte des Rotorblatts bestimmt die Gleitzahl E; qut  $\geq 60$ 

<span id="page-20-1"></span>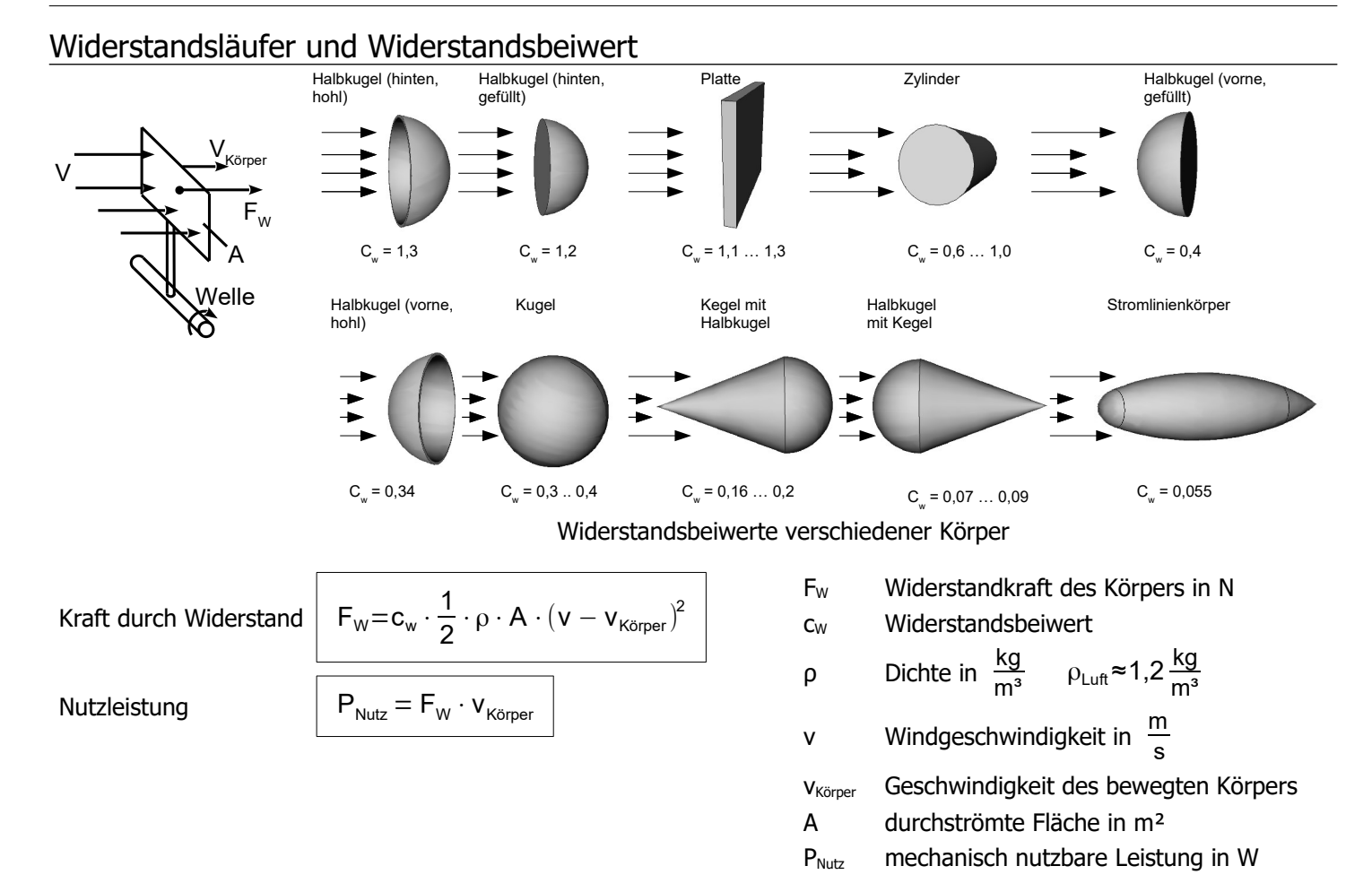

#### <span id="page-20-0"></span>Auftrieb und Kräfte am Rotorblatt

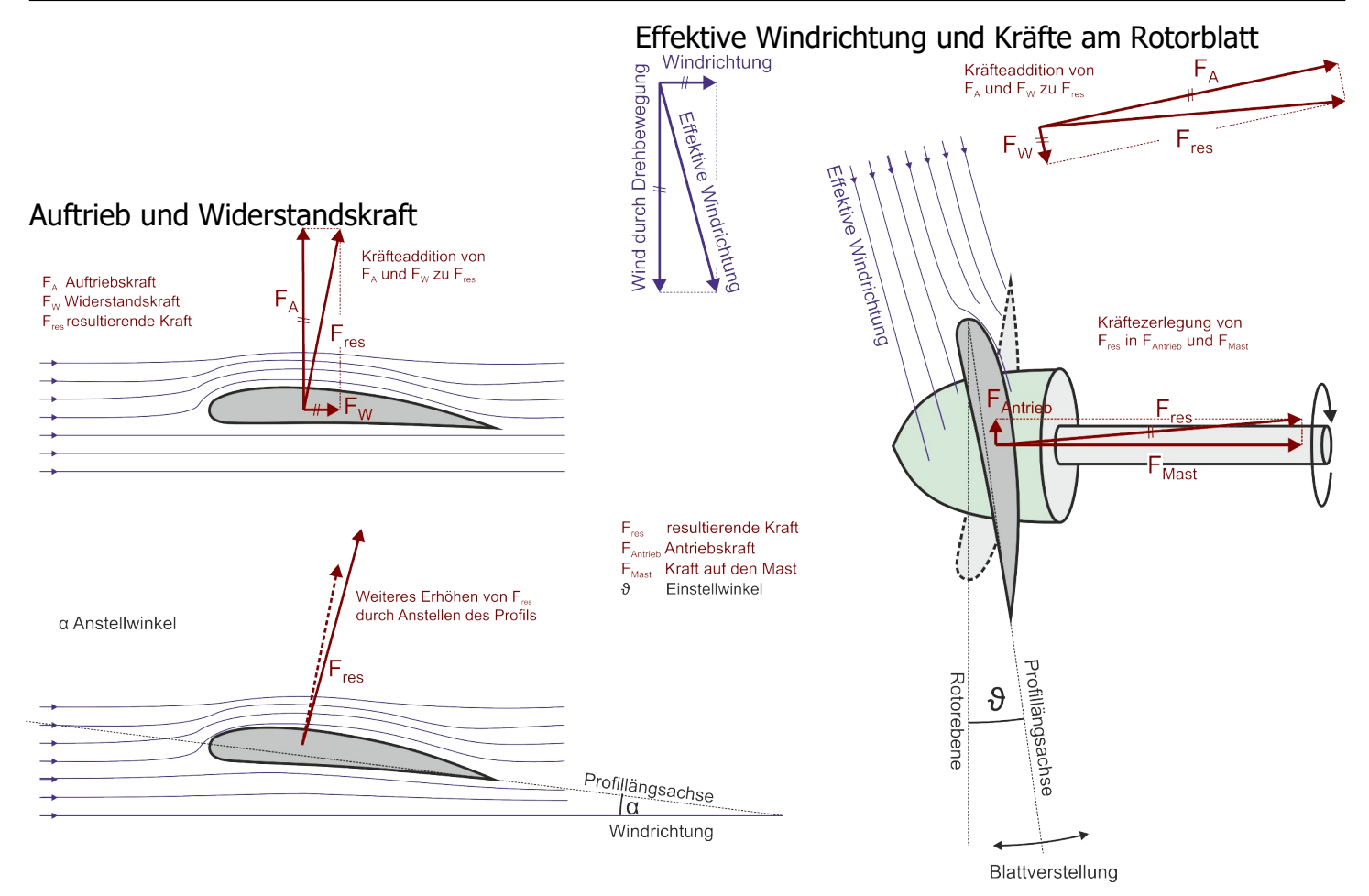

# <span id="page-21-1"></span>**4 Elektrotechnik**

# <span id="page-21-0"></span>Ladung Q, Strom I, Spannung U, Arbeit W, Leistung P, Widerstand R

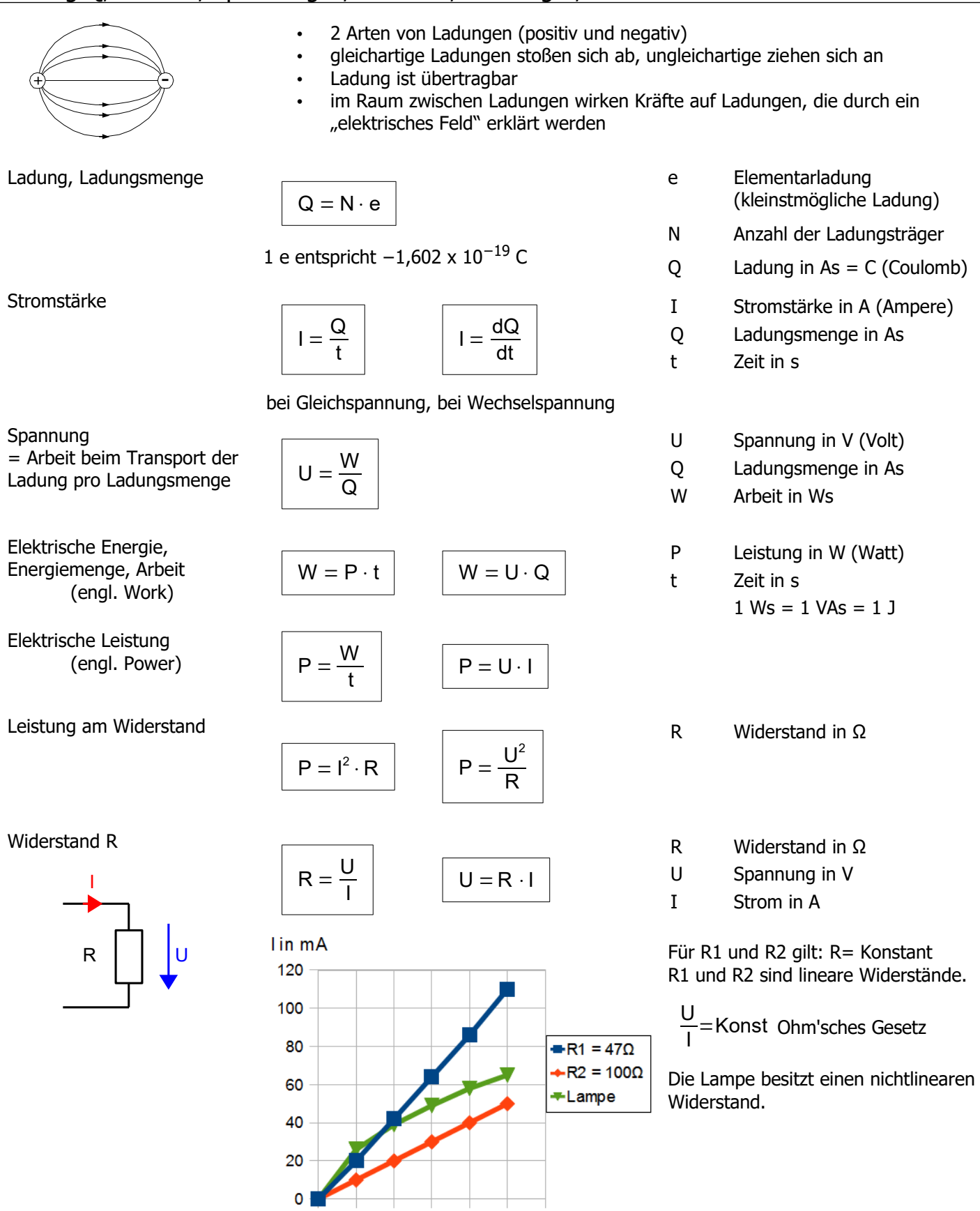

1 2 3 4 5 6 U in V

 $\bullet$ 

#### <span id="page-22-1"></span>**Widerstand**

Leitungswiderstand

$$
R = \frac{\varrho \cdot \ell}{A}
$$

elektrische Leitung:

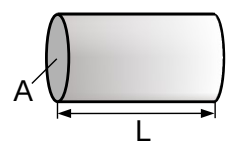

temperaturabhängiger Widerstand  $\Delta R = \alpha \cdot \Delta T \cdot R_{k}$ 

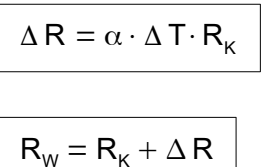

#### <span id="page-22-0"></span>Reihenschaltung

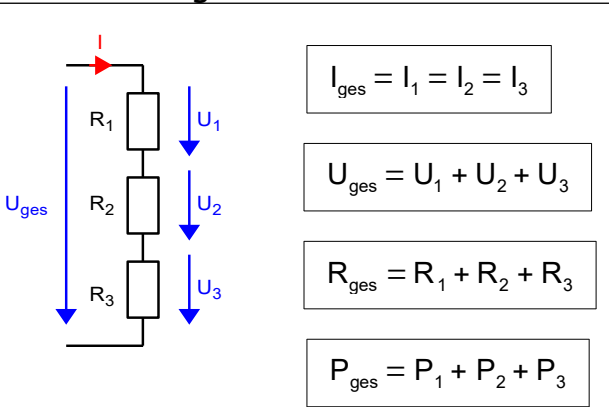

#### grafische Ermittlung der Größen

ℓ Leiterlänge in m A Leiterquerschnitt in mm<sup>2</sup>  $\Omega$  spezifischer Widerstand in  $\frac{\Omega \cdot \text{mm}^2}{m}$ 

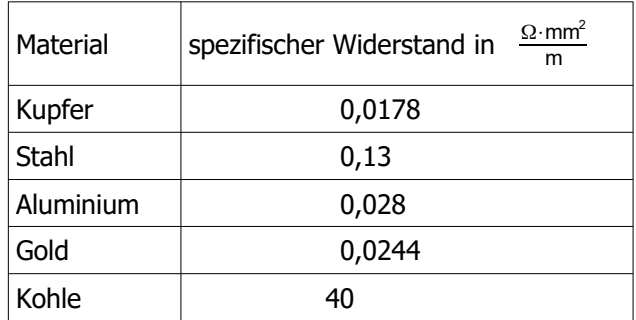

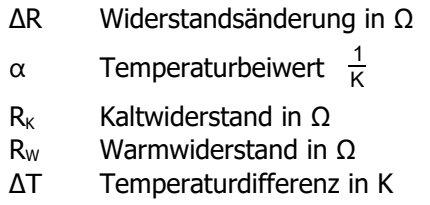

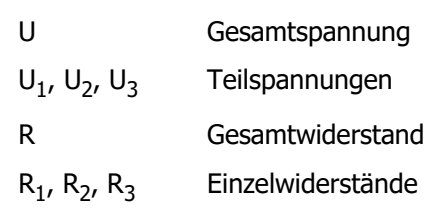

Durch jeden Widerstand fließt der selbe Strom I.

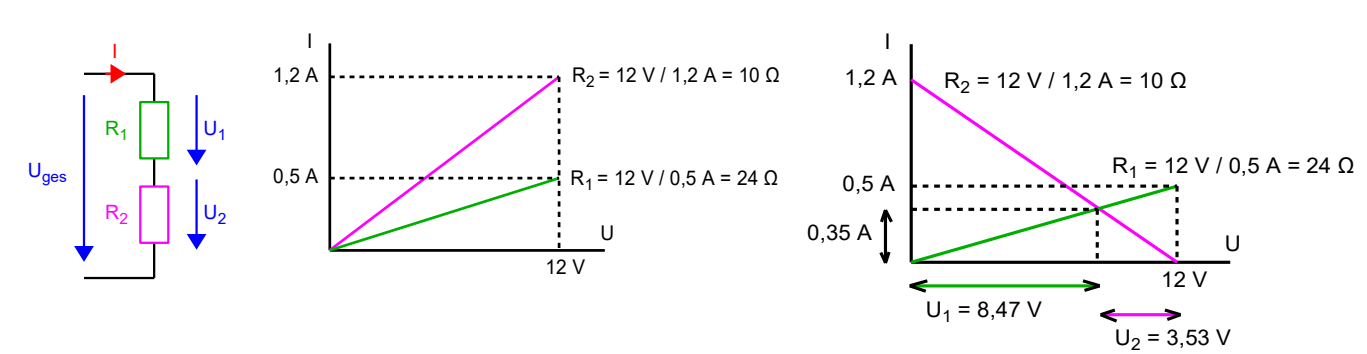

#### <span id="page-23-2"></span>Innenwiderstand Ri einer Spannungsquelle

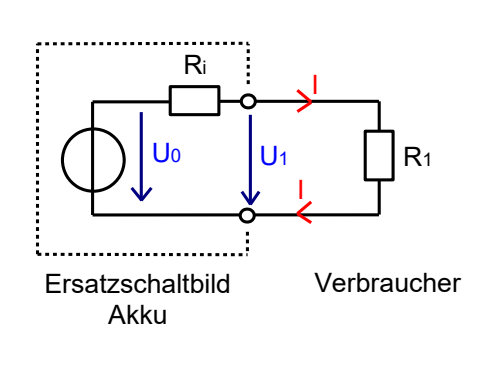

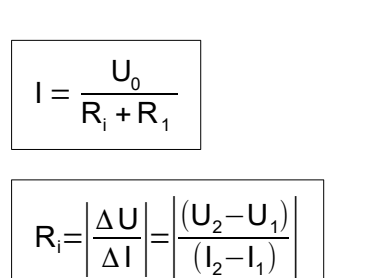

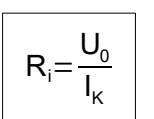

- I Laststrom
- R<sup>i</sup> Innenwiderstand der Spannungsquelle
- R<sup>1</sup> Widerstand des angeschlossenen Verbrauchers
- U<sup>1</sup> Spannung an den Anschluss-Klemmen
- U<sup>0</sup> Leerlauf-Spannung Spannung der idealen **Spannungsquelle**

Leistungsanpassung: R<sub>1</sub> erhält die maximale Leistung bei  $R_1 = R_i$ 

#### <span id="page-23-1"></span>Parallelschaltung

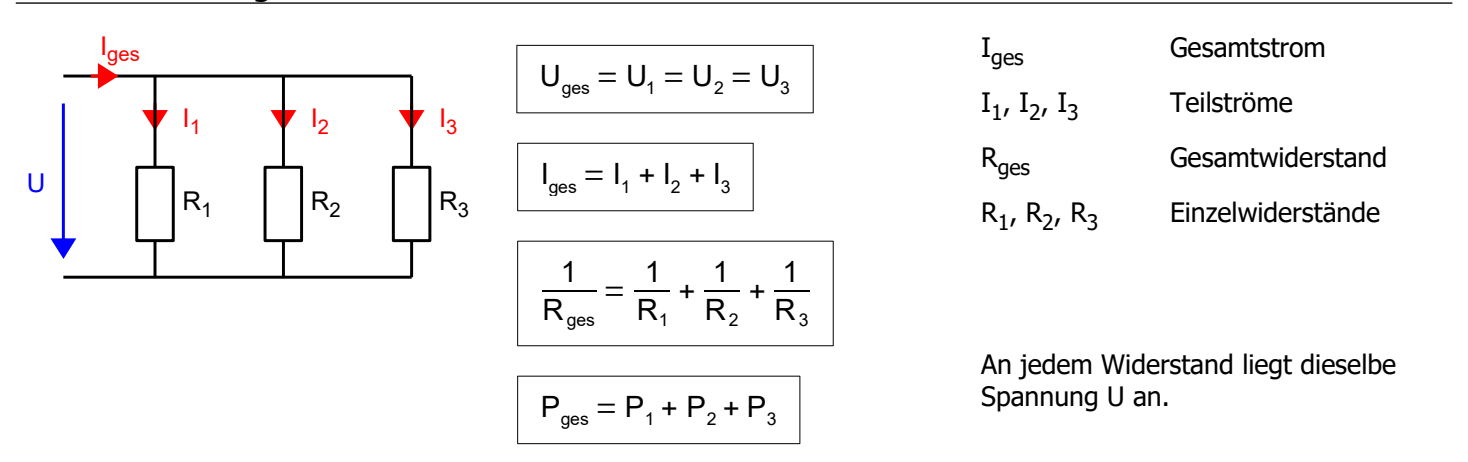

#### <span id="page-23-0"></span>Knoten- und Maschenregel

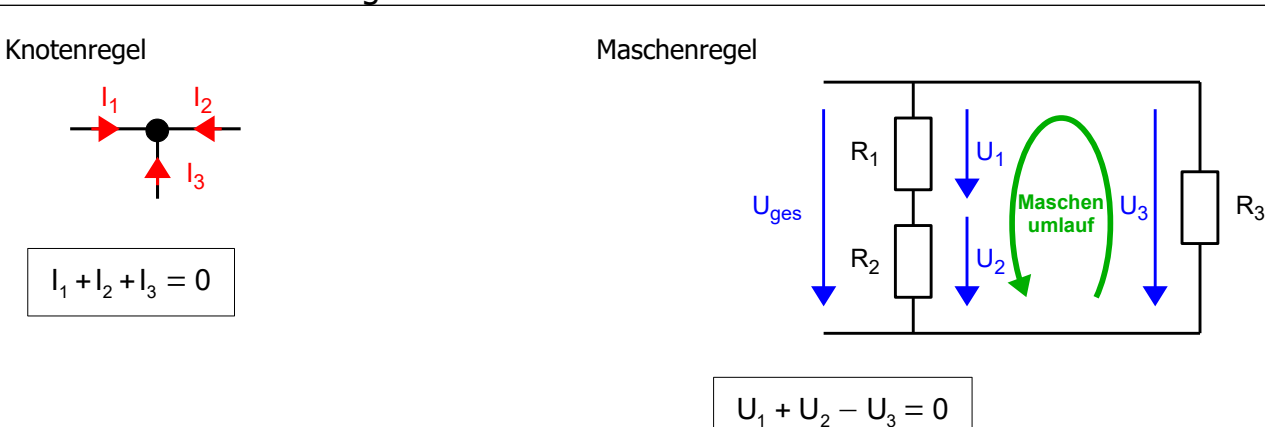

# <span id="page-24-1"></span>**Spannungsteiler**

unbelastet (Reihenschaltung)

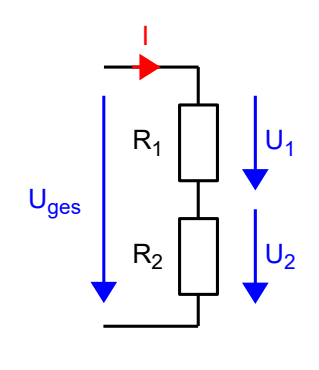

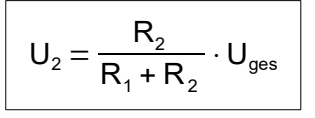

belastet (Gruppenschaltung)

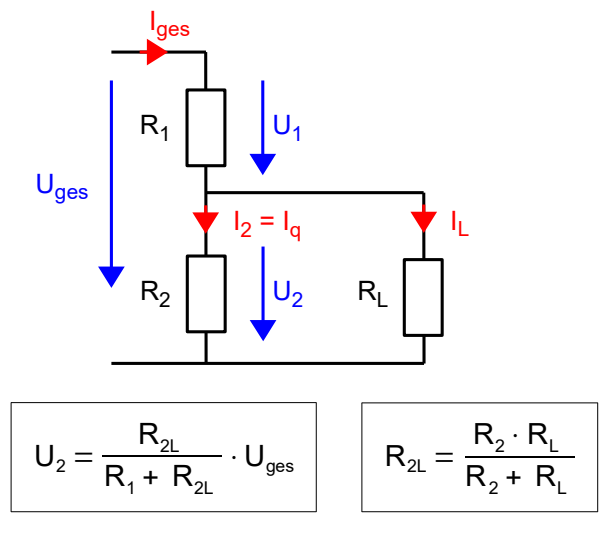

- $R_{\rm L}$ Lastwiderstand
- $R_{2L}$  Ersatzwiderstand für  $R_2$  und  $R_L$

# <span id="page-24-0"></span>Brückenschaltung

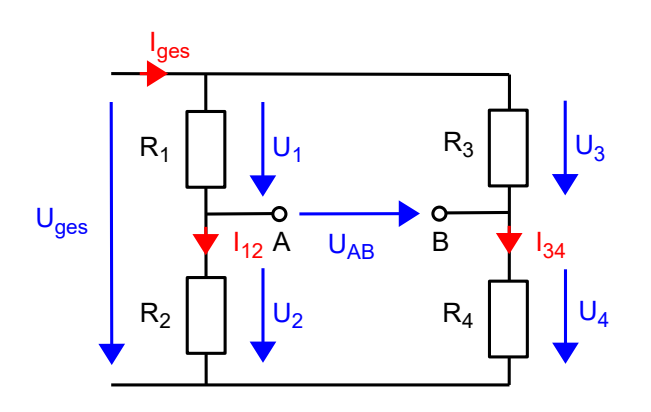

Abgleichbedingung: **UAB = 0**

$$
\text{dann gilt: } \begin{array}{|c|c|}\n\hline\nR_1 \\
\hline\nR_2\n\end{array} = \frac{R_3}{R_4}
$$

Grundsätzlich gilt:

$$
U_{AB}=(\frac{R_1}{R_1+R_2}-\frac{R_4}{R_3+R_4})\cdot U_{ges}
$$

<span id="page-25-0"></span>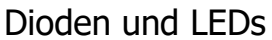

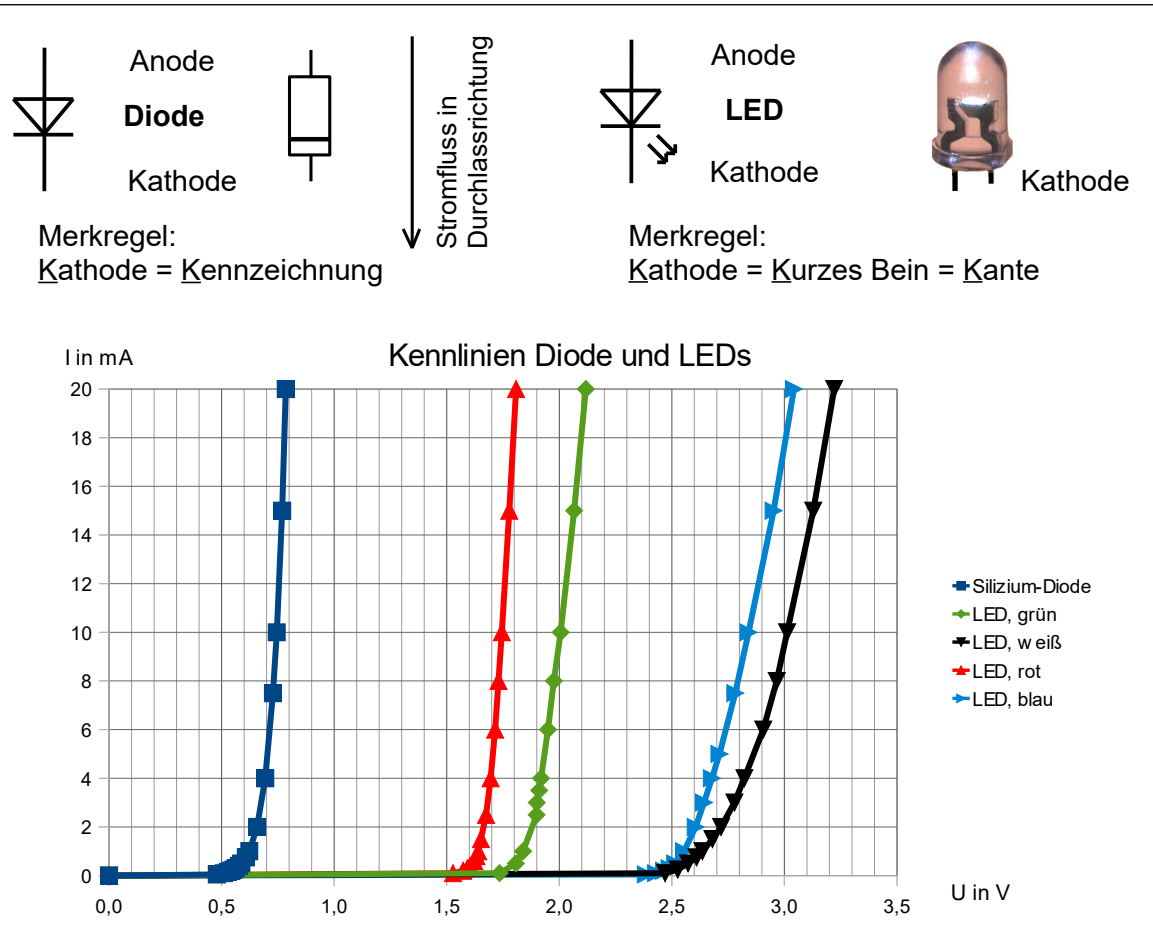

#### Arbeitspunkt und Arbeitsgerade

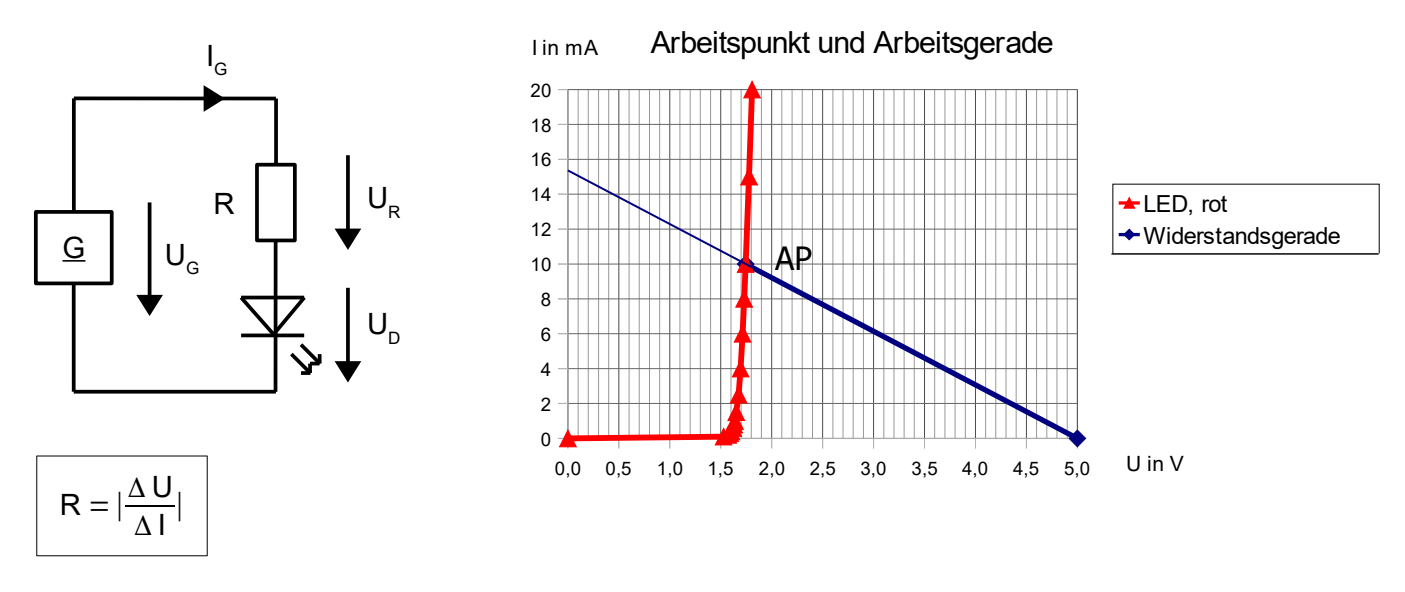

(Kehrwert des Betrags der Steigung der Arbeitsgeraden) vgl. Reihenschaltung

### <span id="page-26-0"></span>Photovoltaik, Solarzelle

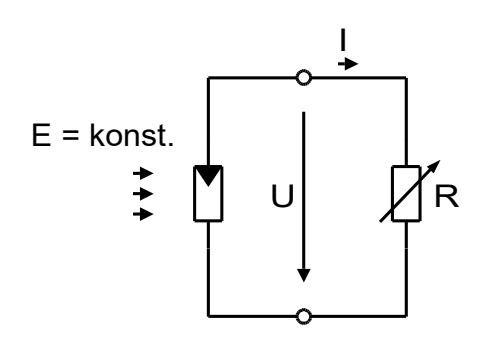

#### Kennlinie

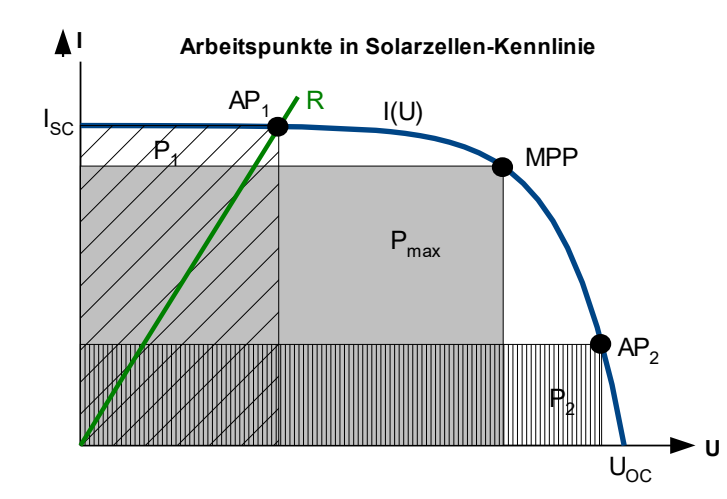

#### Temperaturabhängigkeit

$$
U(T_2) = U_{25^{\circ}C} \cdot (1 + \frac{TK_{U} \cdot \Delta T}{100 \text{ %}})
$$
  

$$
I(T_2) = I_{25^{\circ}C} \cdot (1 + \frac{TK_{U} \cdot \Delta T}{100 \text{ %}})
$$
  

$$
I(T_2) = I_{25^{\circ}C} \cdot (1 + \frac{TK_{U} \cdot \Delta T}{100 \text{ %}})
$$

# Ersatzschaltbild ideale Solarzelle

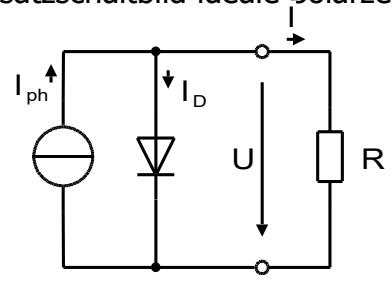

#### Ersatzschaltbild reale Solarzelle

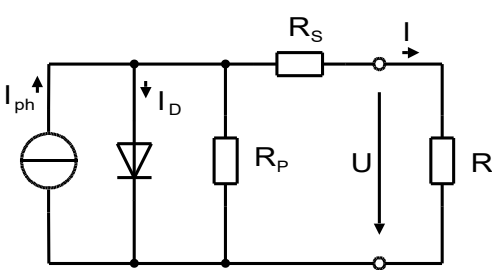

- E Bestrahlungsstärke
- U Spannung an der Solarzelle
- I Laststrom
- U<sub>0C</sub> Leerlaufspannung (Open Circuit)
- I<sub>SC</sub> Kurzschlussstrom (Short Circuit)
- AP<sup>1</sup> Arbeitspunkt 1
- P<sub>1</sub> Leistung im Arbeitspunkt 1
- AP<sup>2</sup> Arbeitspunkt 2
- P<sub>1</sub> Leistung im Arbeitspunkt 2
- MPP Maximum Power Point
- Pmax Leistung im MPP

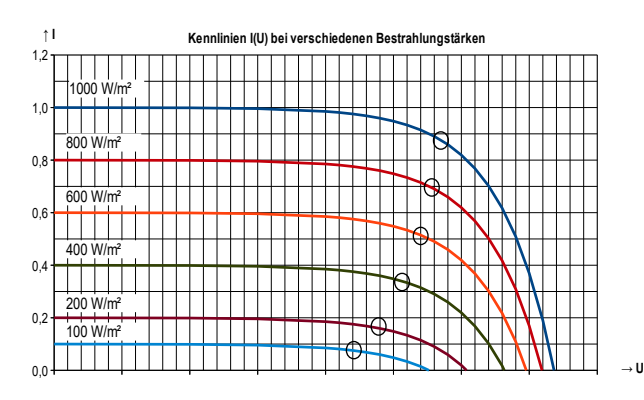

- U25°C Spannung bei 25°C
- I25°C Strom bei 25°C
- TK<sub>U</sub> Temperaturkoeffizient der Spannung in %/K
- TK<sub>I</sub> Temperaturkoeffizient des Stroms in %/K
- ΔT Temperaturänderung in Kelvin
- $T_2$  Temperatur in  ${}^{\circ}C$
- U Spannung an der Solarzelle
- I Laststrom
- I<sub>ph</sub> Photostrom
- I<sub>D</sub> Diodenstrom
- R Lastwiderstand
- R<sub>P</sub> Parallelwiderstand
- R<sub>s</sub> Serienwiderstand

#### <span id="page-27-0"></span>Wechselrichter

#### Faustformeln zur Anpassung des Wechselrichters an die Solarmodule

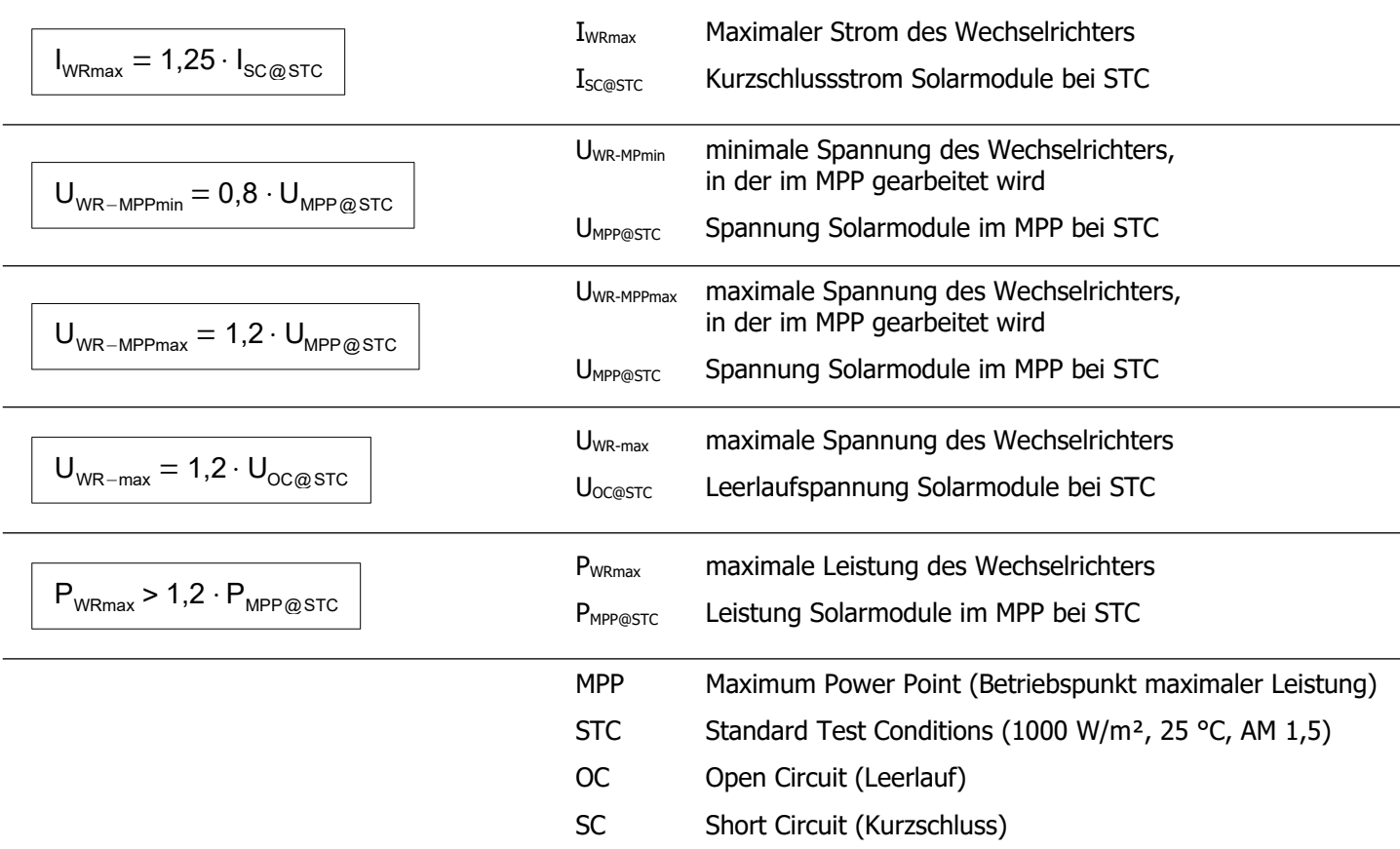

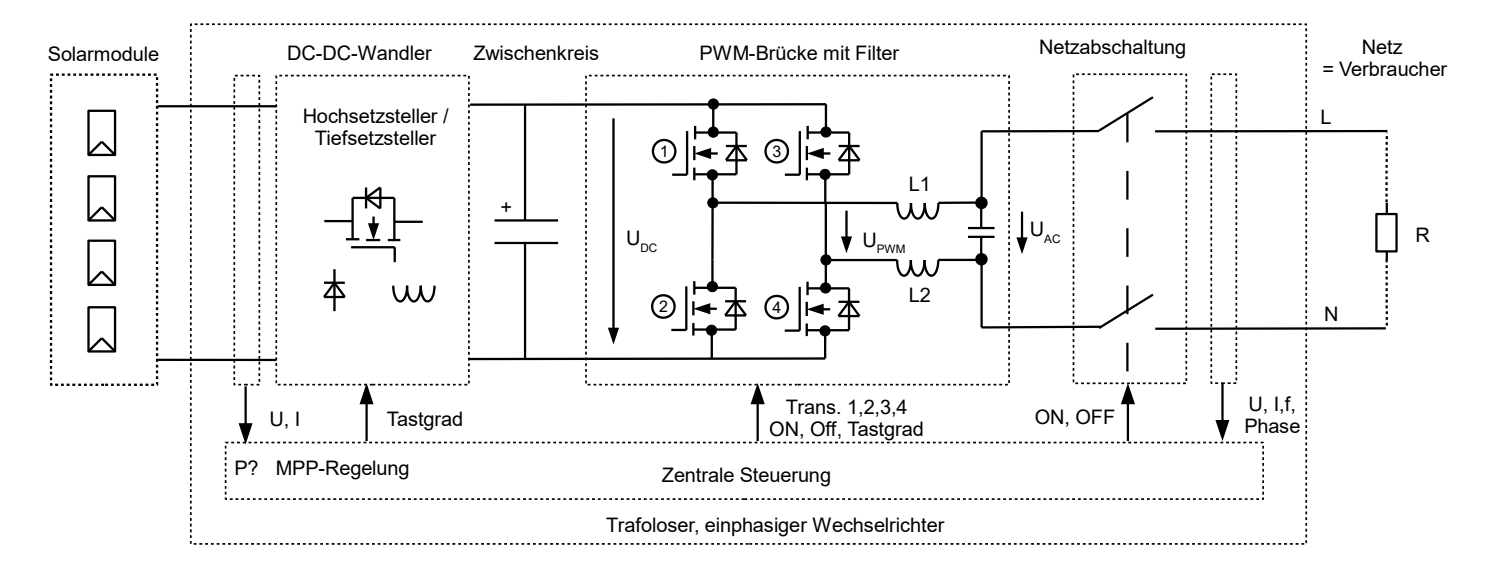

#### Blockschaltbild Wechselrichter

### <span id="page-28-2"></span><span id="page-28-1"></span>Mittlere tägliche Globalstrahlung auf eine Fläche und Korrekturfaktoren

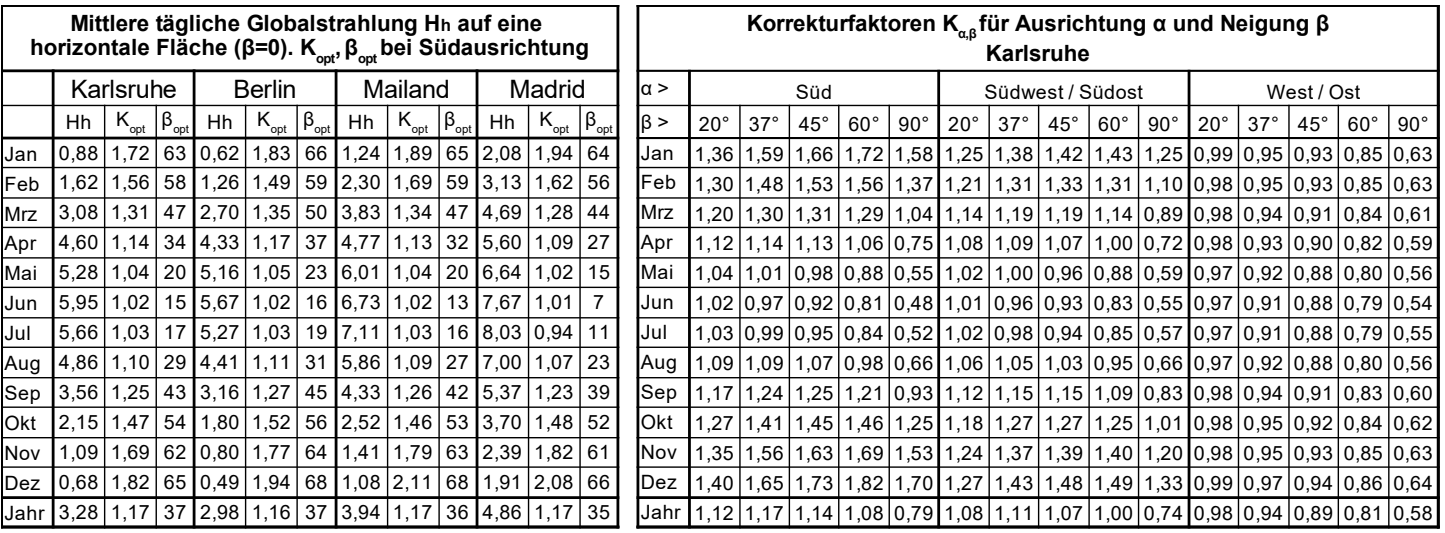

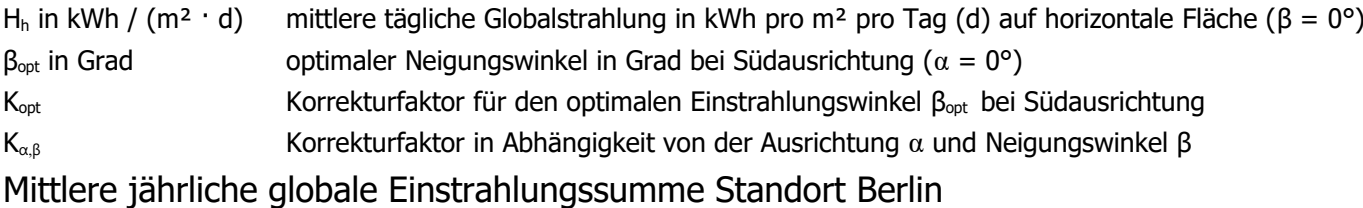

<span id="page-28-0"></span>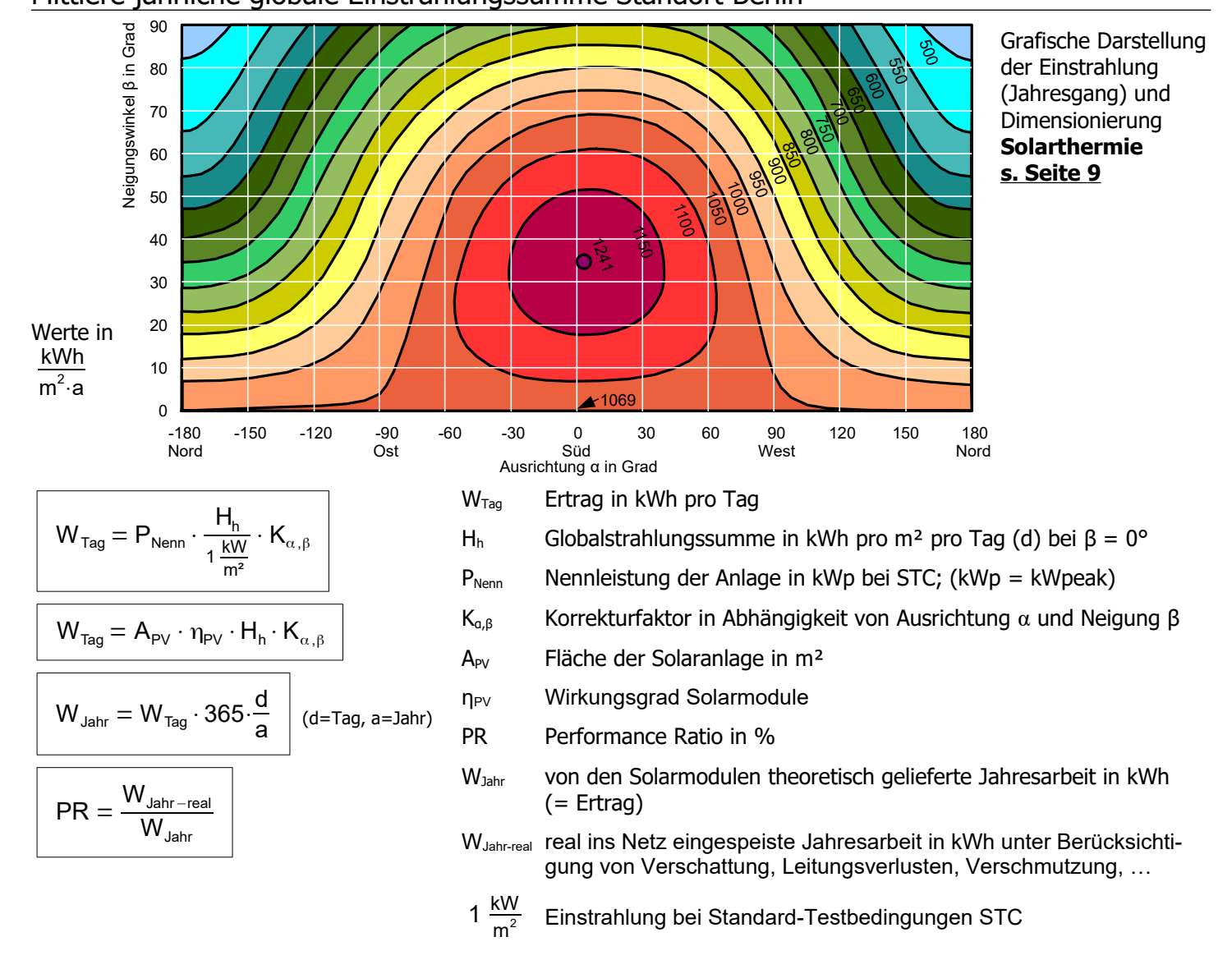

#### <span id="page-29-0"></span>Kondensator

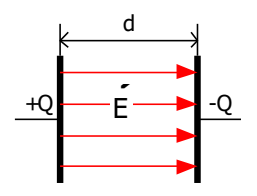

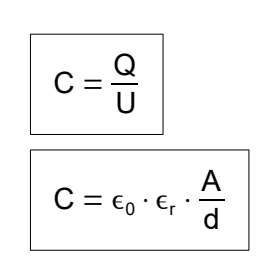

#### Reihenschaltung von Kondensatoren

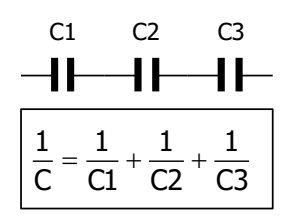

#### Auf- und Entladung

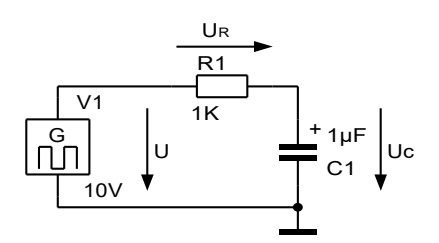

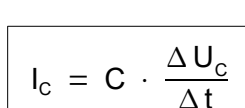

 $T = R \cdot C$ 

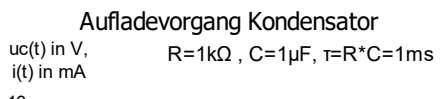

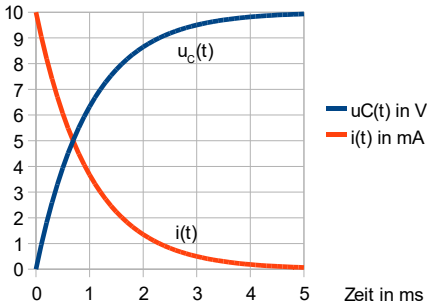

$$
U_{c}(t) = U \cdot \left(1 - e^{\frac{-t}{\tau}}\right)
$$

$$
U_{R}(t) = U \cdot e^{\frac{-t}{\tau}}
$$

$$
I(t) = \frac{U}{R} \cdot e^{\frac{-t}{\tau}}
$$

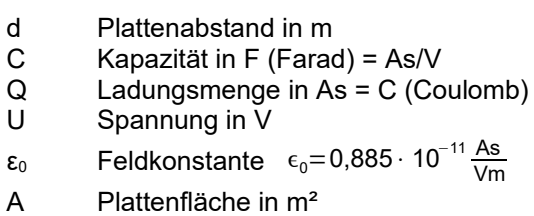

ε<sup>r</sup> Dielektrizitätskonstante

ε<sup>r</sup> (Luft) ≈ 1

- ε<sup>r</sup> (dest. Wasser) ≈ 80
- ε<sup>r</sup> (Isolation Unterwasserkabel) ≈ 2,4

#### Parallelschaltung von Kondensatoren

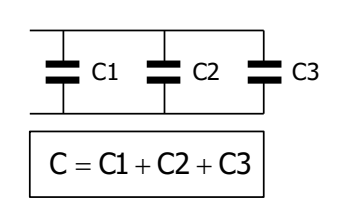

τ Zeitkonstante in s

R Widerstand in Ω

C Kapazität in F

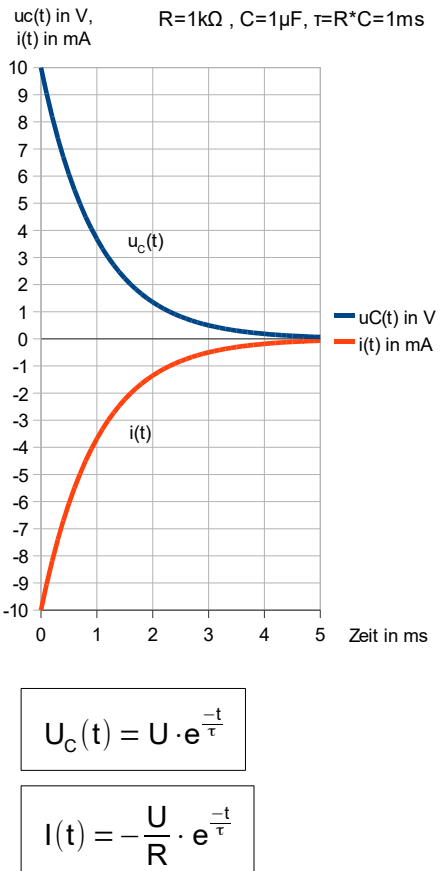

#### Entladevorgang Kondensator

<span id="page-30-0"></span>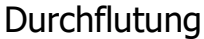

<span id="page-30-1"></span>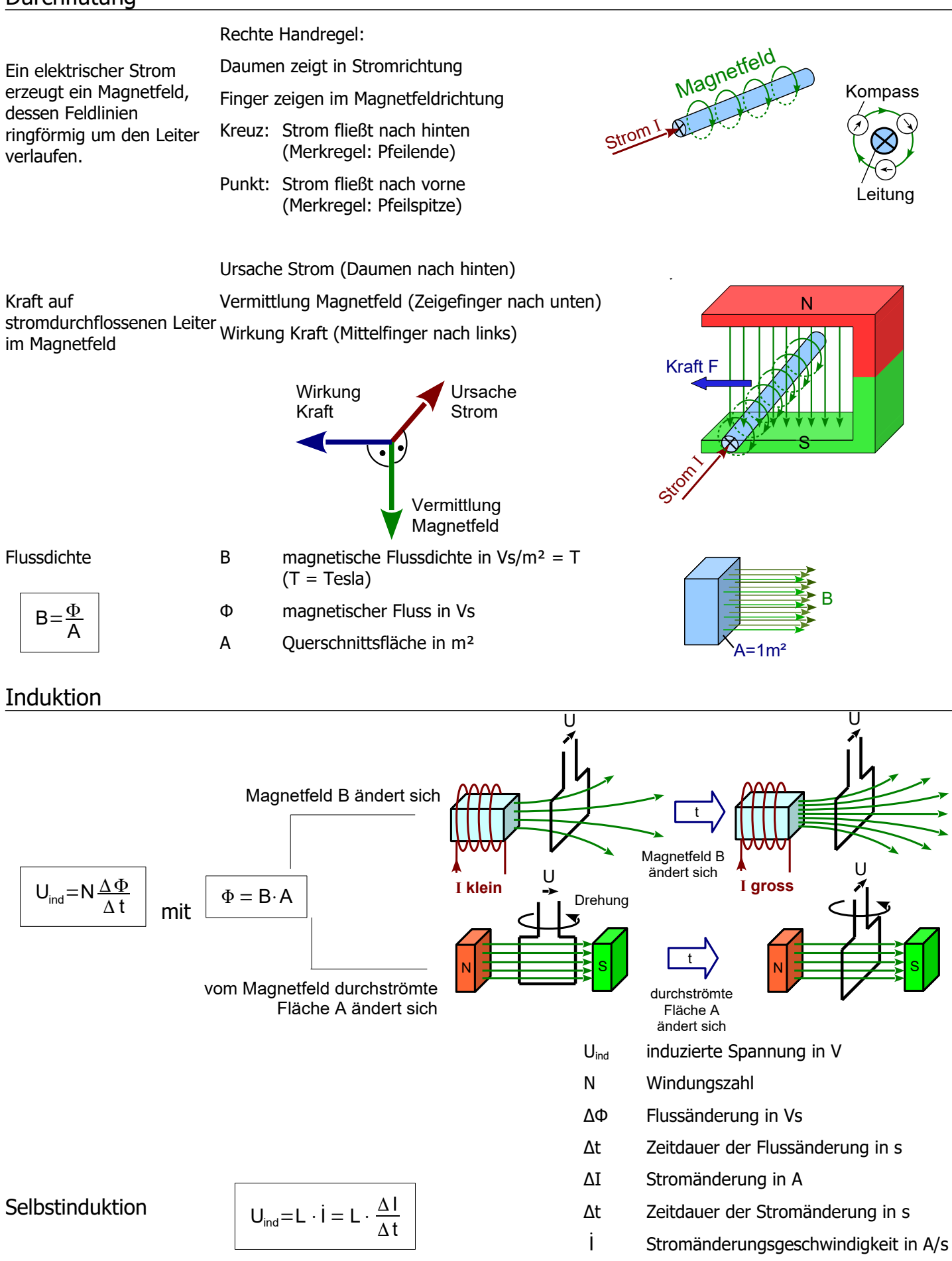

#### <span id="page-31-0"></span>Spule

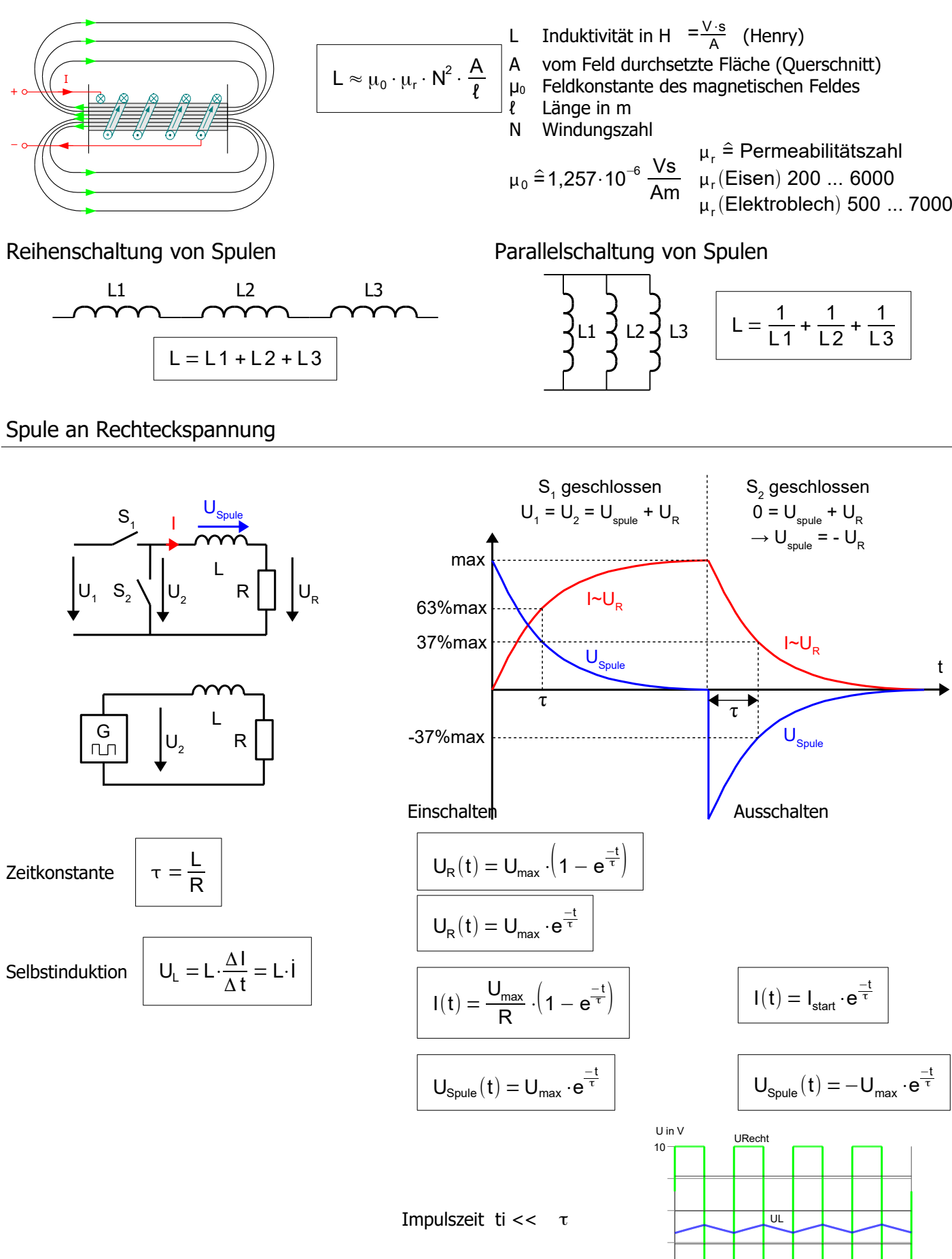

eingeschwungener Zustand!

t

Formelsammlung TG Umwelttechnik 32 Stand: 09/2022

 $\overline{0}$ 

1ms +40µs +80µs +120µs

t

#### <span id="page-32-1"></span>Gleichstrom-Motor: Ersatzschaltbild und Kennlinien (gilt auch im Generatorbetrieb)

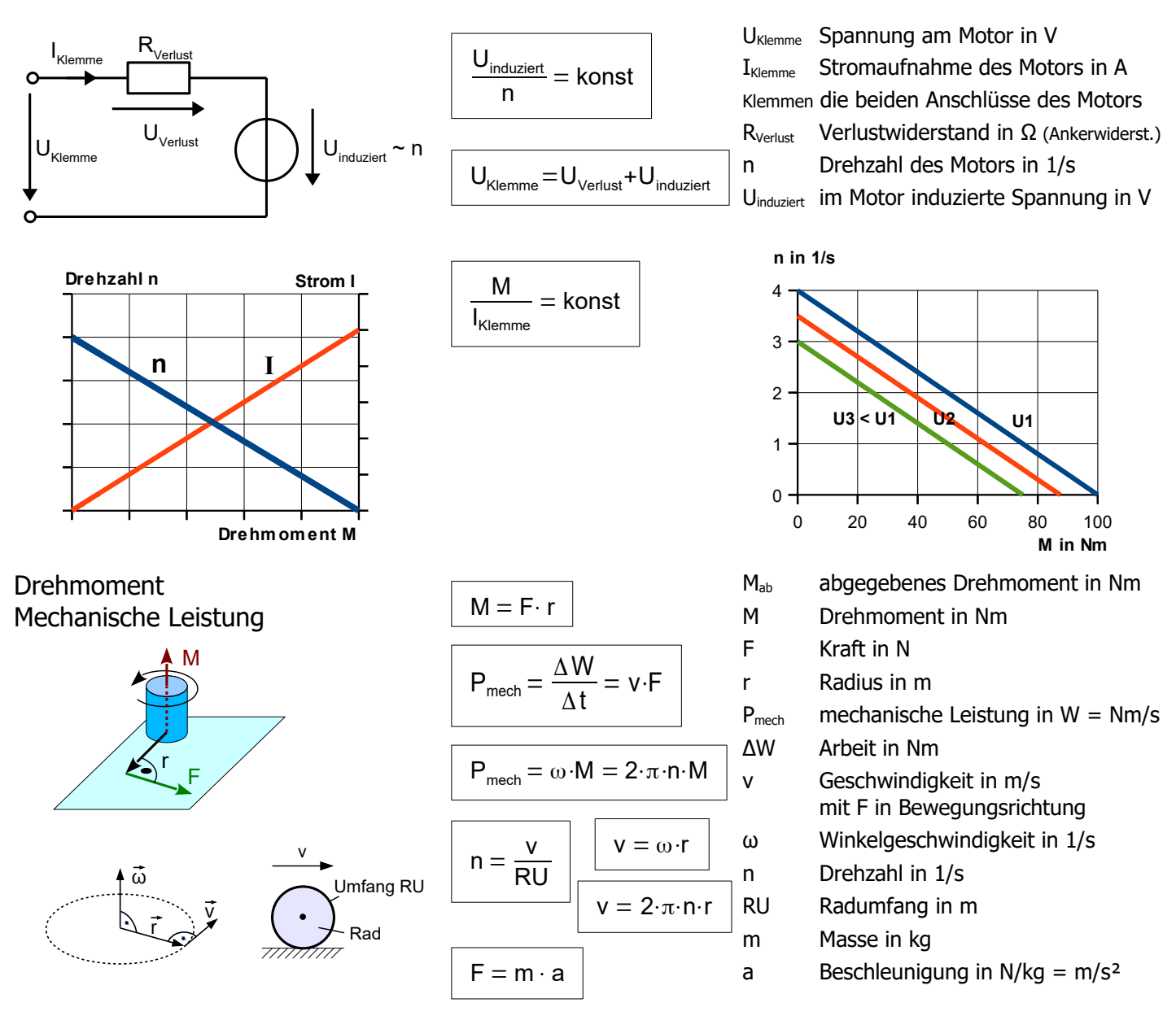

#### <span id="page-32-0"></span>Gleichstrom-Motor Leistungsbilanz

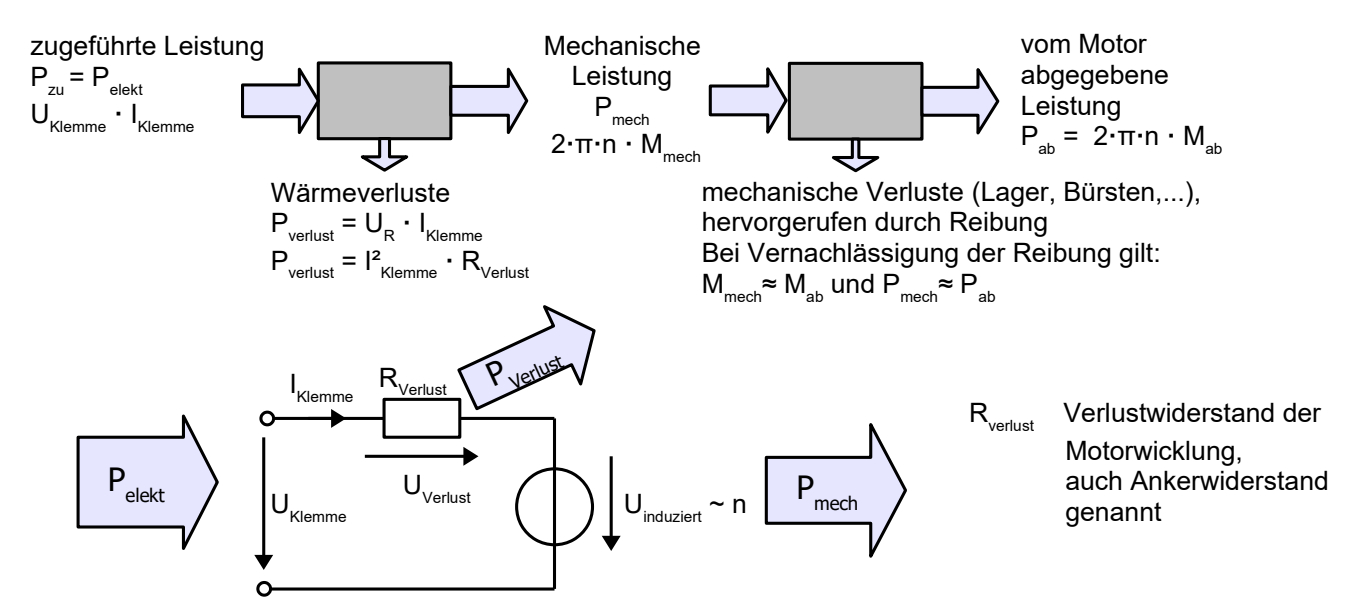

#### <span id="page-33-1"></span>Wirkungsgrad-Kennlinienfeld für die Einheit aus Elektromotor und Leistungselektronik

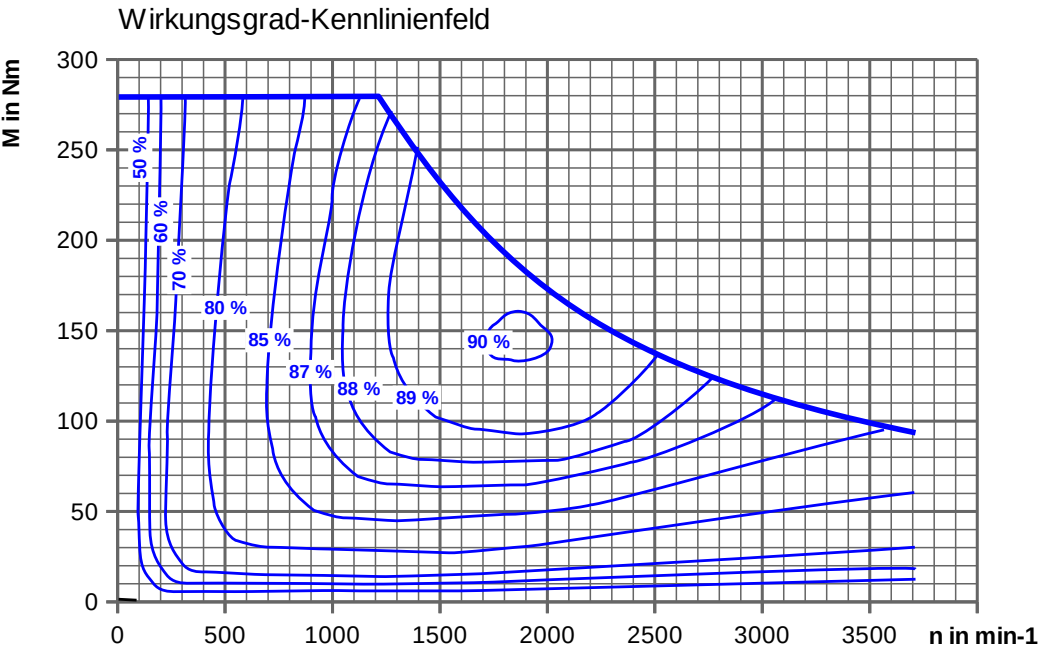

- Linien gleichen Wirkungsgrades in % unterhalb der Vollastkennlinie

- gilt für eine beispielhafte Einheit aus elektrischer Maschine mit Leistungselektronik

#### <span id="page-33-0"></span>Kennlinienfeld des spezifischen Verbrauchs (Muscheldiagramm) Dieselmotor

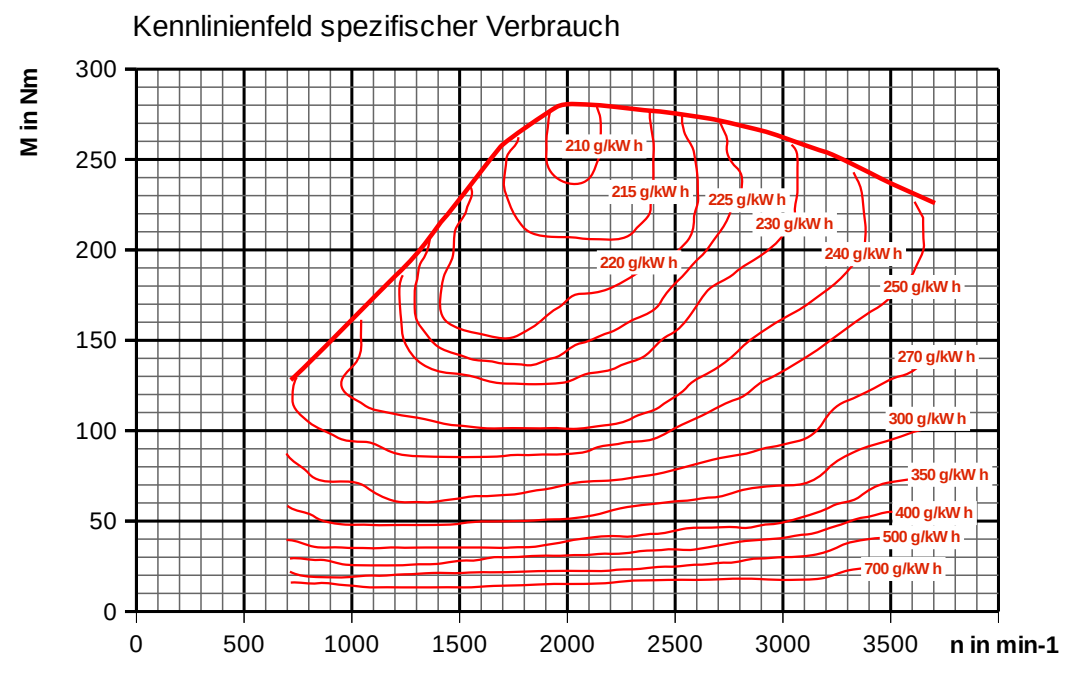

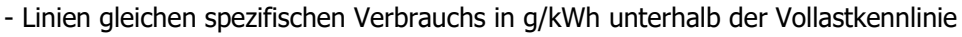

- gilt für einen beispielhaften Dieselmotor

Umrechnung spezifischer Verbrauch ↔ Wirkungsgrad:

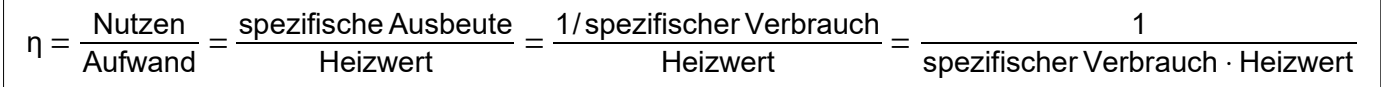

<span id="page-34-1"></span>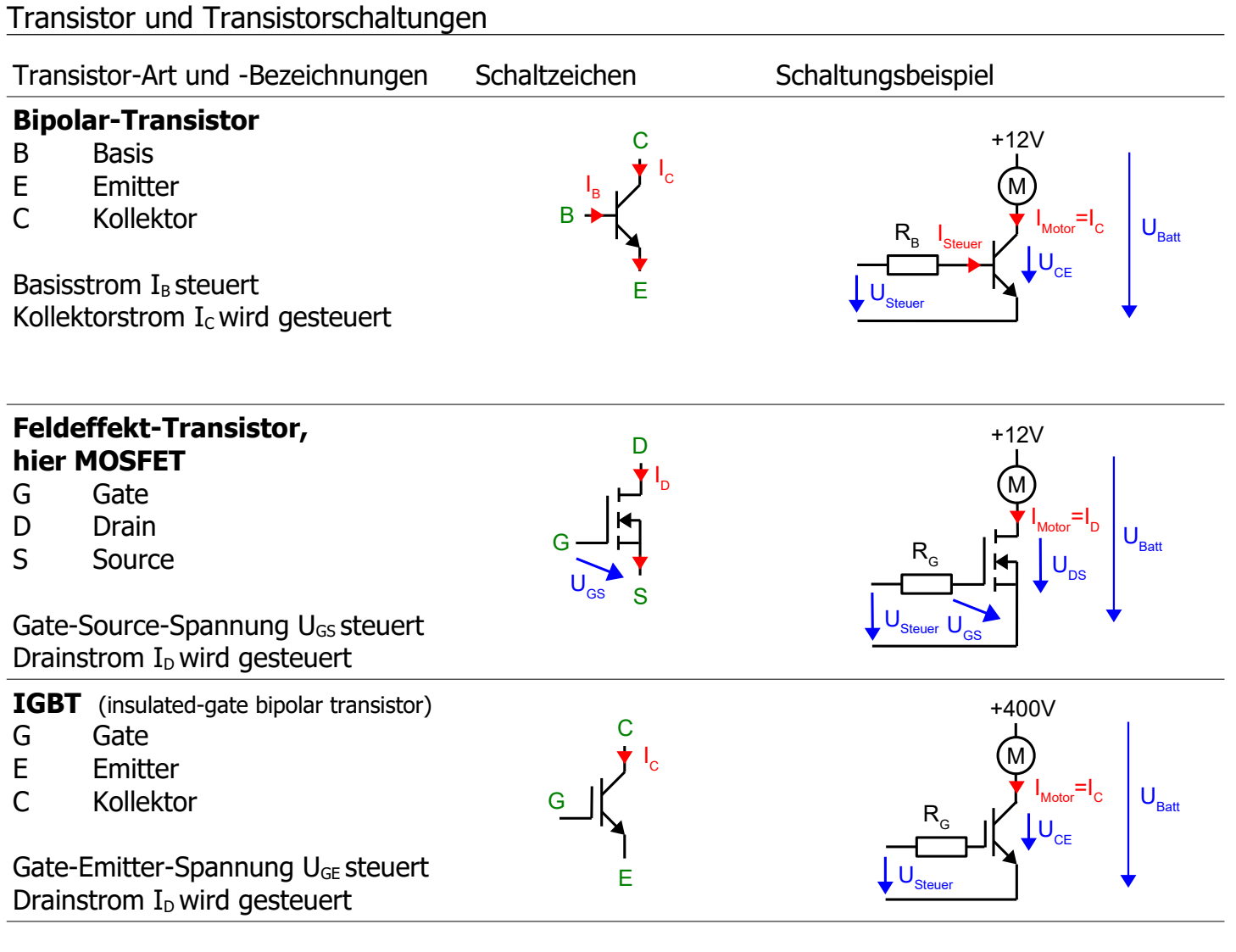

### Schaltzustände beim Transistor

<span id="page-34-0"></span>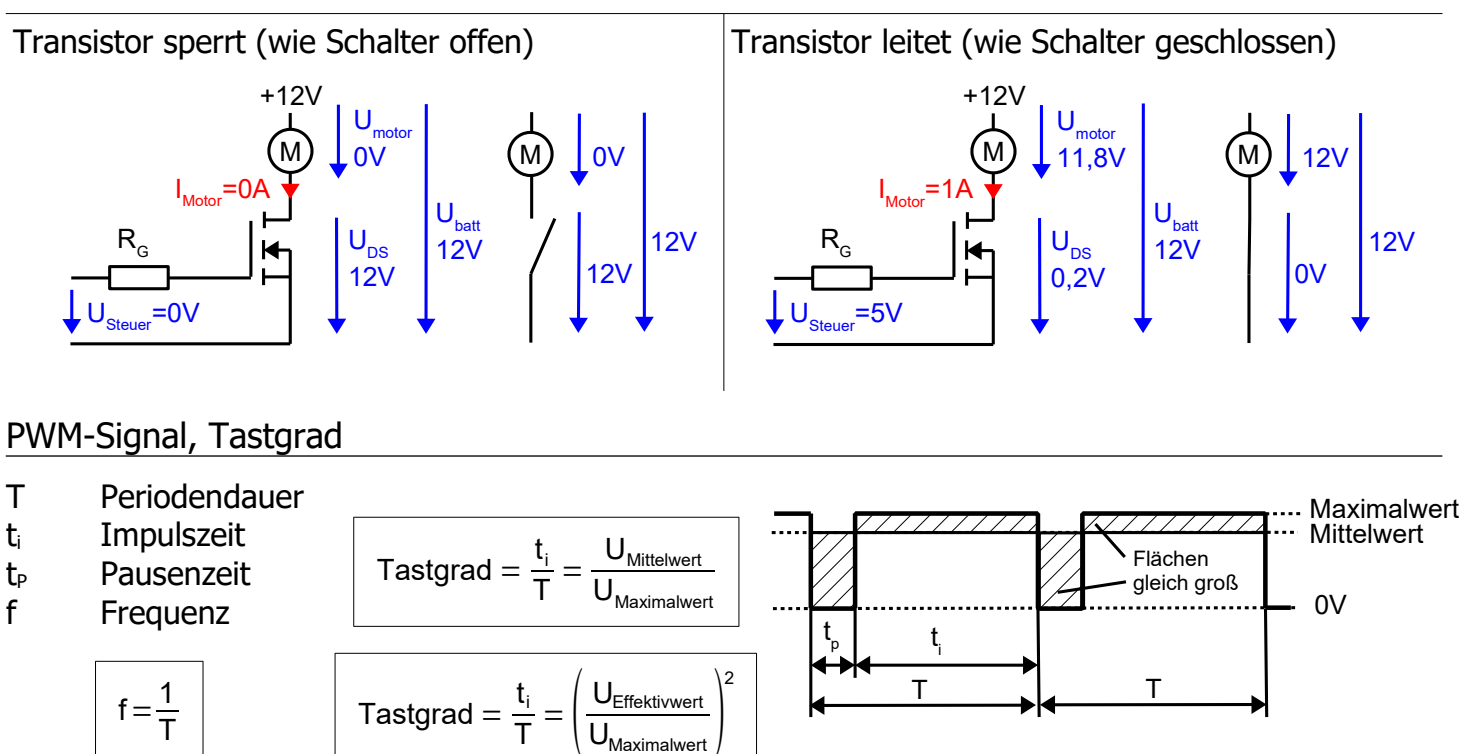

# <span id="page-35-2"></span>Transistor-Brückenschaltung

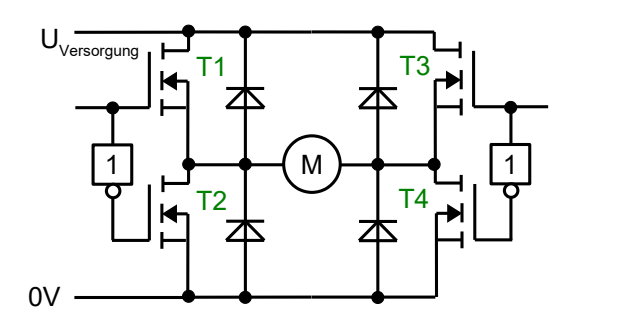

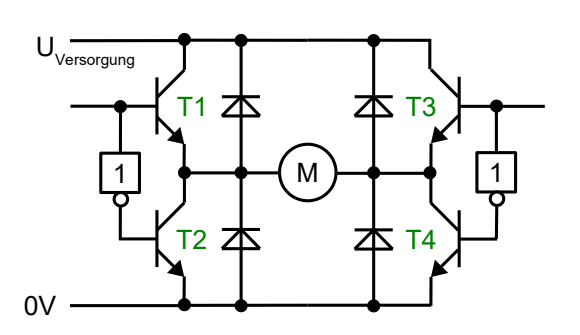

### <span id="page-35-1"></span>Tiefsetzsteller

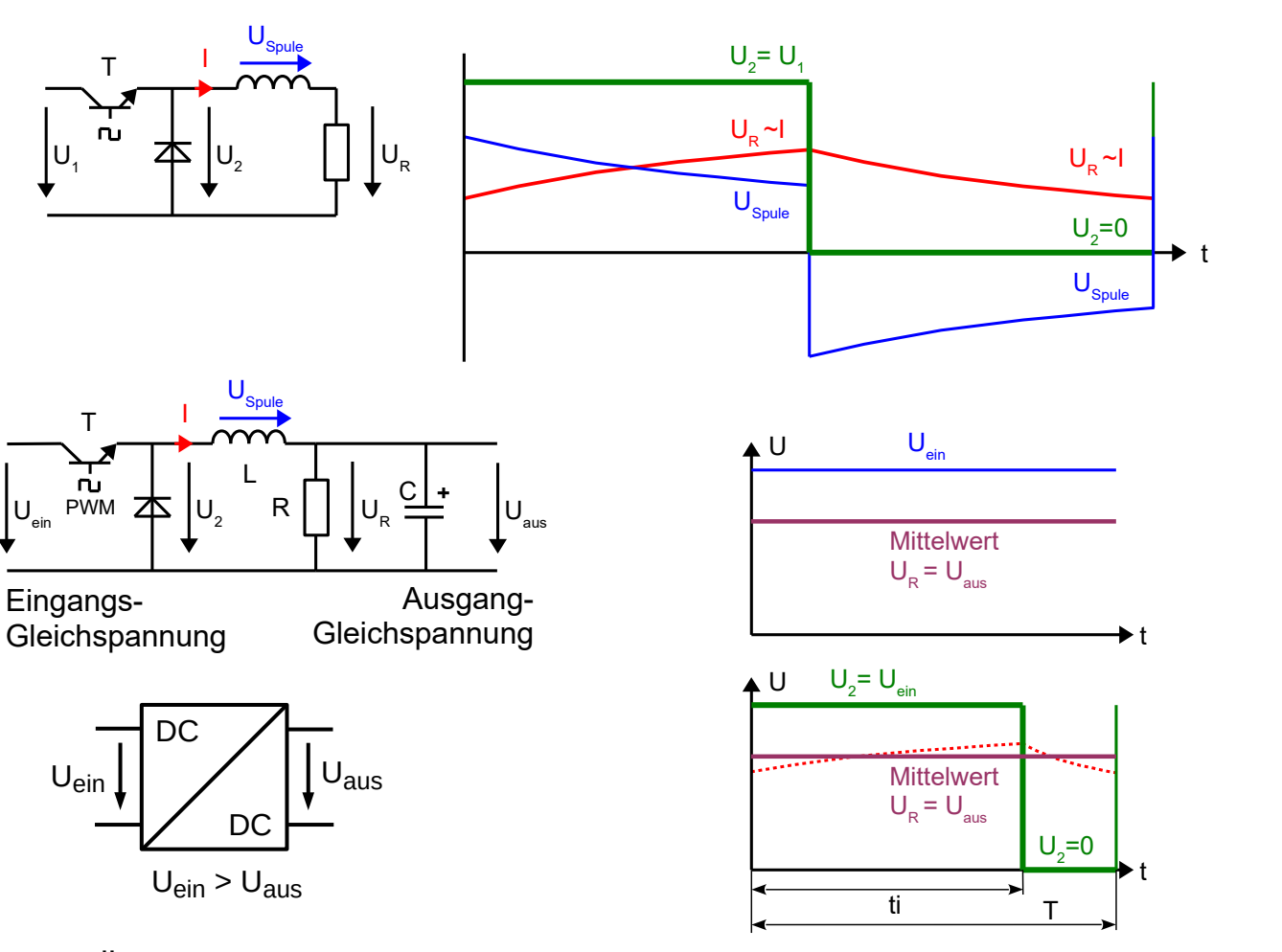

<span id="page-35-0"></span>Hochsetzsteller

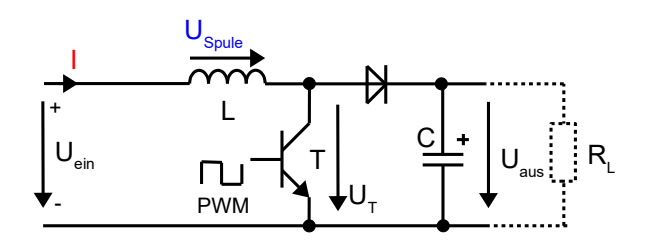

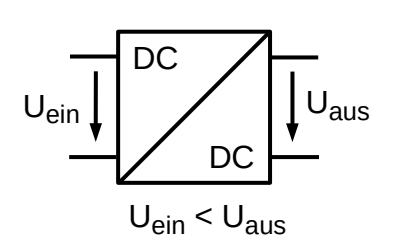

#### <span id="page-36-1"></span>Sinusförmige Wechselspannung

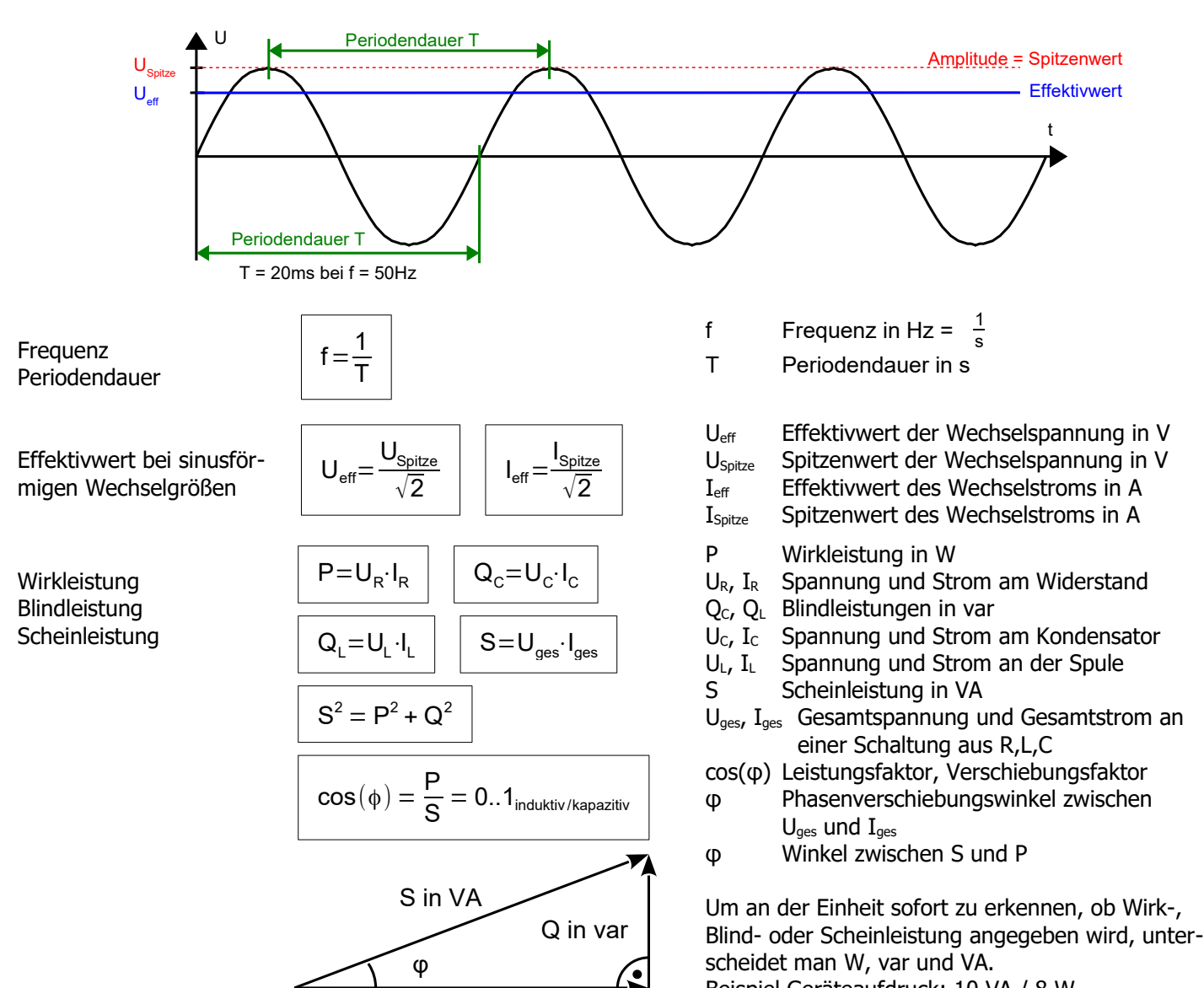

Beispiel Geräteaufdruck: 10 VA / 8 W

#### <span id="page-36-0"></span>**Transformator**

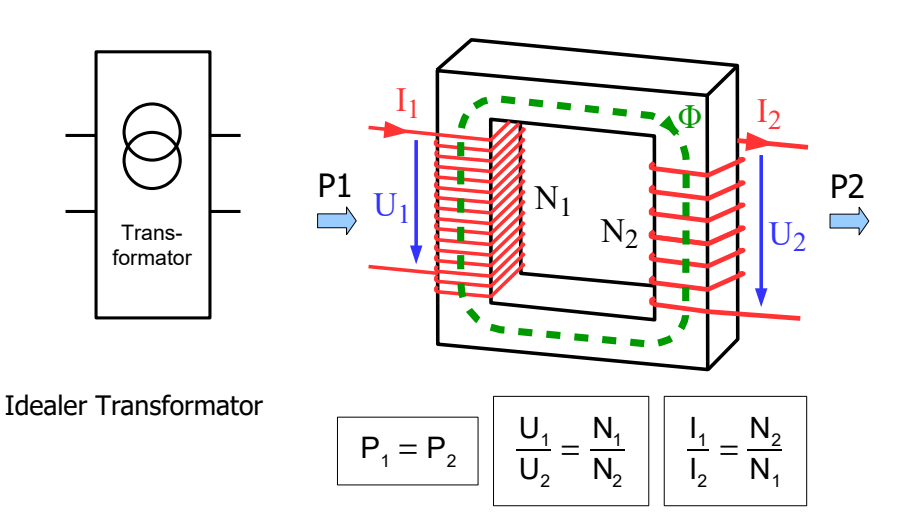

P in W

- P1, P<sup>2</sup> Wirkleistungen in W
- U<sub>1</sub>, U<sub>2</sub> sinusförmige Wechselspannungen
- I1, I<sup>2</sup> sinusförmige Wechselströme
- $N_1$ ,  $N_2$  Windungszahlen
- Φ magnetischer Fluss im Eisenkern

#### <span id="page-37-0"></span>Dreiphasen-Wechselspannung, Drehstrom (symmetrische Belastung)

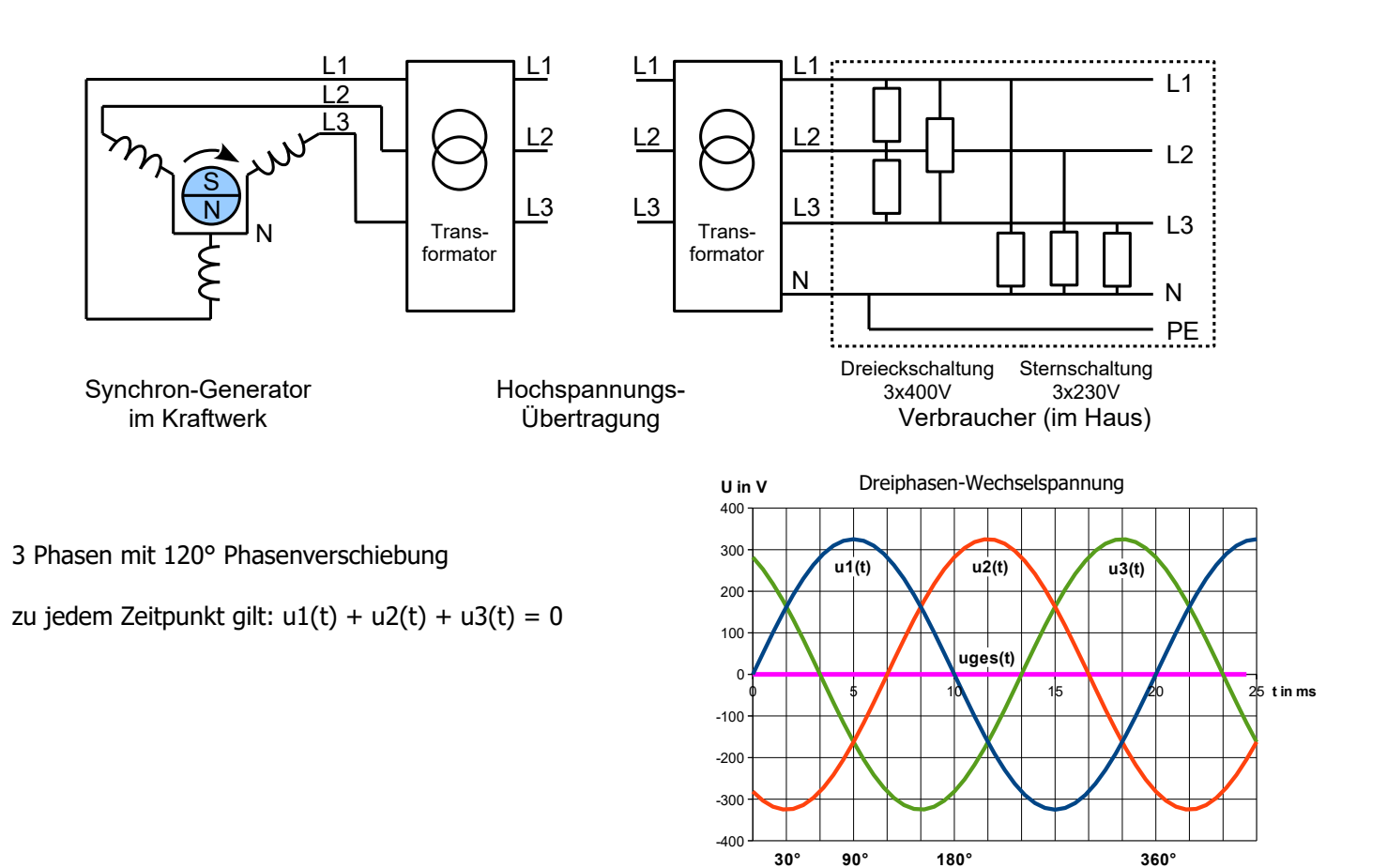

#### **Sternschaltung**

Verbraucher zwischen Phase und Nulleiter geschaltet Spannung am Verbraucher im Haushalt: 230V

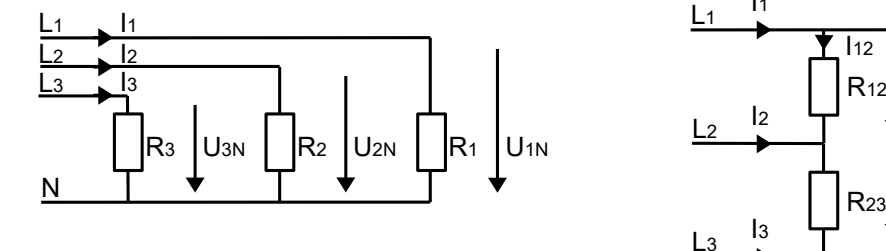

$$
U_{\text{Stern}} = \frac{U_{\text{Dreieck}}}{\sqrt{3}}
$$
  $P_{\text{Stern}} = \frac{P_{\text{Dreieck}}}{3}$ 

$$
\boxed{P_{ges} = \sqrt{3} \cdot U \cdot l \cdot cos(\phi)}
$$

$$
S_{\text{ges}} = \sqrt{3} \cdot U \cdot I
$$

**Dreieckschaltung** Verbraucher zwischen zwei Phasen geschaltet Spannung am Verbraucher im Haushalt: 400V

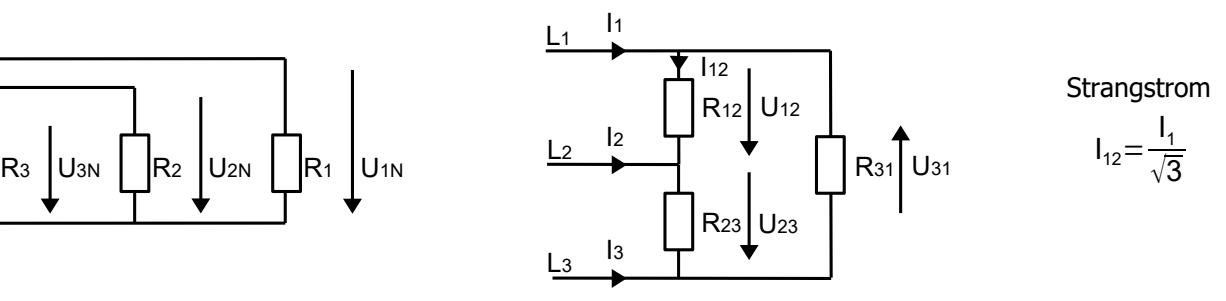

U<sub>Stern</sub> Spannung in Sternschaltung (zwischen Phase L und Nulleiter N) U<sub>1N</sub>, U<sub>2N</sub>, U<sub>3N</sub>

UDreieck Spannung in Dreieckschaltung (zwischen 2 Phasen) U12, U23, U<sup>31</sup>

P<sub>Stern</sub> Gesamtleistung in Sternschaltung in W

- P<sub>Dreieck</sub> Gesamtleistung in Dreieckschaltung in W
- P<sub>ges</sub> gesamte Wirkleistung
- Sges gesamte Scheinleistung
- U Spannung zwischen den Außenleitern U12, U23, U<sup>31</sup>
- I Außenleiterstrom I<sub>1</sub>, I<sub>2</sub>, I<sub>3</sub>
- cos(φ) Leistungsfaktor
- φ Phasenverschiebungswinkel zwischen U und I

#### <span id="page-38-0"></span>Digitaltechnik Symbole und Schaltalgebra

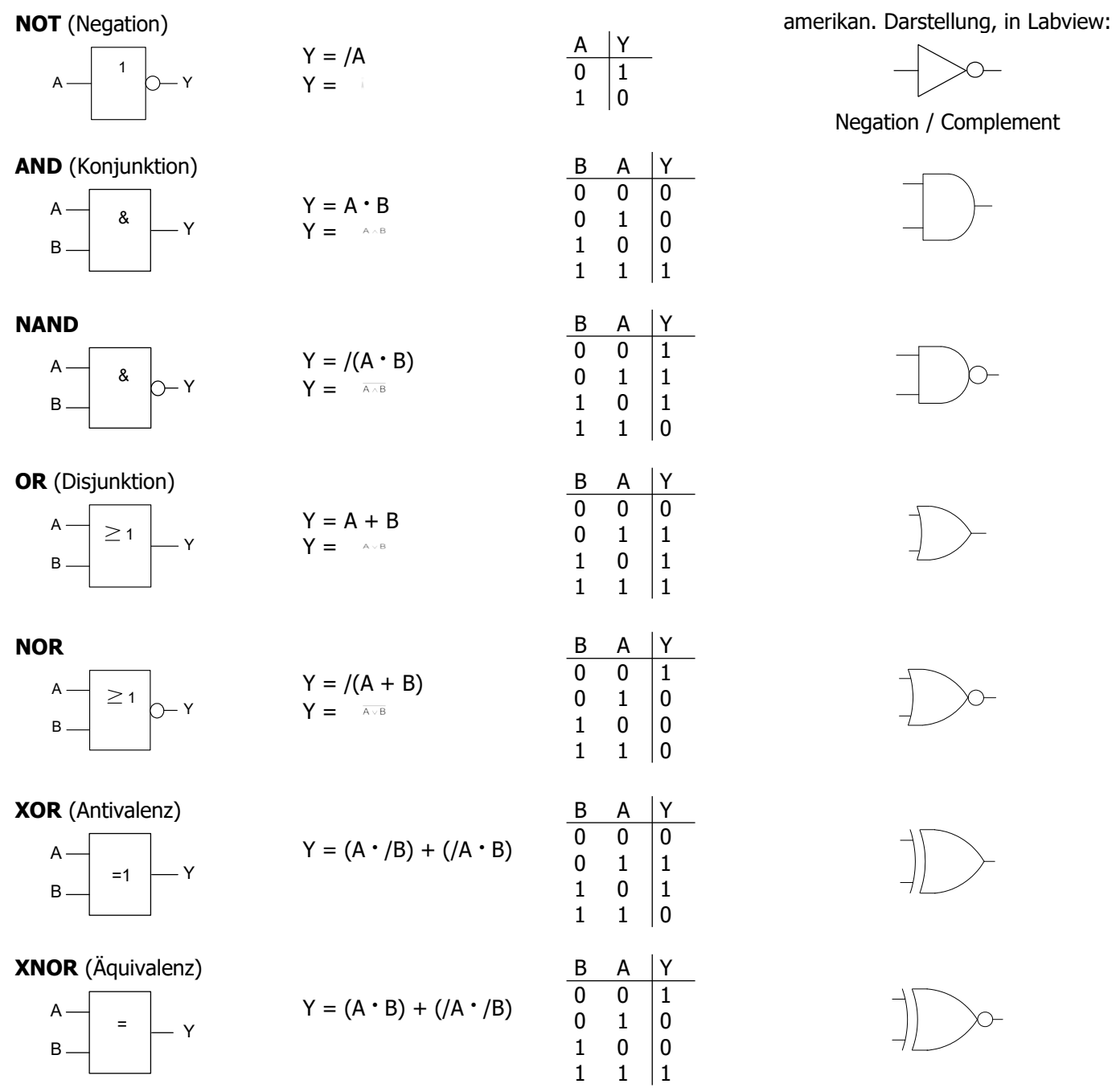

XOR und NXOR ... nur 2 Eingänge.

UND / ODER / NAND / NOR Verknüpfungen können beliebig viele Eingänge haben.

wichtige Verknüfungsregeln: **UND** ≙ **• / ODER** ≙ **+**   $\overline{A \cdot B \cdot C} = \overline{A} + \overline{B} + \overline{C}$ 

 $\overline{A + B + C} = \overline{A} \cdot \overline{B} \cdot \overline{C}$  $A \cdot (B \cdot C) = (A \cdot C) \cdot B = C \cdot A \cdot B$ (A **•** B) + (A **•** C) = A **•** (B + C) (A **•** B) + (A **•** C) = A **•** B + A **•** C

#### <span id="page-39-1"></span>Codes und Codierer

#### Dual-Code (8-4-2-1-Code) Gray-Code Gray-Code BCD-Code

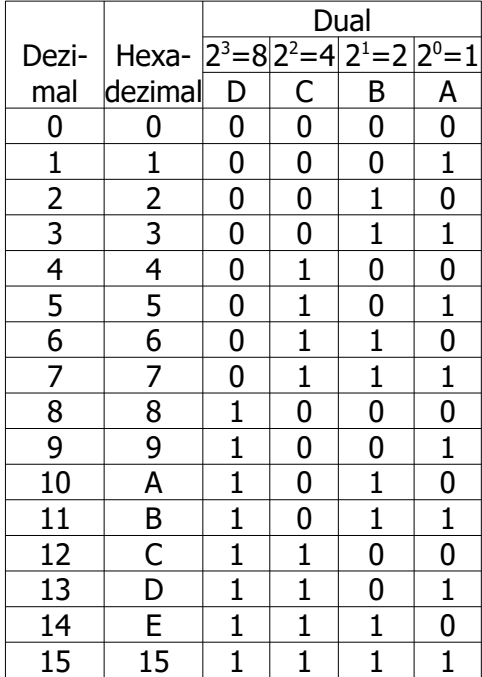

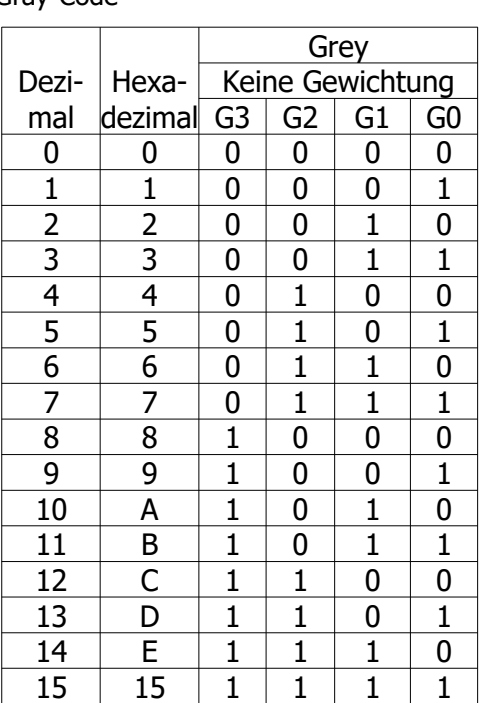

wie Dual-Code, Ziffern > 9 sind jedoch nicht definiert

#### Spezielle Umcodierer

#### BCD / Gray A B D C G0 G1 G3 G2 BCD / dez.  $\mathbf 0$ 1 2 3 4 5 6 7 8  $\check{9}$ A B D C BCD / 7-Seg. a b c d e f D g C B A DPY b a c g d e f  $\bullet$ <sub>dp</sub>

# <span id="page-39-0"></span>Speicher RS-Flipflop

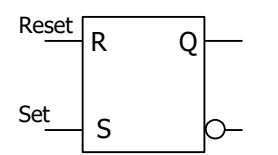

#### Zustandsfolgetabelle

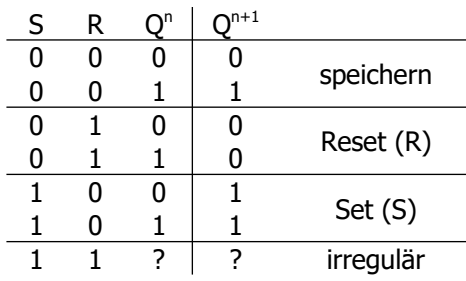

#### Zeitablaufdiagramm (Impulsdiagramm)

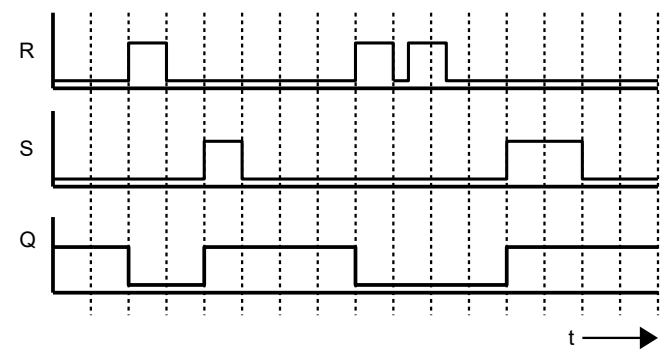

Umcodierer mit 7-Segmentanzeige

### <span id="page-40-1"></span>Symbole der Elektrotechnik

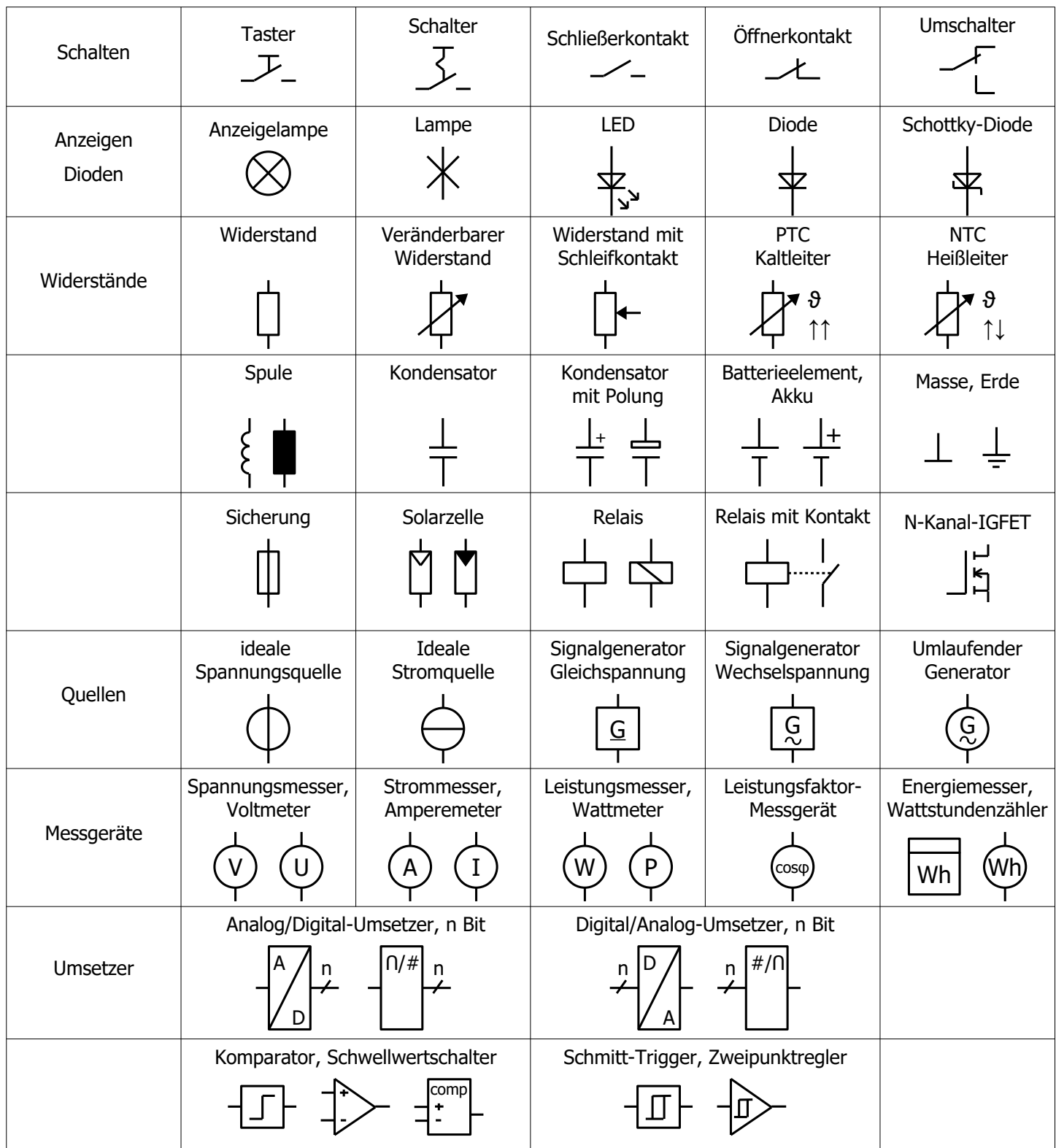

# <span id="page-40-0"></span>Symbole im RI-Fließbild

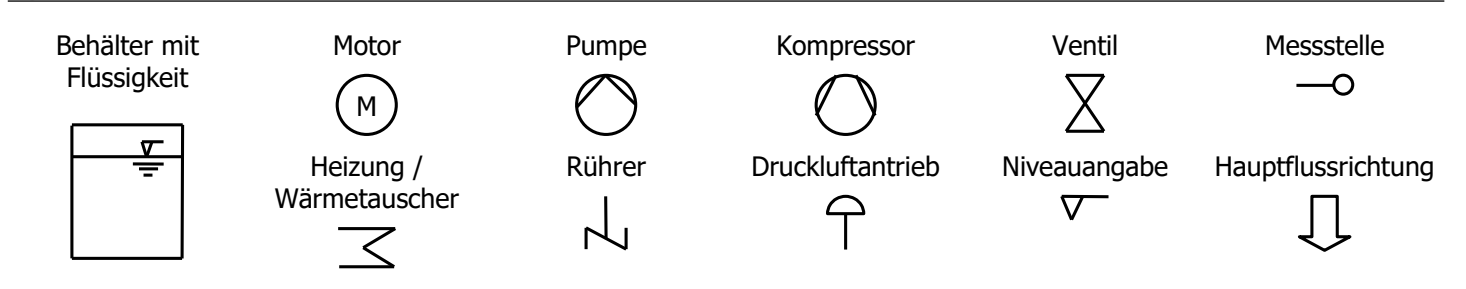

<span id="page-41-0"></span>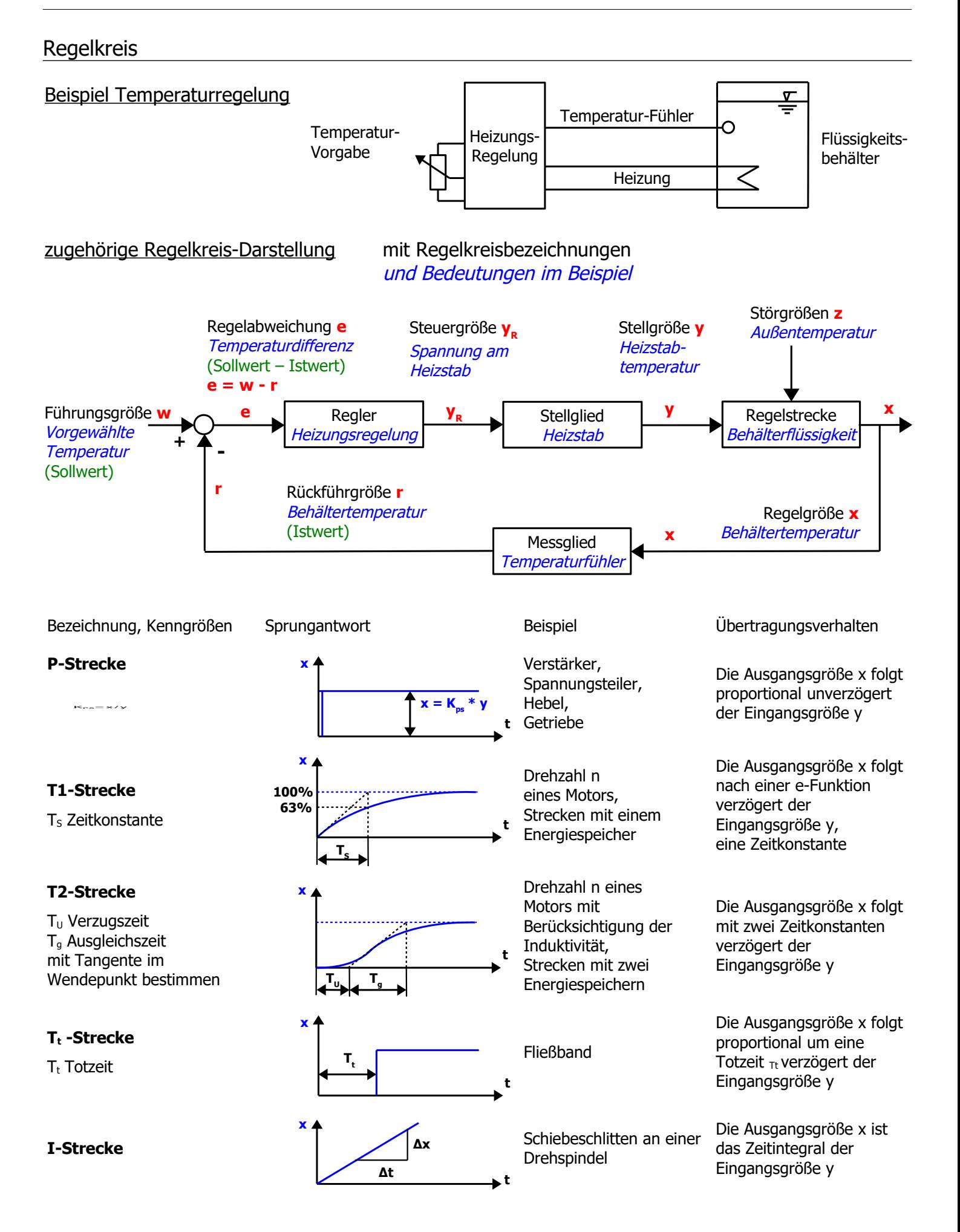

#### <span id="page-42-1"></span>Grafische Darstellungen von Ablaufsteuerungen, Zustandsdiagramm, GRAFCET

#### Zustandsdiagramm

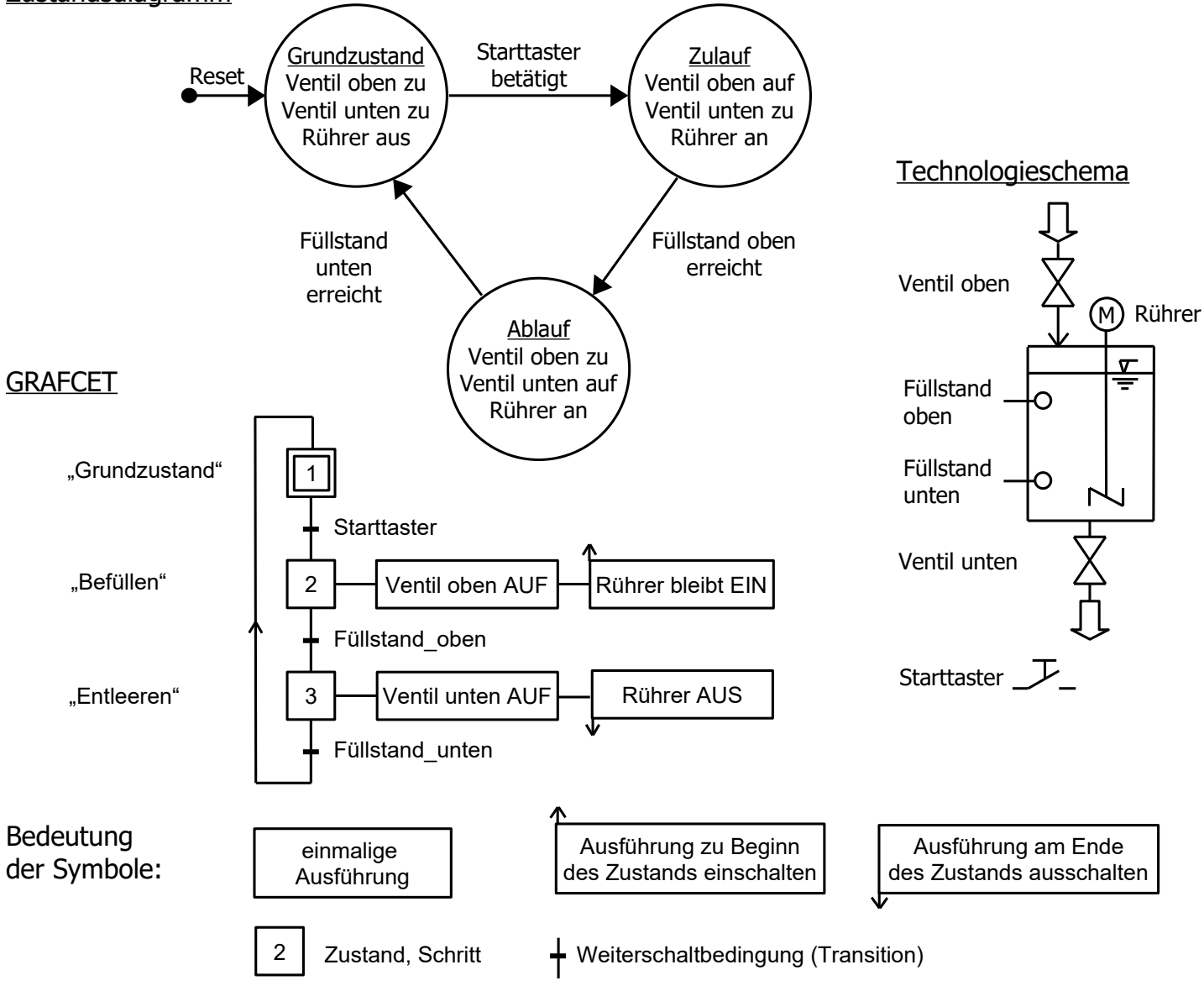

### <span id="page-42-0"></span>Schrittkette mit RS-Flipflops

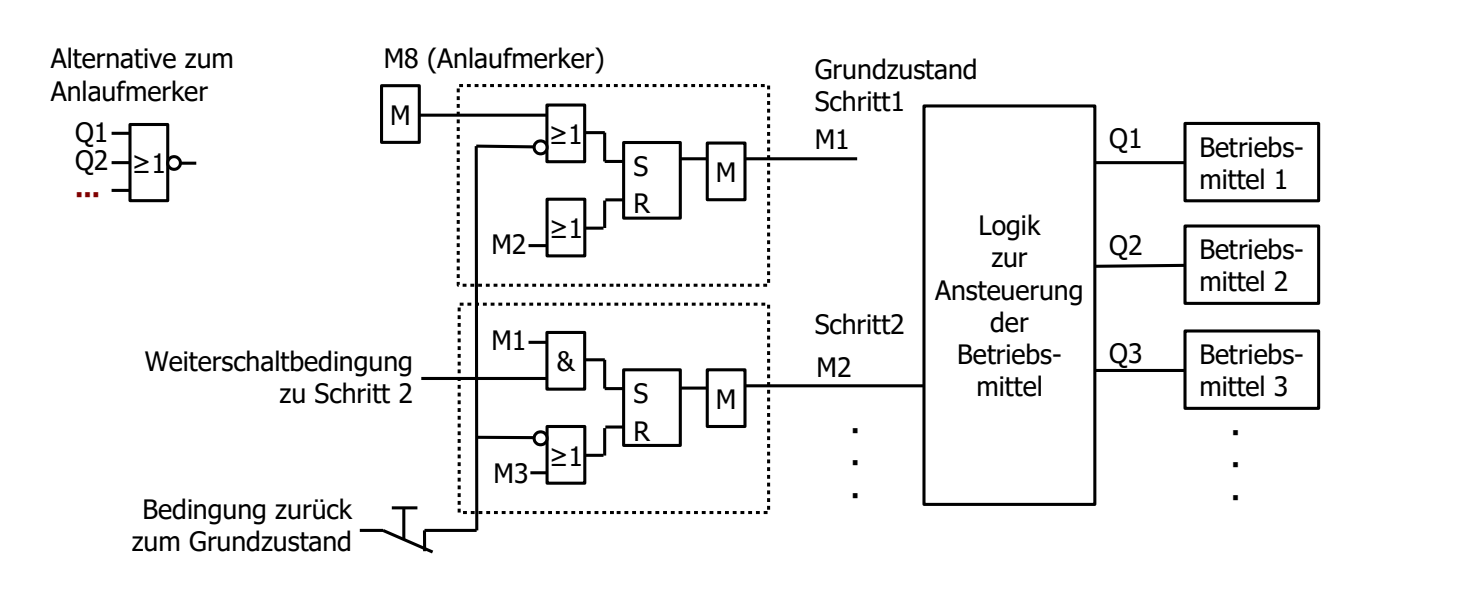

# <span id="page-43-3"></span>**5 Mathematische Grundformeln**

<span id="page-43-2"></span>Flächen- und Volumenberechnungen

<span id="page-43-1"></span><span id="page-43-0"></span>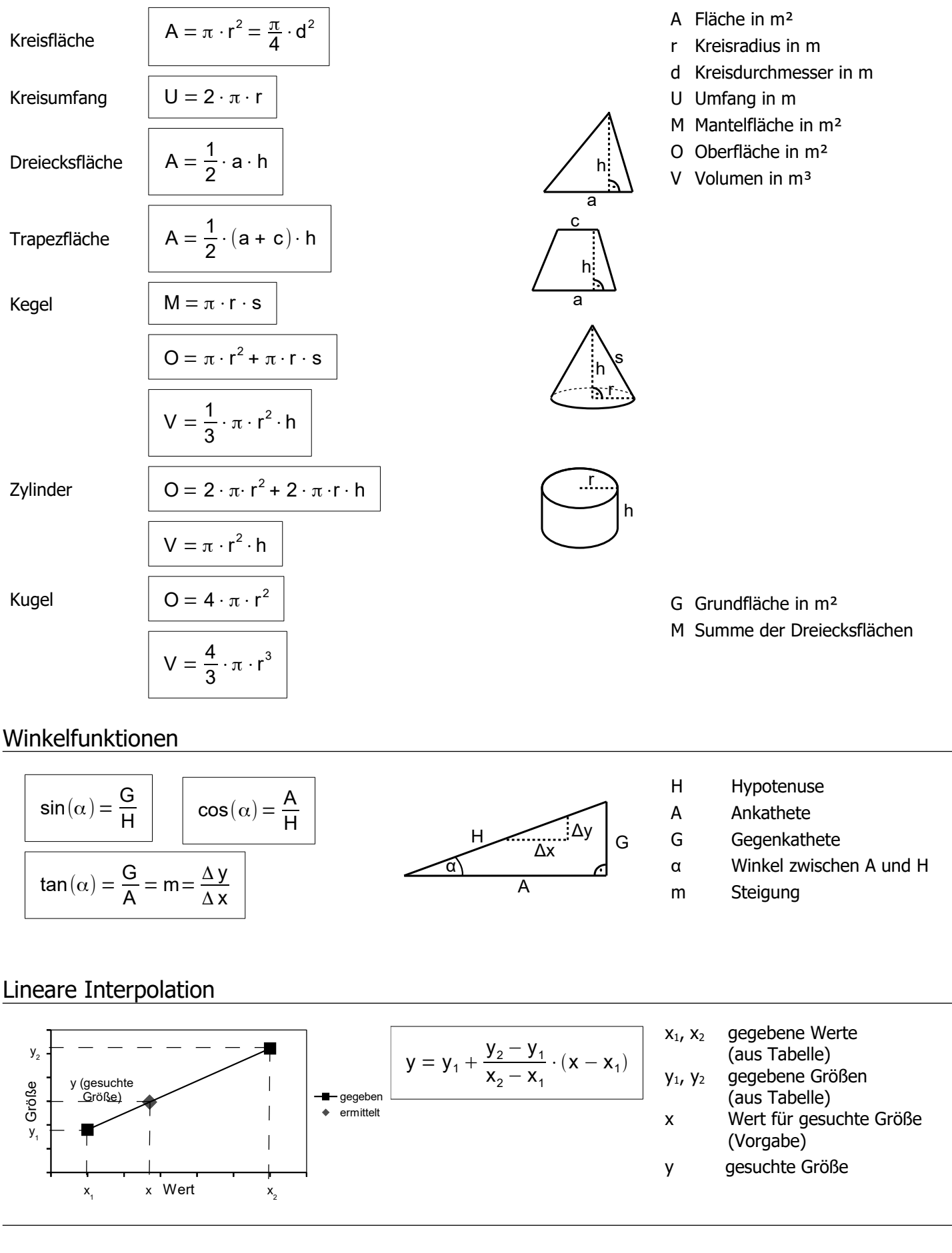

# <span id="page-44-1"></span>**6 Physikalische Grundformeln und Einheiten**

#### <span id="page-44-0"></span>Physikalische Formeln

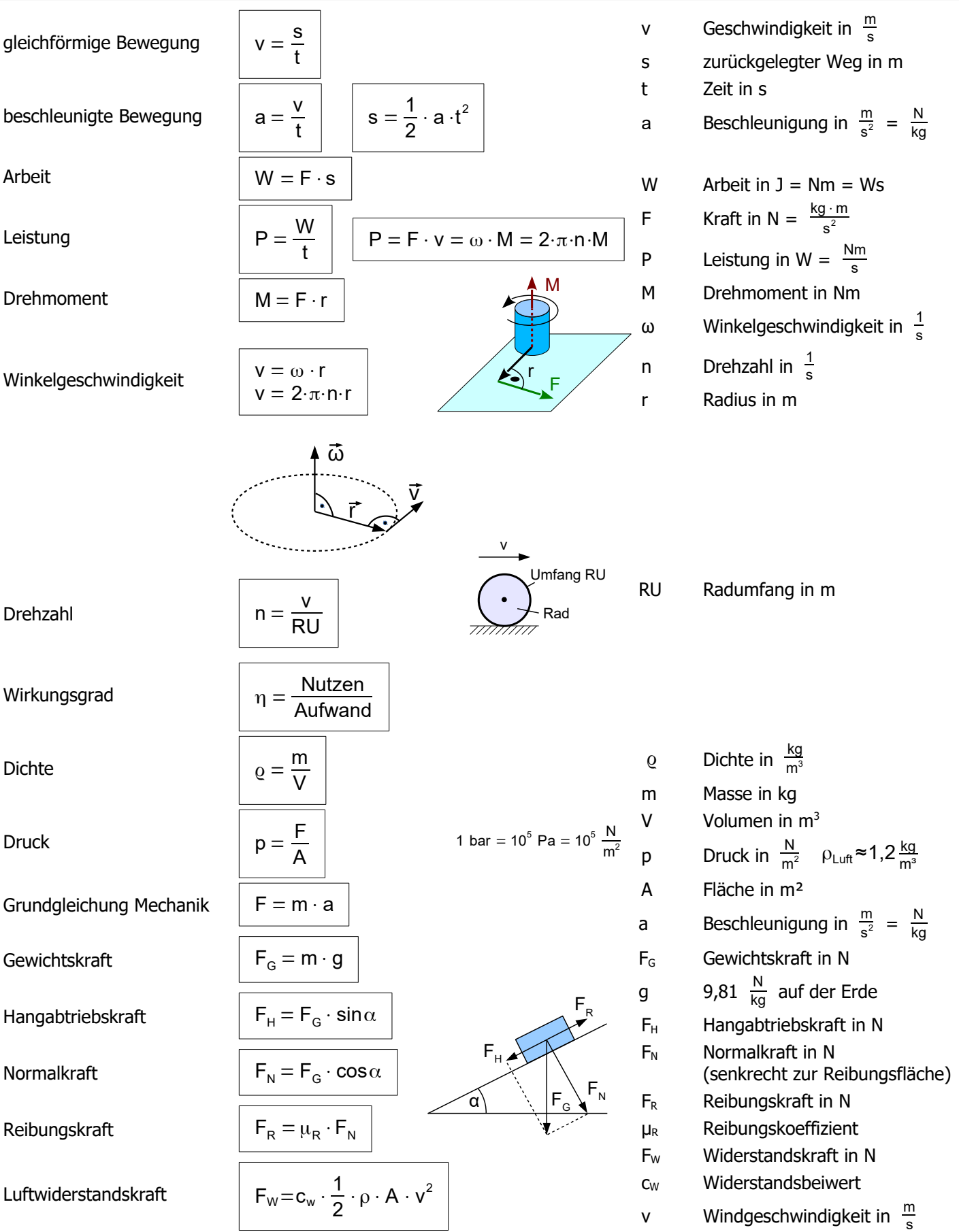

#### <span id="page-45-1"></span>Getriebe, Riemenscheibe, Übersetzungsverhältnis

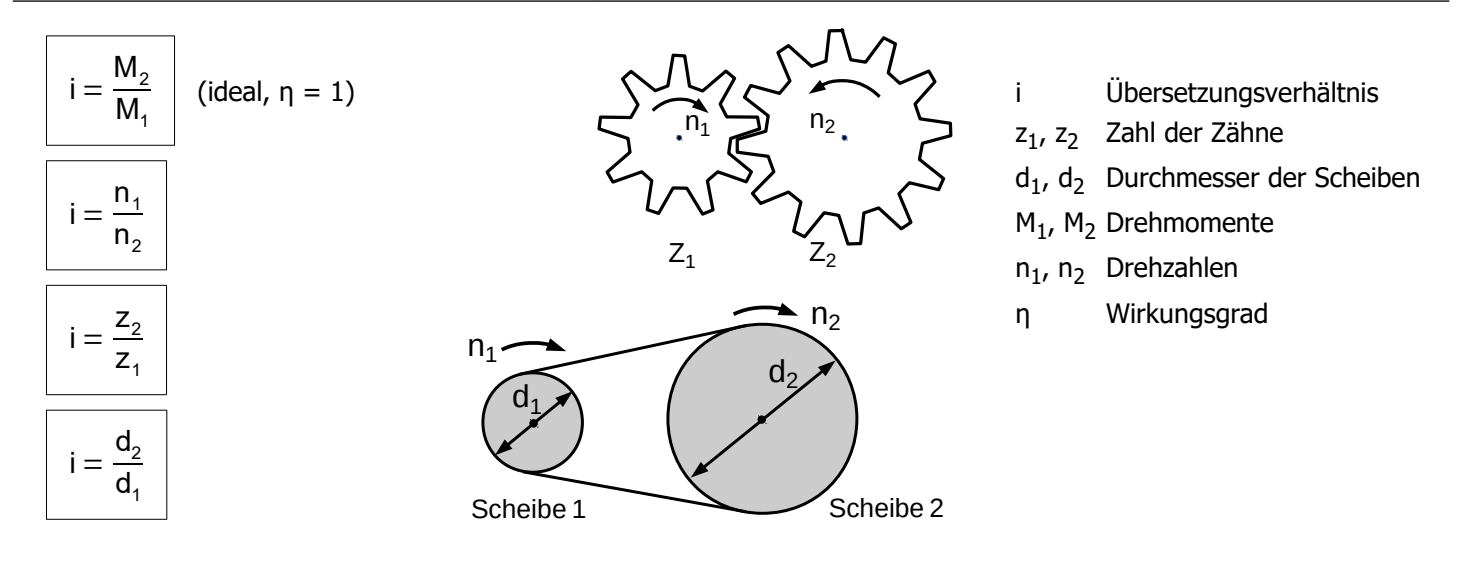

#### <span id="page-45-0"></span>Zehnerpotenzen

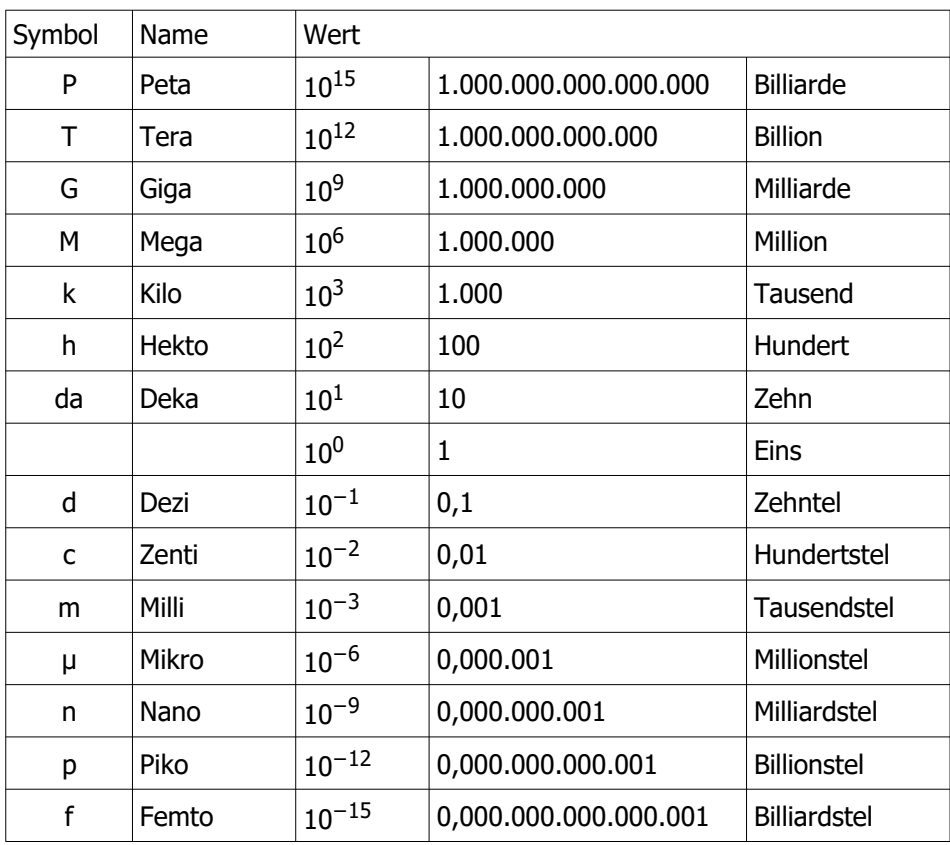

<span id="page-46-2"></span>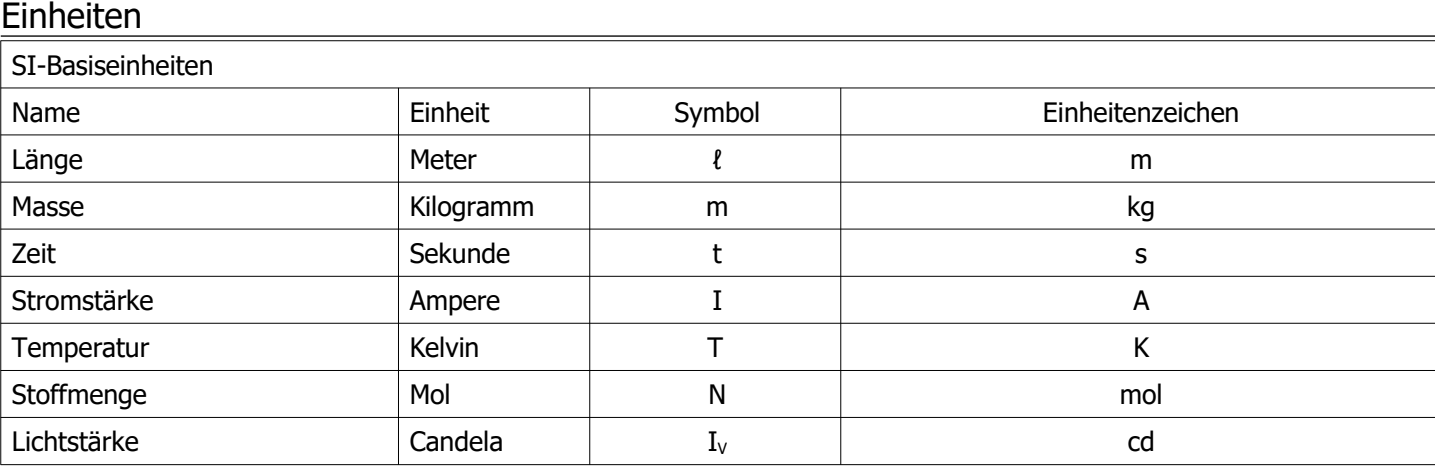

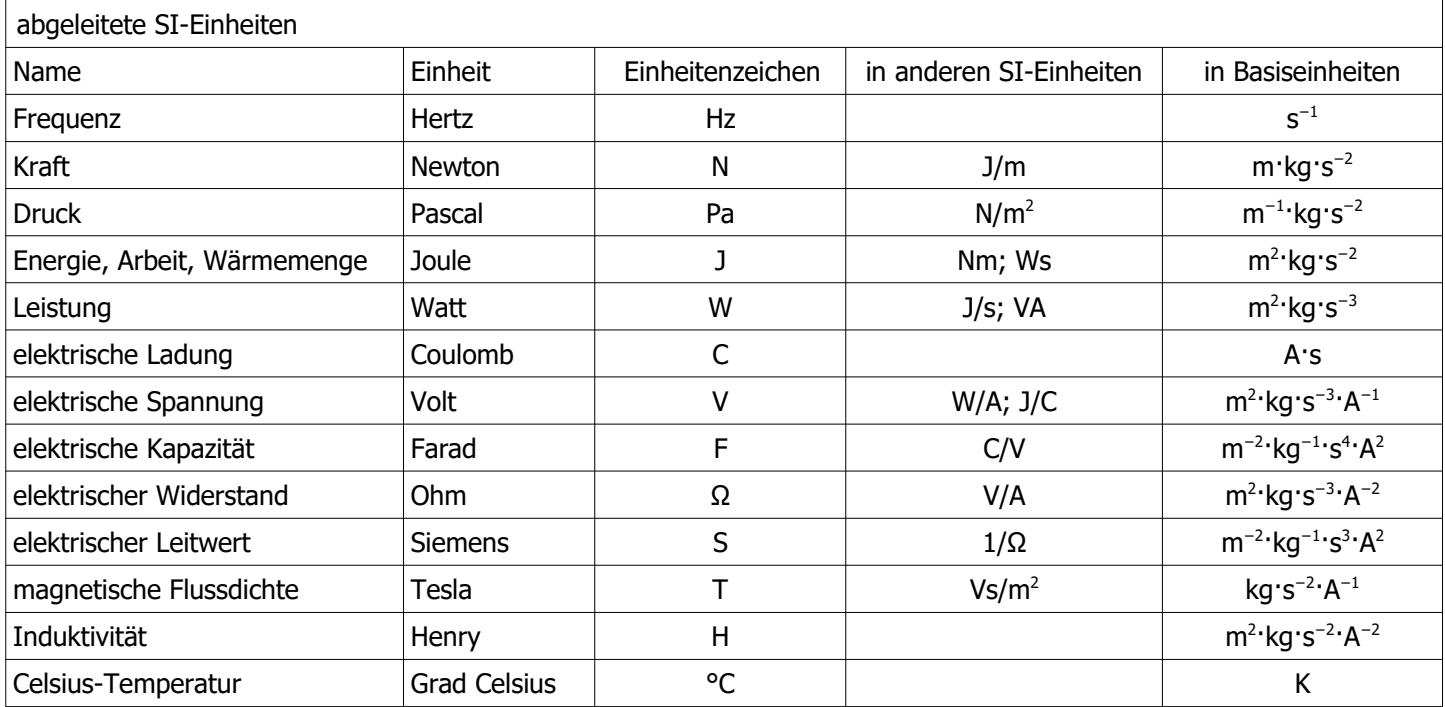

### <span id="page-46-1"></span>Umrechnungen

<span id="page-46-0"></span>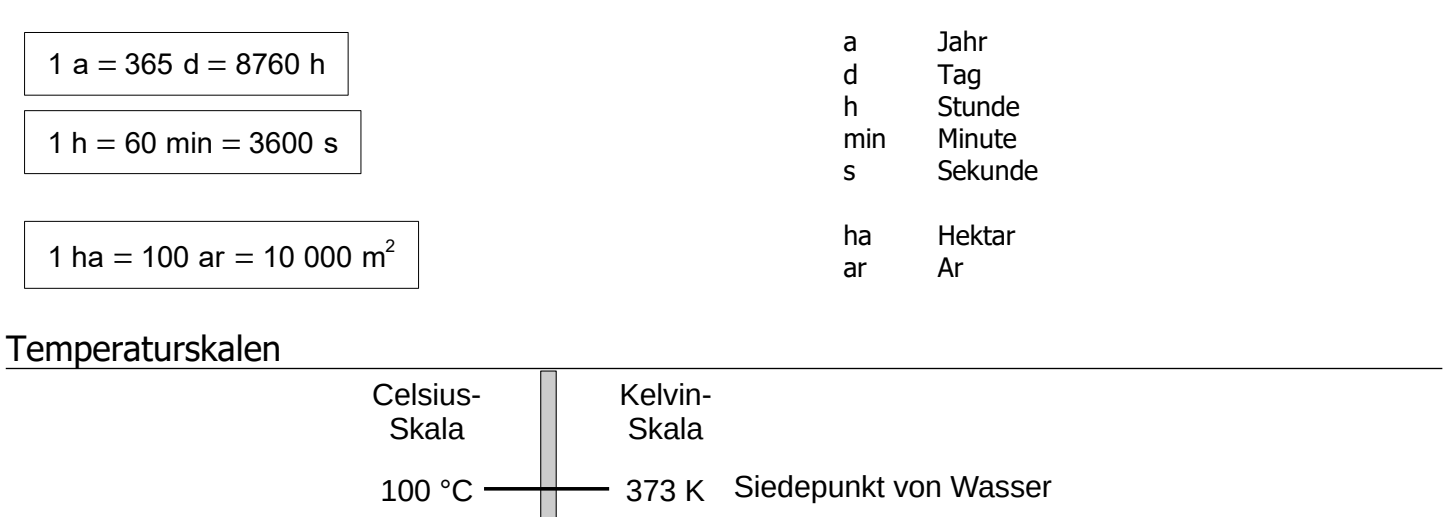

0 °C — <u>273 K</u> Gefrierpunkt von Wasser

 $-273$  °C  $-$  **0** K absoluter Nullpunkt

# <span id="page-47-0"></span>**7 Periodensystem der Elemente**

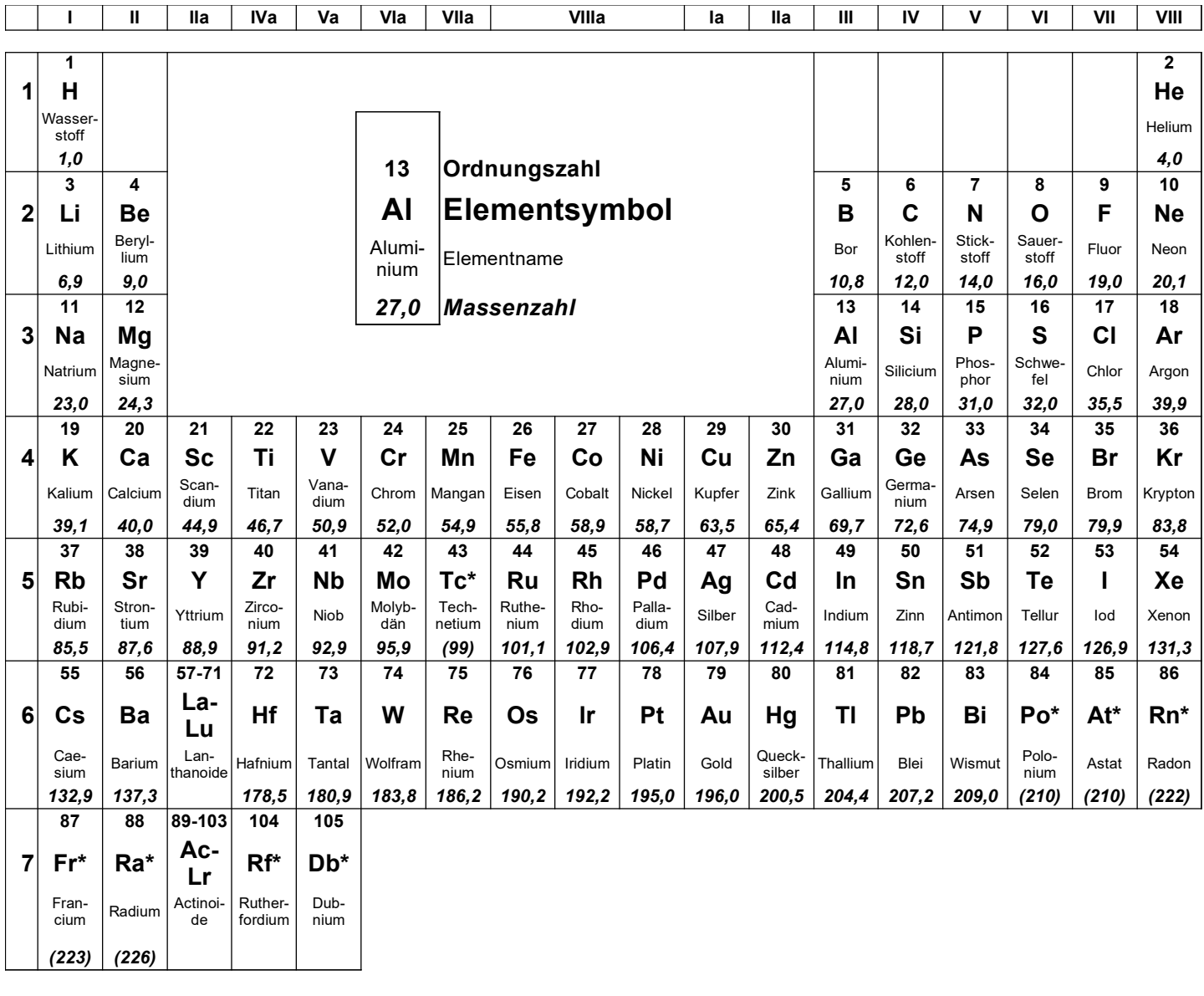

# <span id="page-48-0"></span>**8 Typische CO2-Emissionen und Energieverbräuche**

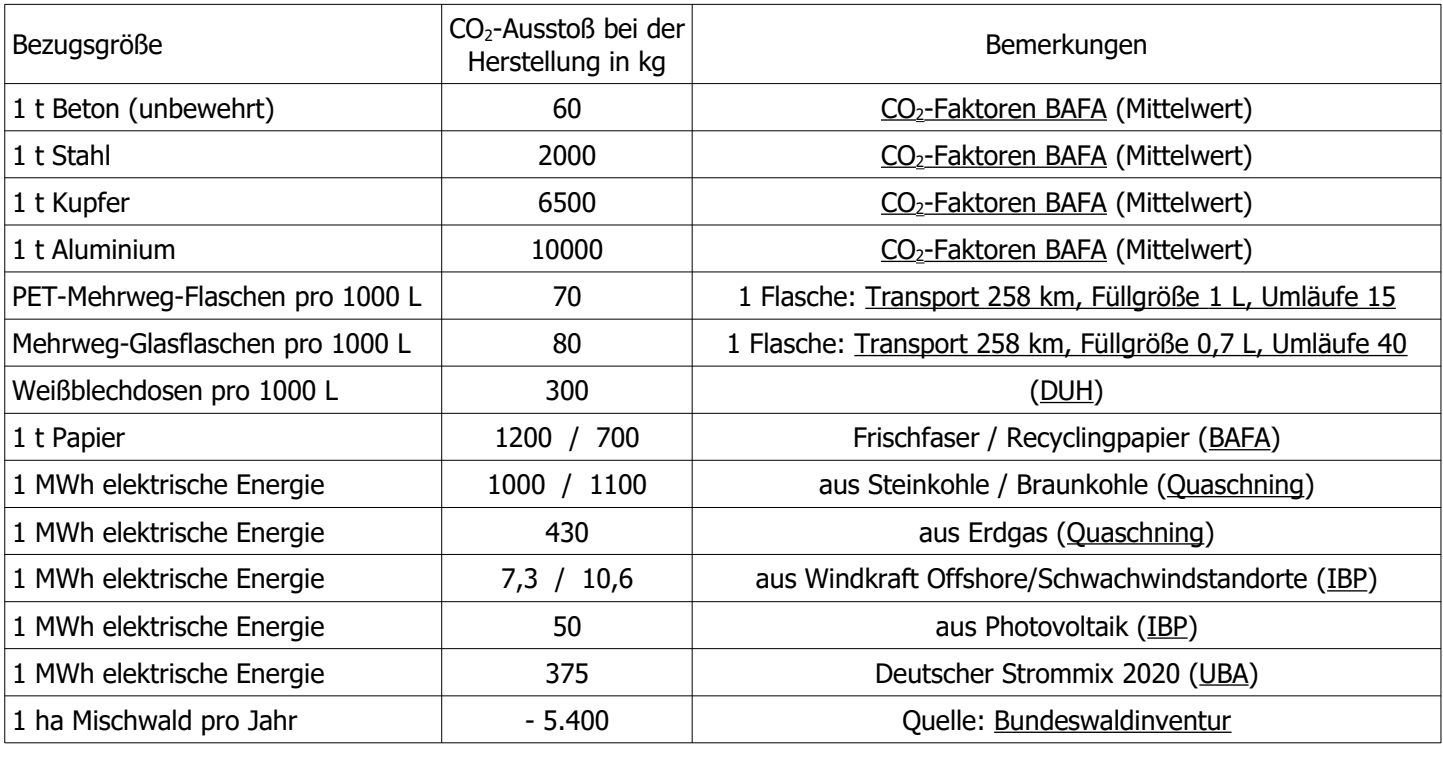

![](_page_48_Picture_332.jpeg)

![](_page_48_Picture_333.jpeg)

![](_page_48_Picture_334.jpeg)

<sup>1)</sup> Quelle: [www.umweltbundesamt.de,](https://www.umweltbundesamt.de/themen/verkehr-laerm/emissionsdaten#verkehrsmittelvergleich_personenverkehr_tabelle) Durchschnittswerte Stand 2019

# <span id="page-49-6"></span>**9 Umweltchemisches Labor und chemisches Rechnen**

#### <span id="page-49-5"></span>molare Masse

$$
M(X) = \frac{m(X)}{n(X)}
$$

- M(X) Molare Masse in  $\frac{g}{mol}$
- m Masse einer Stoffportion X in g
- n(X) Stoffmenge einer Stoffportion X in mol

#### <span id="page-49-4"></span>molares Volumen

 $V_m = \frac{V(X)}{P(X)}$  $n(X)$ 

Vm,n molares Volumen bei Normbedingungen  $V_{m,n} = 22,41 \frac{L}{mol}$ 

#### <span id="page-49-3"></span>Zusammensetzung von Lösungen und Stoffgemischen

![](_page_49_Figure_11.jpeg)

#### <span id="page-49-2"></span><span id="page-49-1"></span>Leitfähigkeit

Spezifische Leitfähigkeit d  $\frac{d}{U \cdot A} \cdot I = \frac{d}{R \cdot I}$ R⋅A in  $\frac{1}{2}$  $\frac{1}{\Omega \cdot \text{cm}} = \frac{\text{cm}}{\Omega \cdot \text{cm}^2} = \frac{\text{S}}{\text{cm}}$ cm

- d Abstand der Elektroden in cm U gemessene Spannung in V
- I gemessener Strom in A
- A Elektrodenfläche in in cm²
- 
- R gemessener Widerstand in  $\Omega$

### <span id="page-49-0"></span>Abscheidegrad (Filter)

Abscheidegrad  $\int_{\gamma}$ 

$$
l=\frac{c_0-c_{\text{end}}}{c_0}
$$

η Abscheidegrad

 $c_0$  Konzentration vor dem Filter cend Konzentration nach dem Filter

# <span id="page-50-5"></span>**10 Darstellungsarten und Grundbegriffe**

<span id="page-50-4"></span>Anlagenschema / Technologieschema

![](_page_50_Figure_3.jpeg)

Vereinfachte pseudoreale Darstellung mit technischen Symbolen (z.B. Seite [41](#page-40-1)) und deren Verbindungen (Leitungen, Rohre,...)

<span id="page-50-3"></span>Blockschaltbild

![](_page_50_Figure_6.jpeg)

#### <span id="page-50-2"></span>**Schaltung**

![](_page_50_Figure_8.jpeg)

Konkrete Verschaltung von Bauteilen Elektrotechnische Symbole siehe [Seite 41](#page-40-1)

#### <span id="page-50-1"></span>energetisches Blockschaltbild

![](_page_50_Figure_11.jpeg)

#### <span id="page-50-0"></span>Sankeydiagramm / Energieflussdiagramm

![](_page_50_Figure_13.jpeg)

Maßstäbliche Darstellung der Energieumwandlungen siehe [Seite 5](#page-4-0)

#### <span id="page-51-0"></span>**Nachhaltigkeit**

Nachhaltig ist eine Entwicklung, "die den Bedürfnissen der heutigen Generation entspricht, ohne die Möglichkeiten künftiger Generationen zu gefährden, ihre eigenen Bedürfnisse zu befriedigen und ihren Lebensstil zu wählen." (Brundtland)

#### **Treibhausgase (THG, greenhouse gases)**

sind strahlungsbeeinflussende gasförmige Stoffe in der Luft, die zum Treibhauseffekt beitragen.

Im Kyoto-Protokoll reglementiert: Kohlendioxid (CO<sub>2</sub>, dient als Referenzwert), Methan (CH<sub>4</sub>), Distickstoffoxid (Lachgas, N2O), teilhalogenierte Fluorkohlenwasserstoffe (H-FKW/HFC), perfluorierte Kohlenwasserstoffe (FKW/PFC), Schwefelhexafluorid (SF<sub>6</sub>), Stickstofftrifluorid (NF<sub>3</sub>).

Dazu: fluorierte Treibhausgase (F-Gase), die wegen der hohen Verweildauer ein hohes Treibhauspotenzial besitzen. Das (relative) Treibhauspotential (Global warming potential, greenhouse warming potential GWP, CO2-Äquivalent) ist eine Maßzahl, die angibt, wie viel das Treibhausgas im Vergleich zur Menge CO<sub>2</sub> zur globalen Erwärmung beiträgt.

#### **Primärenergie**

ist in der Energiewirtschaft die Energie, die mit den ursprünglich vorkommenden Energieformen oder Energiequellen zur Verfügung steht, etwa als Brennstoff (z. B. Kohle oder Erdgas), aber auch als Energieträger wie Sonne, Wind oder Kernbrennstoffe.

#### **Sekundärenergie**

ist Energie in Energieträgern, die nicht direkt der Natur entnommen, sondern künstlich hergestellt oder wesentlich verändert wurden. Beispiele: Aus der Primärenergie Wasserkraft wird elektrische Energie als Sekundärenergie erzeugt. Aus der Primärenergiequelle Erdöl werden Sekundärenergieträger wie Benzin und Heizöl hergestellt.

#### **Endenergie**

ist die Energieform, die beim Endverbraucher ankommt. Sie kann entweder als Primär- oder Sekundärenergie vorliegen.

#### **Energieamortisation (Energierücklaufzeit, energy payback)**

wird angegeben bei der regenerativen Energieerzeugung. Innerhalb der energetischen Amortisationszeit erzeugt die Anlage soviel Energie, wie für die für die Herstellung der Anlage benötigt wurde. Dabei wird auch der für eine spätere Entsorgung benötigte Energieaufwand berücksichtigt.

#### **Ökologischer Fußabdruck (Ecological Footprint)**

ist die Fläche auf der Erde, die notwendig ist, um den Lebensstil und Lebensstandard eines Menschen dauerhaft zu ermöglichen. Das schließt Flächen ein, die zur Produktion oder zur Bereitstellung von Energie benötigt werden, aber auch zur Entsorgung von Müll oder zum Binden des durch menschliche Aktivitäten freigesetzten Kohlenstoffdioxids. Die Werte werden in Globalen Hektar pro Person und Jahr angegeben.

#### **Ökobilanz, Lebenszyklusanalyse (Life Cycle Assessment LCA)**

Bei der Erstellung von Ökobilanzen sind vor allem zwei Grundsätze zu befolgen:

Medienübergreifende Betrachtung: Alle relevanten potenziellen Schadwirkungen auf die Umweltmedien Boden, Luft, Wasser sind zu berücksichtigen.

Stoffstromintegrierte Betrachtung: Alle Stoffströme, die mit dem betrachteten System verbunden sind (Rohstoffeinsätze und Emissionen aus Vor- und Entsorgungsprozessen, aus der Energieerzeugung, aus Transporten und anderen Prozessen) sind zu berücksichtigen.

Die Ökobilanz umfasst die Bereiche Rohstoffgewinnung, Herstellung, Verarbeitung, Transport, Gebrauch, Nachnutzung, Abfall (kommunale Abfallbeseitigung), Abwässerreinigung, Entsorgung.

#### **Untersuchungsrahmen und Systemgrenzen**

Es muss zuerst festgelegt werden, wofür die Ökobilanz verwendet werden soll. Die Systemgrenze legt fest, welche Prozesse in die Untersuchungen einbezogen bzw. welche davon ausgeschlossen sind.

Bsp. CO2-Bilanz einer Tasse Kaffee: Welche Arten der Kaffeeherstellung werden verglichen? Wird neben der Erzeugung der Kaffeebohnen auch die Herstellung der Kaffeemaschine und Arbeitsbedingungen bei der Herstellung berücksichtigt?

#### **Lebenszyklen**

Cradle to Grave (von der Wiege bis zur Bahre)

Cradle to Cradle (C2C, von der Wiege bis zur Wiege)

Ein ökoeffektives Produkt, das entweder als biologischer Nährstoff in biologische Kreisläufe zurückgeführt werden kann oder als "technischer Nährstoff" kontinuierlich in technischen Kreisläufen gehalten wird, erfüllt die C2C-Anforderung. Well to wheel (WTW, wörtlich: "vom Bohrloch bis zum Rad") ist die gesamte Wirkkette für die Fortbewegung von der Gewinnung und Bereitstellung der Antriebsenergie bis zur Umwandlung in kinetische Energie. Teilbereiche Well-to-Tank (Energiebereitstellung) und Tank-to-Wheel (Fahrzeugwirkungsgrad).